# **NOTES DE MISE À JOUR SERVICE PACK 1**

# **UNILOGIC® V 1.37.79**

**UNISTREAM® OS 1.37.79**

Le Service Pack 1 pour UniLogic, 1.37.79 fournit les correctifs listés ci-dessous.

#### **Note :** cette version nécessite la mise à jour du firmware de votre automate.

#### **Bugs corrigés dans cette version**

- Tableaux de données :
	- L'entrée en mode en ligne lors de l'utilisation d'un tableau de données entraîne l'arrêt du mode en ligne.

-Le fait de faire glisser (dévérouiller) une table de données provoquait le blocage d'UniLogic, ce qui obligeait l'utilisateur à fermer et à rouvrir UniLogic.

- Impression : lorsqu'un projet était imprimé au format .pdf, les fonctions de texte structuré n'étaient pas incluses.
- Économiseur d'écran : continué à fonctionner après avoir été désactivé à partir d'UniApps.
- Capture d'images : les tags width et height sont facultatifs ; toutefois, aucune image ne sera capturée si ces tags ne sont pas définies.
- SD Management : la sélection de l'effacement du dossier Camera ne supprimait pas les fichiers de débogage de l'AOI.
- Routeurs UCR ; erreur de nom : Les routeurs UCR livrés après le 1er juin 2024 nécessitent cette version d'UniLogic (Service Pack 1 à 1.37.00) ou une version ultérieure.

Également inclus dans cette version : Fenêtre MODBUS>Propriétés avancées : Float Type a été renommé en 4-Byte Swap Type.

UniLogic, 1.37.00 supporte la nouvelle série de servo drives et de moteurs. La nouvelle série de servos B5 et E5-S\* élargit votre potentiel de mouvement grâce à une gamme de puissance plus large allant jusqu'à 7,5 kW, un bus CC commun, un réglage amélioré, un STO (Safe Torque Off) intégré, une sonde tactile TouchProbe

les fonctions prises en charge par les nouveaux blocs de fonction PLCOpen MC, et plus encore.

*\*Les lecteurs EtherCAT E5-S seront bientôt disponibles.*

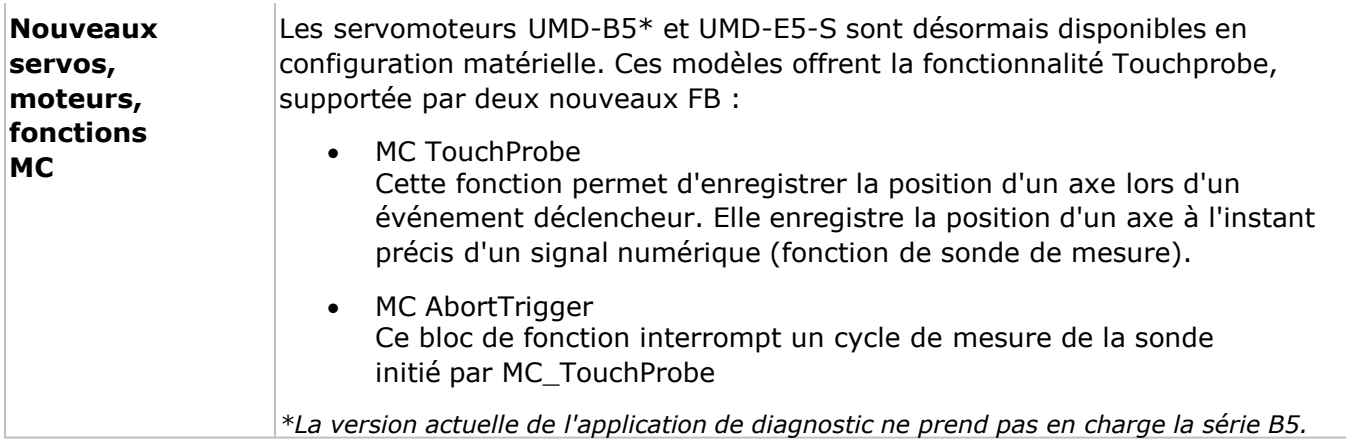

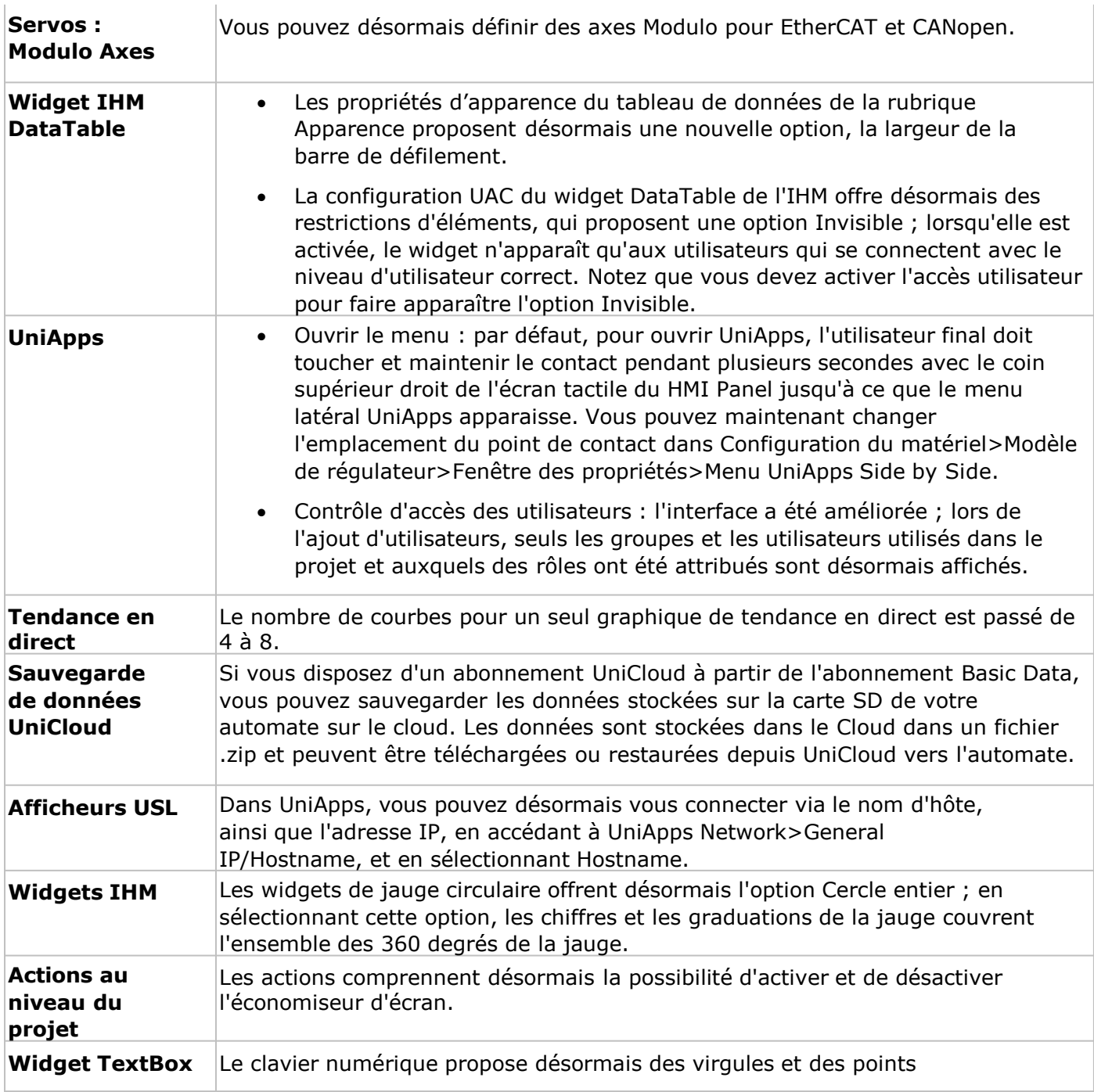

#### **Bugs corrigés dans cette version**

- Load Config from INI (charger la configuration à partir de l'interface utilisateur) : lorsque cette opération est effectuée à partir de DOK, elle n'est pas prise en charge par les modèles USC-B3.
- REST\_API : Des modifications mineures pouvaient entraîner le téléchargement de toutes les données avec réinitialisation alors que ce n'était pas nécessaire.
- BACnet : L'erreur "Access Denied" se produit lorsqu'on essaie d'écrire dans la valeur binaire.
- Fonctions Ladder Servo : Le chargement d'une configuration de servo après l'avoir stockée entraîne une erreur d'inadéquation de la configuration (-5).
- UniApps Timzone : le réglage du fuseau horaire à partir d'UniApps ne mettait pas à jour le fichier d'heure locale avec le nouveau lien de fuseau horaire.
- L'action IHM "Valeur de réglage" a pris un temps excessif (~1s-2s).
- Widget Live Trend, Serveur Web : Le bouton "Courbes" ne fonctionne pas.
- UniStream UAC : les noms d'utilisateurs étaient sensibles à la casse et permettaient des noms d'utilisateurs dupliqués.
- La fonction INIT Ladder du routeur échouait (-9 ) lorsqu'aucune carte SIM n'était installée.
- L'option permettant de modifier l'emplacement du menu latéral Open UniApps était visible, mais ne prenait pas effet.
- C Fonctions : -Les valeurs des variables globales ne changent pas lors des appels de fonctions C imbriquées. -Si une balise Global a été utilisée dans un appel FunctionOut, la valeur n'a pas été mise à jour.
- Type d'actif : UniLogic se plantait après l'actualisation d'un type d'actif, si un type d'actif de démonstration était sélectionné.
- Structure UAC : si un utilisateur était changé de groupe via UniApps, le "commentaire" dans la structure UAC ne mettait pas à jour le nom du groupe modifié.
- Charger l'état du certificat : le PopUp d'erreur n'était pas dans le bon format.
- THS : PTO Move cesserait de fonctionner après un certain temps.
- Appeler une fonction : le lien hypertexte vers la fonction appelante était manquant, si la fonction appelée était de type C ou ST.
- Module 0808THS : Le codeur A/B du compteur+scénario 3 n'a pas fonctionné correctement.

#### **Les résumés des modifications apportées aux versions précédentes commencent à la page suivante.**

#### **UniLogic® V 1.36.44 UNISTREAM® OS 1.36.44.xx Mars 2024**

Cette version d'UniLogic prend en charge la nouvelle série B7 VFD qui supporte EtherNet et permet un contrôle en boucle fermée, un nouveau concentrateur analogique IO-Link, le ULK-0808AIO-M2P6, la messagerie Telegram, et bien plus encore.

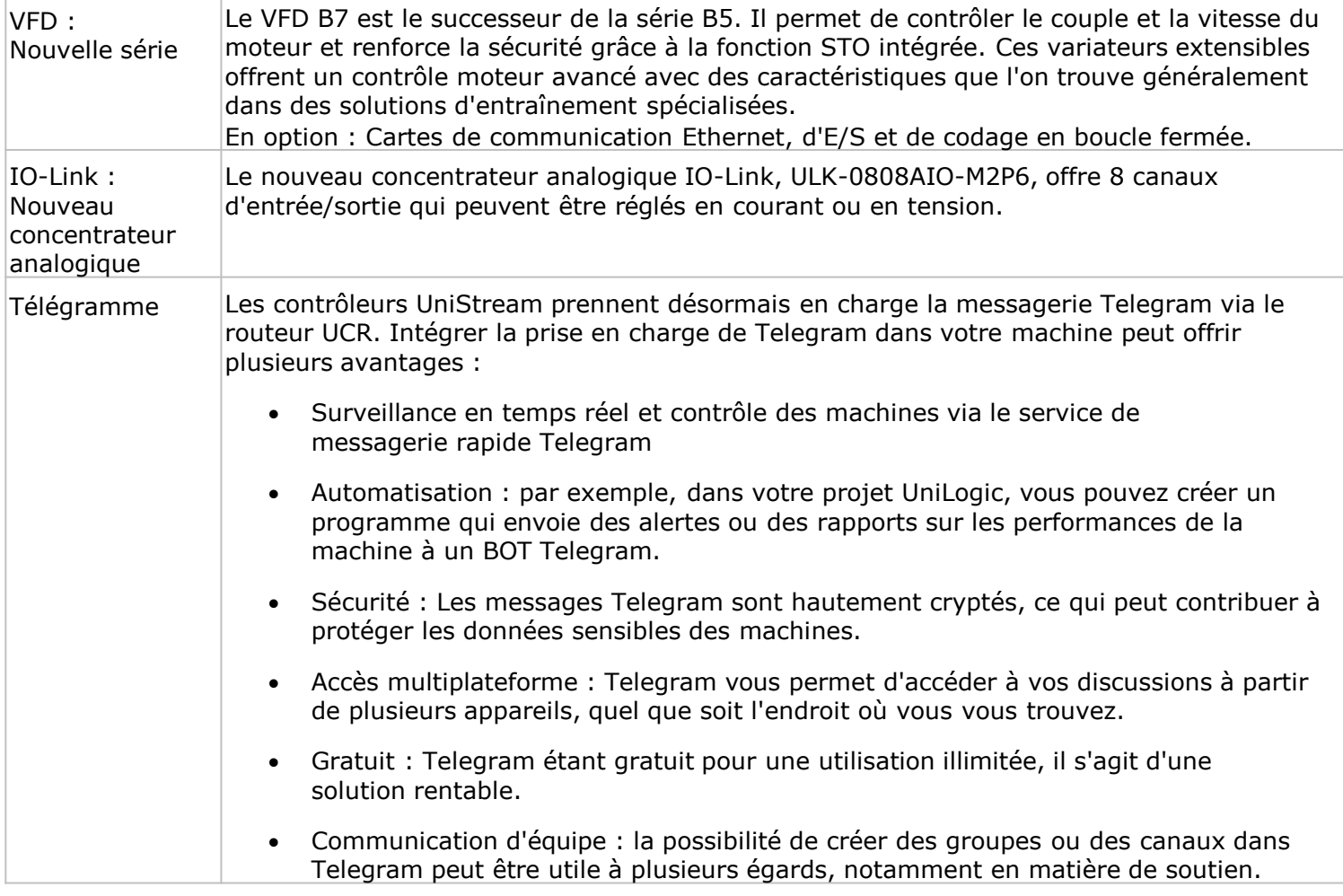

#### **Caractéristiques supplémentaires**

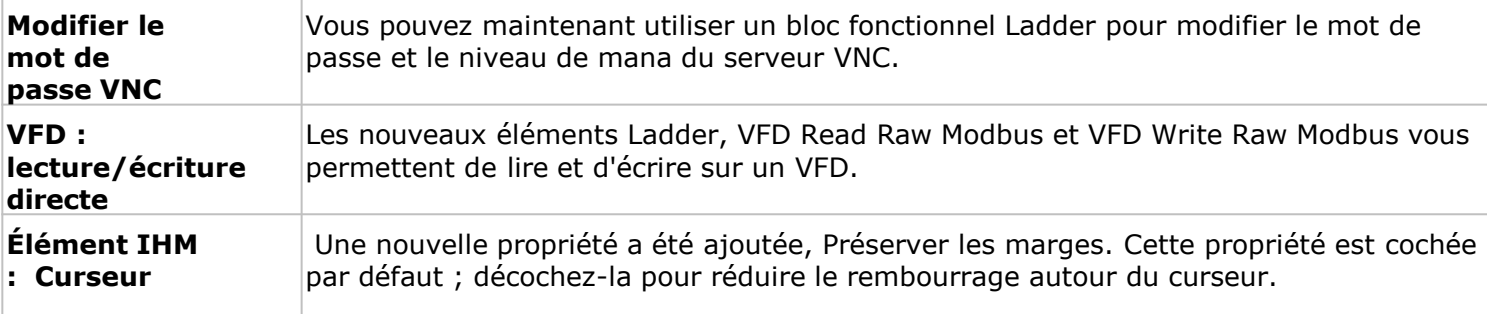

#### **Bugs corrigés**

- Modèles VFD B1 : dans certains cas où la tension nominale a été modifiée, la configuration n'a pas été sauvegardée.
- Élément IHM de l'heure numérique : le comportement était en lecture seule sans tenir compte du réglage réel.
- IO-Link : -L'analyseur IODD définissait de manière incorrecte la valeur de configuration du port du maître. -L'ajout de 4 périphériques IIOD à un seul maître IO-Link provoquerait une erreur de compilation.
- Protection par mot de passe du serveur web : si la protection était supprimée et que le projet était ensuite sauvegardé et fermé, le serveur web du projet était toujours protégé par mot de passe lorsqu'il était rouvert.
- Téléchargement d'application : après la mise à niveau du BIN 1.32.112 au BIN 1.35.47, les utilisateurs ne pouvaient pas télécharger une application UniLogic sur le contrôleur.
- Action IHM Valeur définie : si une valeur HEX est donnée, l'action spécifique n'est pas appliquée et les autres actions sont également ignorées.
- Servos : Les lecteurs ne rétablissaient pas la communication après une coupure de courant.

#### **UniLogic® Service Pack UNILOGIC® V 1.35. 227,92 UNISTREAM® OS 1.34.47 décembre 2023**

Cette version d'UniLogic, publiée en janvier 2024, apporte des améliorations en matière de sécurité afin de protéger les contrôleurs en réseau contre les menaces de cybersécurité.

(*Remerciements particuliers à Noam Moshe de Claroty Research - Team82.)*

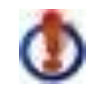

Notez que les mesures de cybersécurité au niveau de l'équipement décrites dans le document d'Unitronics hébergé sur notre site Web, "Unitronics Cybersecurity for UniStream PLC Series", sont désormais obligatoires.

En outre, les mesures de protection au niveau du réseau décrites dans ce document, y compris l'utilisation d'un réseau privé virtuel (VPN) pour sécuriser les communications et protéger l'équipement, sont fortement recommandées. La mise en œuvre de la protection au niveau du réseau relève de la responsabilité de l'utilisateur.

Cette version d'UniLogic nécessite de modifier le mot de passe de communication PLC par défaut et d'implémenter un mot de passe complexe. De plus, cette version nécessite la mise en place d'un mot de passe VNC.

Unitronics recommande vivement aux utilisateurs d'applications existantes comprenant des contrôleurs UniStream en réseau de passer à la version actuelle.

#### **Caractéristiques de sécurité**

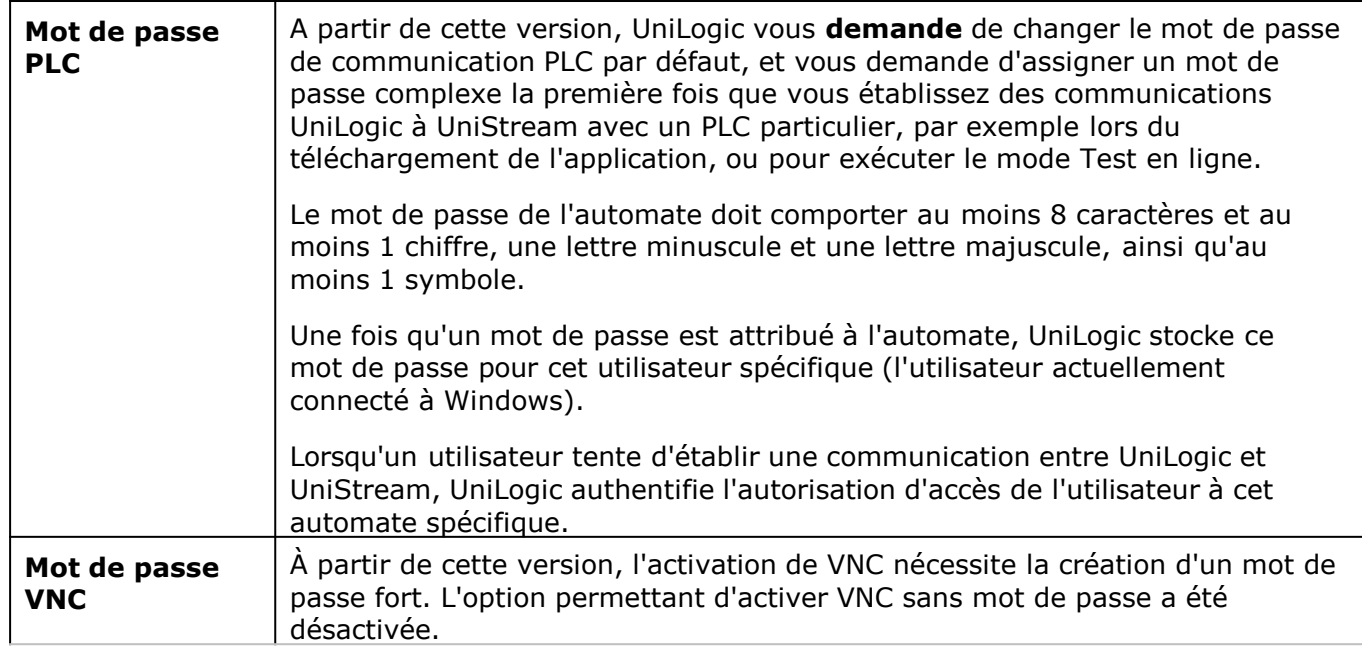

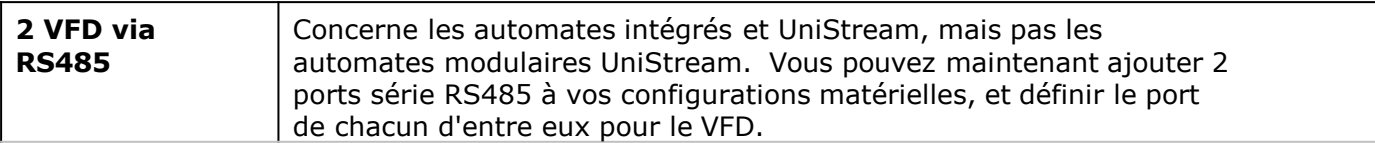

#### **Bugs corrigés**

• IO-Link :

- Le RPI (Requested Packet Interval) était lié au nombre total d'appareils liés, alors qu'il devrait être lié au nombre total de maîtres.

- Les fichiers IODD étaient parfois mal analysés

- Modbus Slave IP : dans certains cas, la mise à jour d'un esclave IP manuellement ou via TCP n'écrivait pas la nouvelle adresse dans l'esclave Modbus.
- Client VNC, UniApps : le curseur était visible lorsque la désactivation du curseur était activée.
- AOI, erreurs de compilation : dans certaines circonstances, les coordonnées du rectangle AOI n'ont pas été attribuées aux bonnes balises struct.
- UniLogic pouvait s'arrêter lorsqu'un projet était sauvegardé en tant que 'Save As', rouvert et qu'un module (HMI, Ladder, Web) était ajouté.
- Serveur web :

- Le copier-coller de Numeric Box et Timer Box dans une page web entraînerait la fermeture d'UniLogic au moment de la compilation.

- Les valeurs numériques étaient parfois affichées de manière incorrecte avec des séparateurs de milliers.

- Boîte numérique : la configuration de Language> Regional Settingsa pour afficher un séparateur de milliers afficherait le séparateur dans UniLogic, mais le nombre serait affiché sans le séparateur.

- Boîte numérique : les valeurs configurées comme du texte normal apparaissent en gras.

- Après modification, les pages Web s'affichaient parfois avec des polices de taille incorrecte, des couleurs d'arrière-plan incorrectes et des valeurs mal soulignées.

- Mode Quick Sync, En Ligne : un projet est vérifié avant d'entrer dans le mode En ligne. Pour cette raison, Quick Sync ne rétablit plus la connexion et ne vérifie plus le projet.
- Boîte de temporisation IHM : Le "texte avant" ne s'affiche pas si le "texte après" n'est pas également configuré.
- Boîte de temporisation IHM : Le "texte avant" ne s'affiche pas si le "texte après" n'est pas également configuré.
- Texte structuré : l'utilisation de 'TO\_ REAL' à l'intérieur d'une boucle FOR provoquerait une erreur de compilation.
- La définition de la valeur d'une colonne DTI à l'intérieur d'une boucle ForEach provoque une erreur de compilation.
- Load Config from INI : ne permettait pas de définir une URL distante pour le client FTP.
- Fonctions C : la création d'une fonction C, la mise à jour de la version d'UniLogic et l'ajout de lignes de code supplémentaires ont provoqué des erreurs de compilation.
- Les fichiers EDS : Ethernet IP Structs with INT arrays ne se chargeaient pas correctement dans Unilogic 1.34.192.
- Modification des paramètres du port COM à partir d'UniApps : si le port était réglé sur Modbus, la modification ne prenait pas effet.
- Client SFTP : Les automates ne parvenaient pas à envoyer des fichiers via SFTP lorsque le mot de passe contenait une '(apostrophe).

### **UniLogic® Service Pack UNILOGIC® V 1.34.92 UNISTREAM® OS 1.34.78 Octobre 2023**

La version d'UniLogic, sortie en octobre 2023, vous apporte les fonctionnalités et les corrections de bugs listées cidessous. Parmi les nouvelles fonctionnalités, citons la prise en charge des maîtres et des appareils IO Link, le texte structuré, l'AOI, la possibilité d'ouvrir et d'exécuter jusqu'à 3 instances d'UniLogic, et bien plus encore.

Cette version d'UniLogic, publiée en octobre, vous apporte les fonctionnalités et les corrections de bugs listées ci-dessous.

Parmi les nouvelles fonctionnalités, citons la prise en charge des maîtres et des appareils IO Link, le texte structuré, l'AOI, la possibilité d'ouvrir et d'exécuter jusqu'à 3 instances d'UniLogic, et bien d'autres encore.

#### **Nouvelles fonctionnalités**

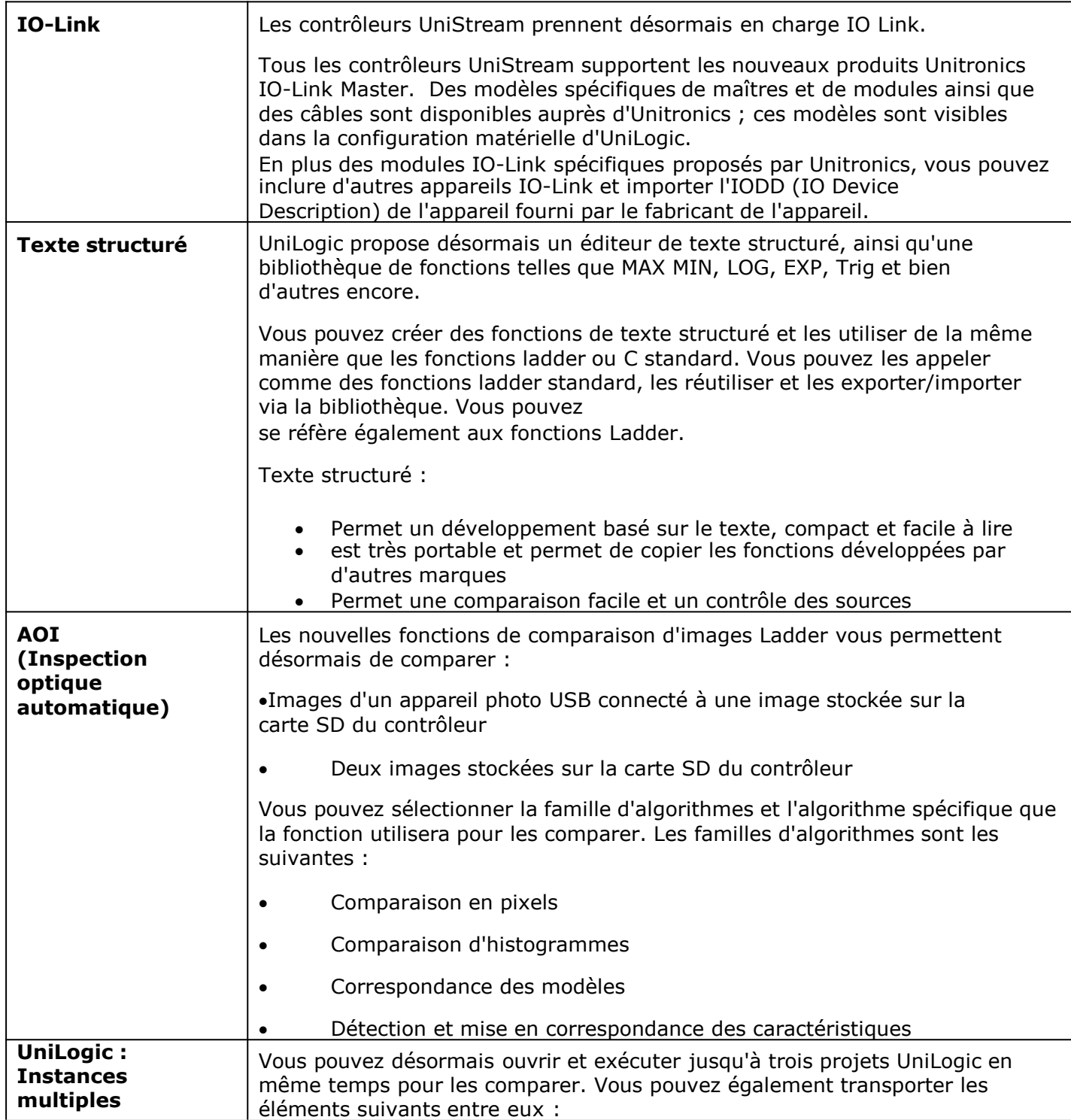

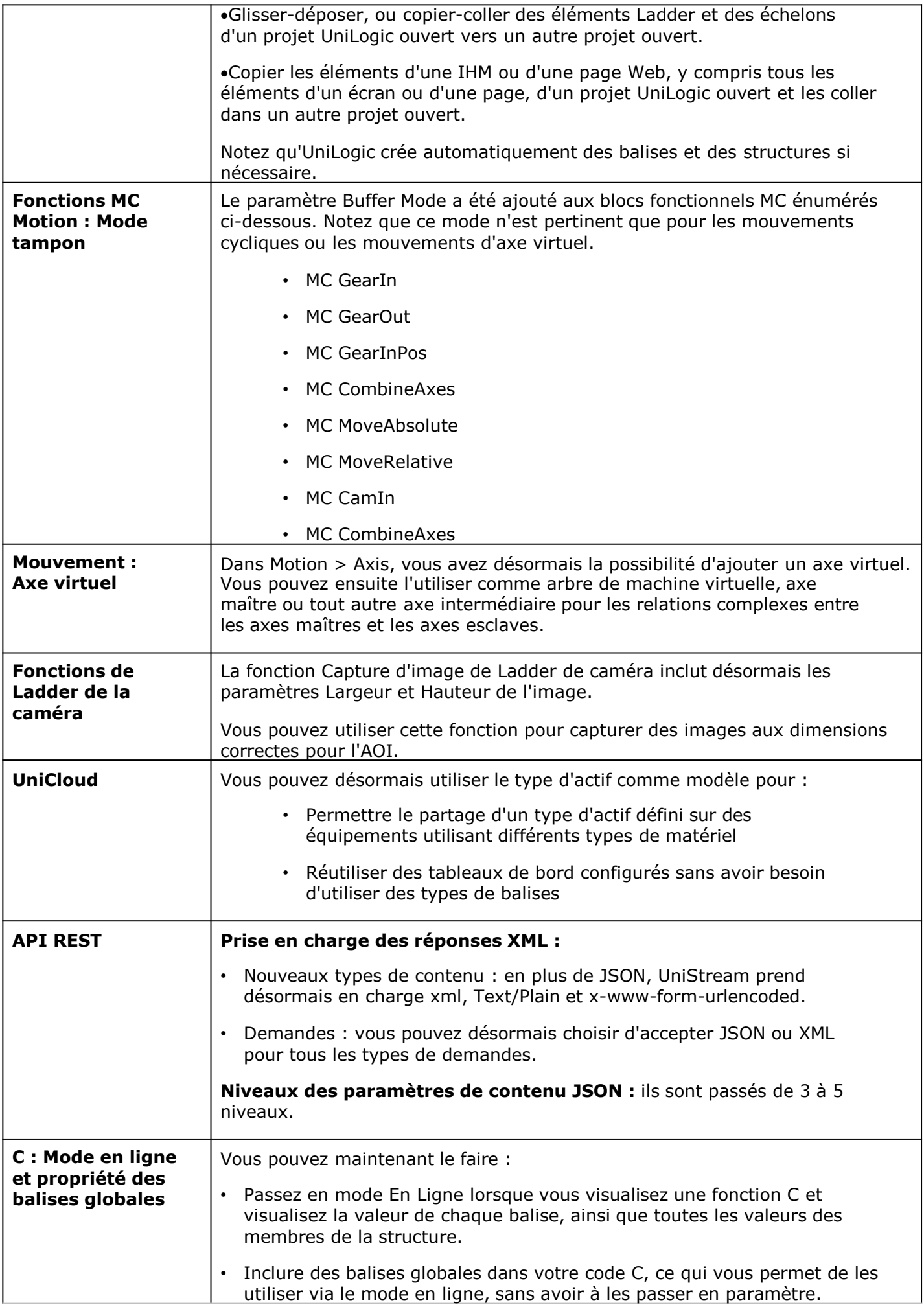

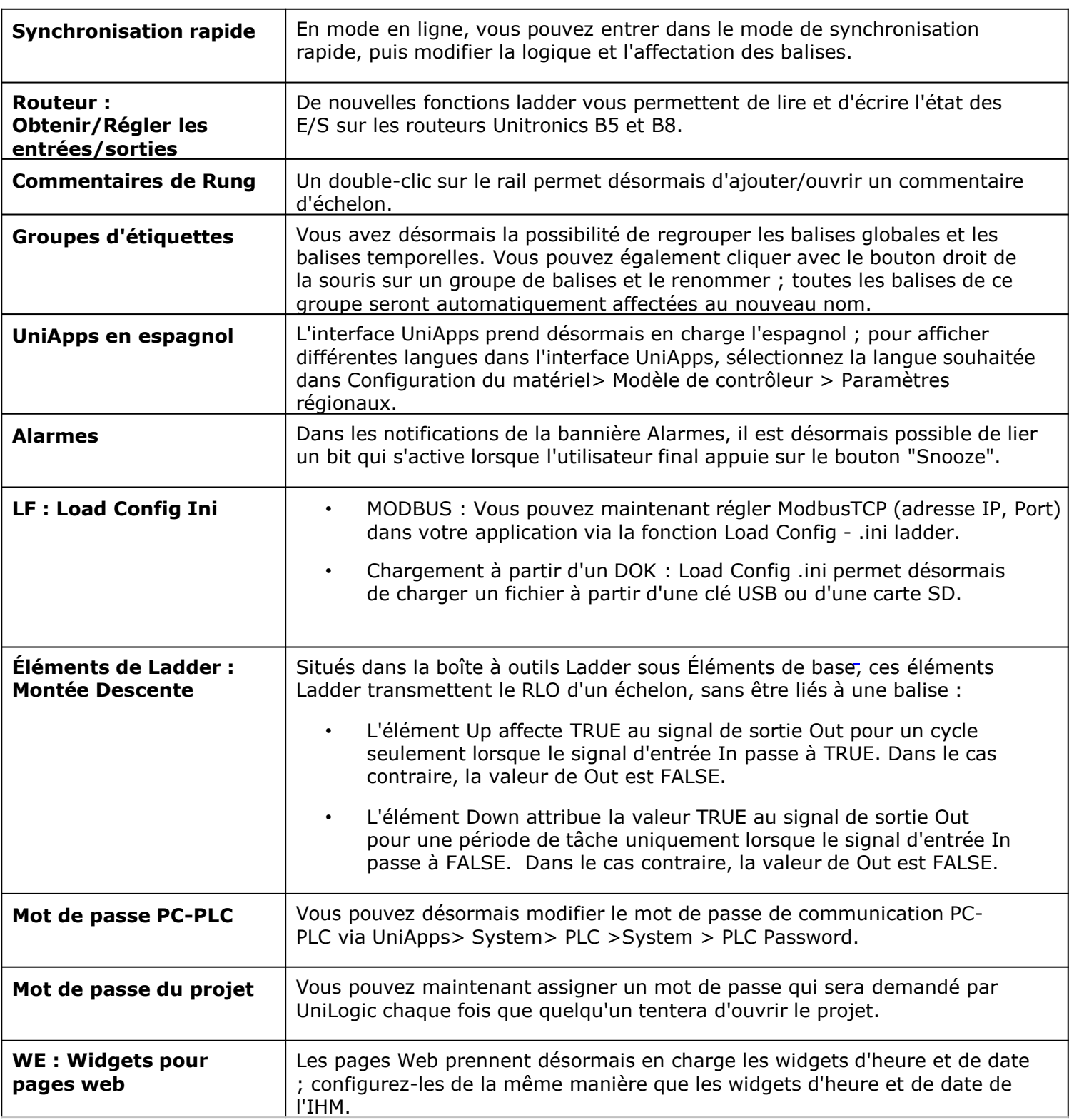

#### **Caractéristiques supplémentaires**

- Lorsque le client VNC tente de rétablir la communication, une fenêtre contextuelle s'affiche, décomptant le temps restant avant la nouvelle tentative.
- Les adresses IP des esclaves Modbus sont désormais automatiquement mises à jour lorsque l'adresse IP est modifiée via UniApps, un fichier Load.ini, via USBF ou via DHCP.
- Éditeur C : la barre d'état en bas de page indique désormais l'emplacement du curseur à la fois sur la ligne et sur la colonne.

- Minuteries IHM : une nouvelle option dans la boîte de minuterie vous permet de saisir tout texte que vous souhaitez définir comme préfixe au chiffre.

comme préfixe au chiffre. Vous pouvez également inclure des caractères spéciaux, tels qu'un signe de degré, en cliquant sur le bouton situé à droite du champ Texte avant.

- Boîte numérique IHM/Web : vous pouvez désormais ajouter un préfixe de texte et des caractères spéciaux à afficher devant une valeur numérique.

- Tableaux : vous pouvez désormais créer des tableaux comportant jusqu'à 1024 éléments.

- Vous pouvez désormais exporter et importer des instances Switch Case.

- Sélecteur de fichier d'élément IHM : inclut désormais une option permettant de sélectionner le dossier de la caméra à partir de la carte SD du contrôleur.

#### **Bugs corrigés dans cette version**

Clavier virtuel polonais : l'emplacement des touches 'Y' 'Z' était transposé.

- Alarmes : la modification d'alarmes à partir de fichiers CSV ne mettait pas correctement à jour la bannière d'alarme, et provoquait parfois un plantage des alarmes.

- 04PTN : dans certaines situations, l'entrée 0 se figeait.

- Message Composer : ne fonctionnait pas correctement lorsque le format des balises numériques dans le message était Zéros de gauche.

- Web Timer Box, format Seconds : la valeur ne s'affichait pas correctement.

## **UniLogic® Service Pack UNILOGIC® V 1.33.373 UNISTREAM® OS 1.33.280 Juin 2023**

Cette version d'UniLogic, publiée en juin 2023, comprend un micrologiciel qui prend en charge une version remaniée de certains modèles UNI-IO et renforce la cybersécurité de vos applications.

Lisez la suite pour connaître les détails et les corrections de bugs incluses dans cette version.

#### **Nouvelles fonctionnalités**

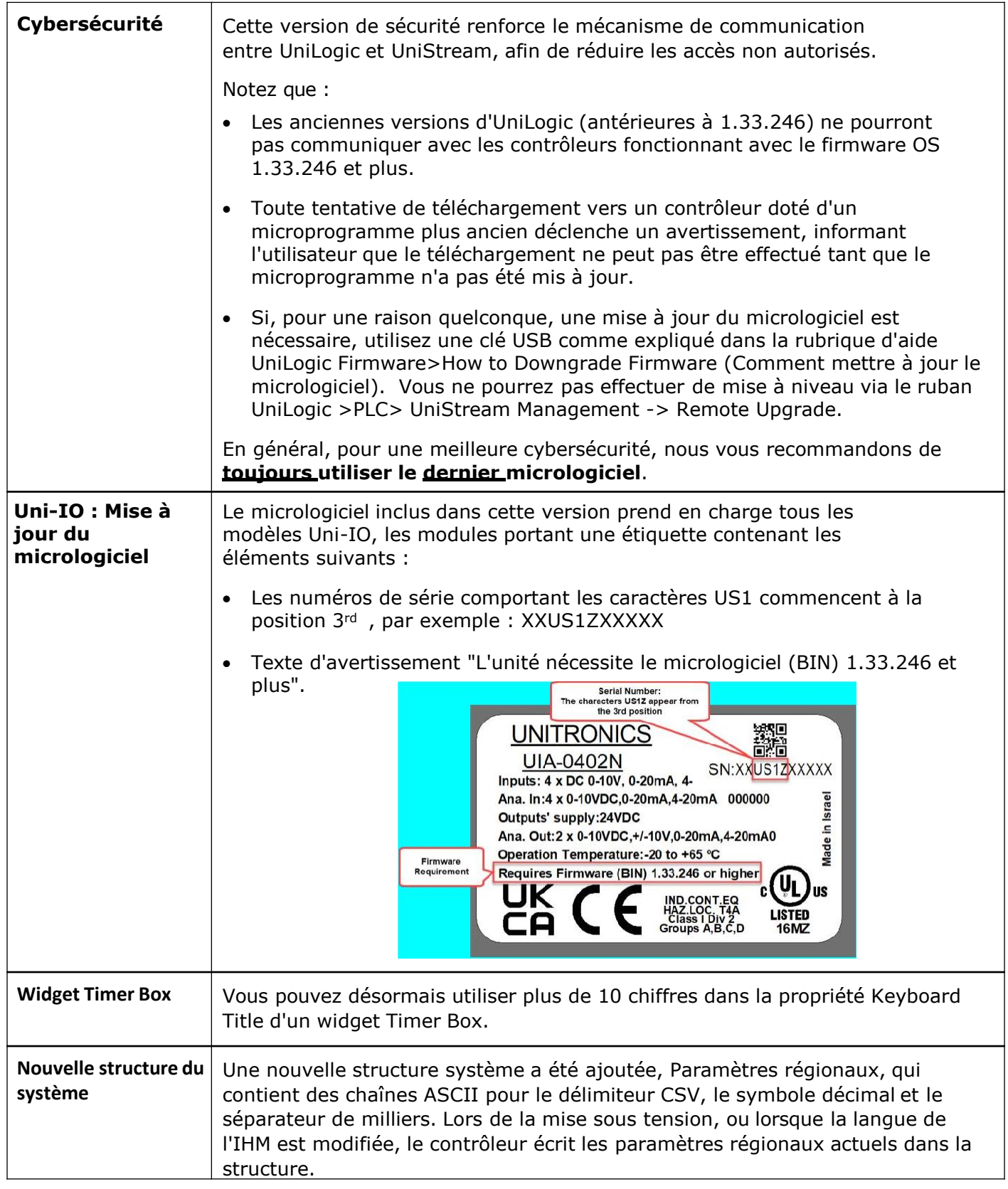

#### **Bugs corrigés dans cette version**

- Modbus RTU v2.0 ne mettait pas à jour la structure du port RS485 avec les compteurs TX/RX.
- L'importation d'un groupe d'alarmes ne préservait pas les identifiants d'alarme exportés.
- L'exportation du groupe d'alarme échouerait.
- L'écran d'exportation dans UniLogic échouait parfois.
- L'exportation des étiquettes IO vers Excel créerait un tableau vide.
- Widget DataTable, colonne Time format, les limites min et max n'ont pas été appliquées.
- Jauge linéaire : Les fonctions Anchor et Range ne fonctionnaient pas pour les valeurs négatives.
- Widget bouton radio : ne fonctionnait pas sur les pages web lorsque la taille de la police était appliquée.
- REST API GET : n'a pas pris en charge un jeton d'autorisation avec des caractères spéciaux.
- UAC : les utilisateurs connectés étaient parfois déconnectés après le téléchargement.

#### **UniLogic® Service Pack V 1.33.xx UNISTREAM® OS 1.33.xx MAI, 2023**

Cette version d'UniLogic, sortie en mai 2023, vous apporte de nouvelles fonctionnalités, notamment de nouvelles fonctions HART DHCP, fonctionnalité Motion, etc.

Lisez la suite pour découvrir les nouvelles fonctionnalités et les corrections de bugs de cette version.

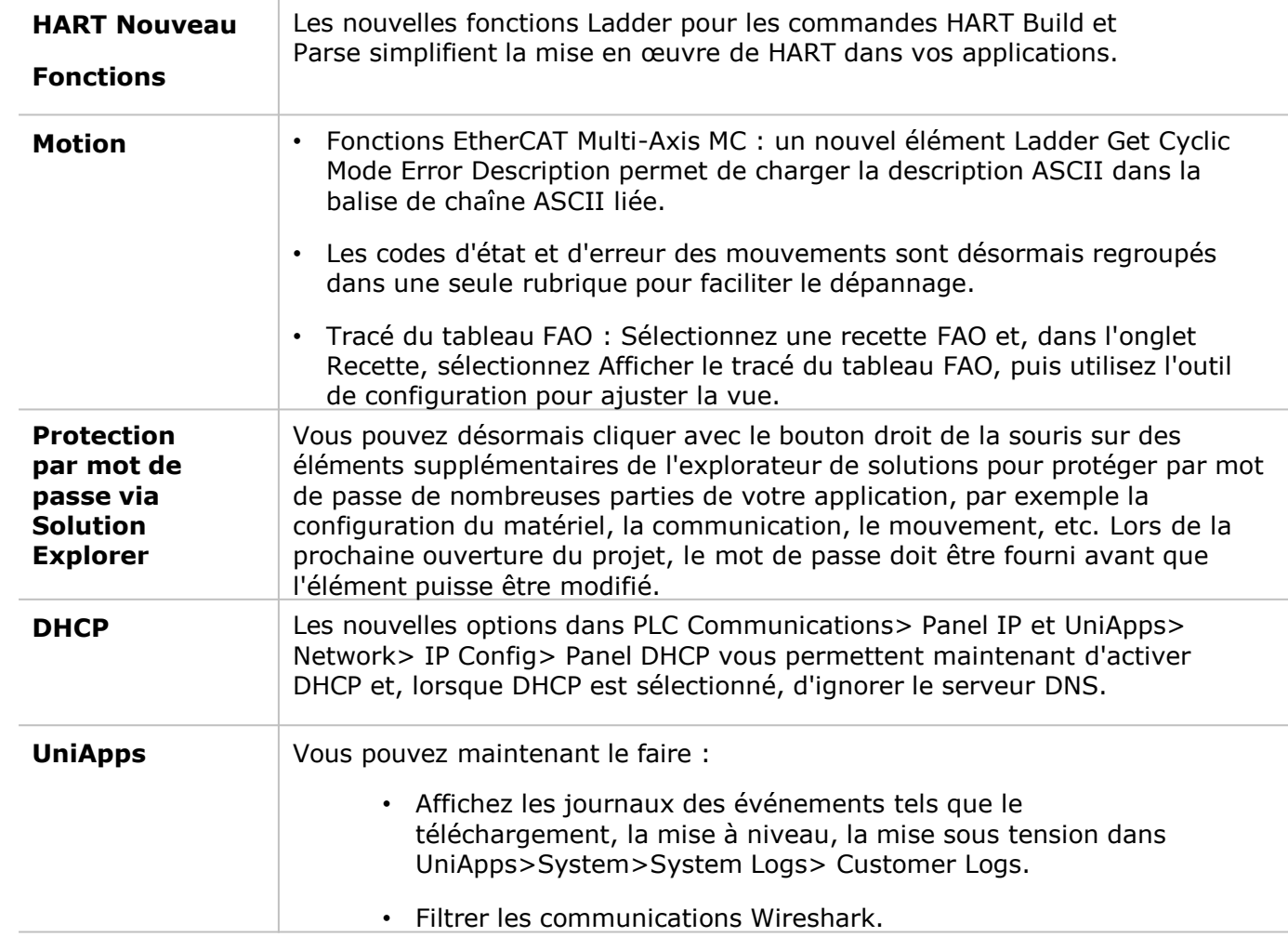

#### **Nouvelles fonctionnalités**

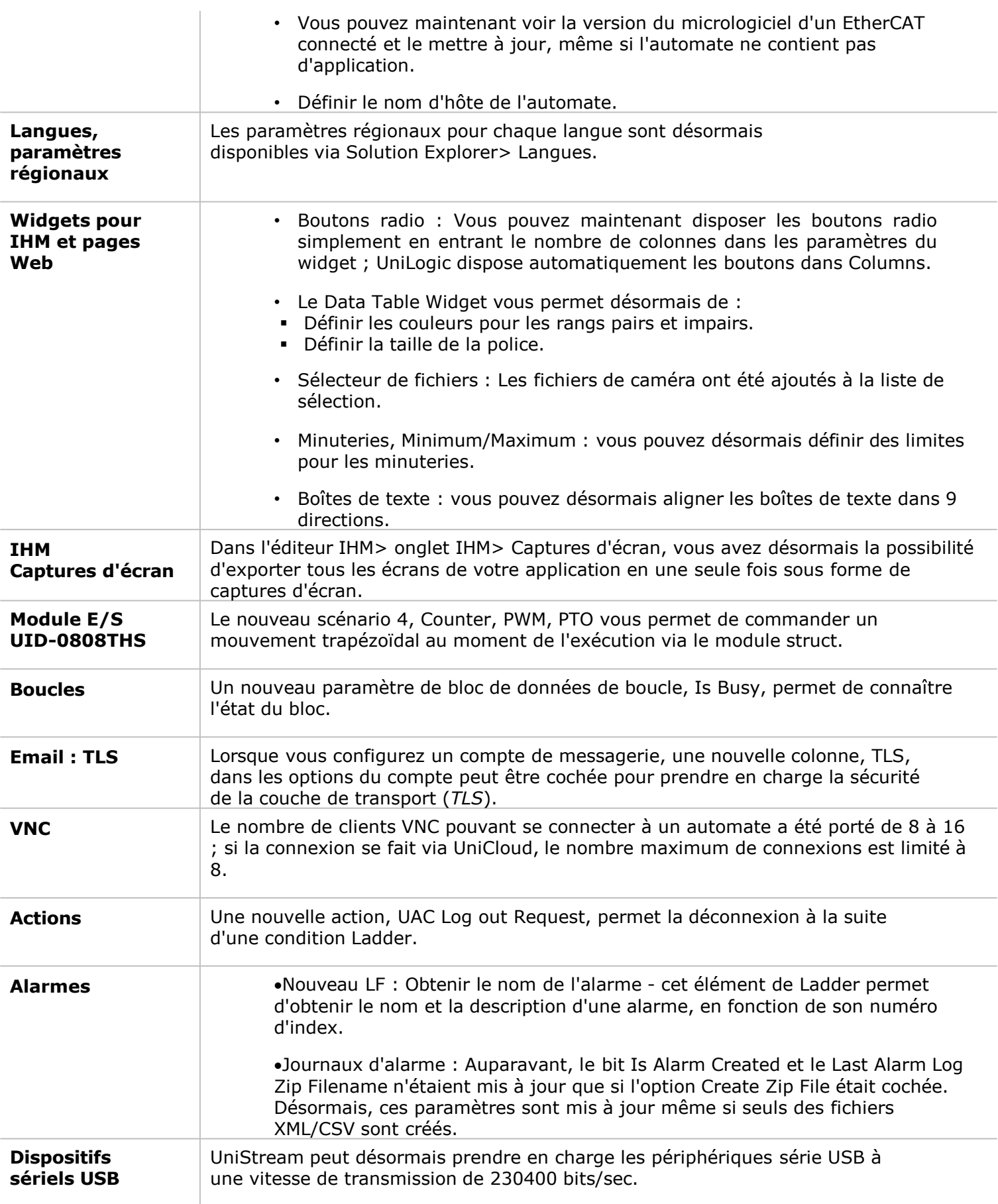

Veuillez noter que vous ne pouvez pas utiliser la fonction Rename File on SD Ladder pour renommer un fichier situé dans le dossier Alarm Log. La rubrique d'aide a été modifiée pour tenir compte de ce problème.

#### **Bugs corrigés dans cette version**

- Les widgets du serveur Web définis comme Min/Max et liés à des balises constantes ne fonctionnent pas.
- Mise à jour L'élément Ladder de l'application ne fonctionnait pas avec la balise String comme chemin d'accès
- Le SMS reçu du routeur (UCR) ne comportait que 7 mots.
- Balises : Impossible de saisir des caractères non latins dans la description d'une balise lors de la création d'une nouvelle balise, mais Ctrl+V permet de coller à partir d'une source externe.
- REST : Les requêtes avec des paramètres de contenu codés en dur ne fonctionnaient pas
- L'économiseur d'écran configuré en mode "Power Off" sur les automates modulaires B10 n'éteignait pas complètement l'écran.
- Si l'opération "MoveSDFileToDOK" de l'élément Ladder CopyMove File a échoué, la raison (-8 absence de fichier source) n'a pas été affichée.
- La modification des paramètres du port COM à partir d'UniApps n'avait pas d'effet si le port était configuré pour le Modbus.
- Le widget HMI Schedule ne fonctionne pas dans le Custom Control

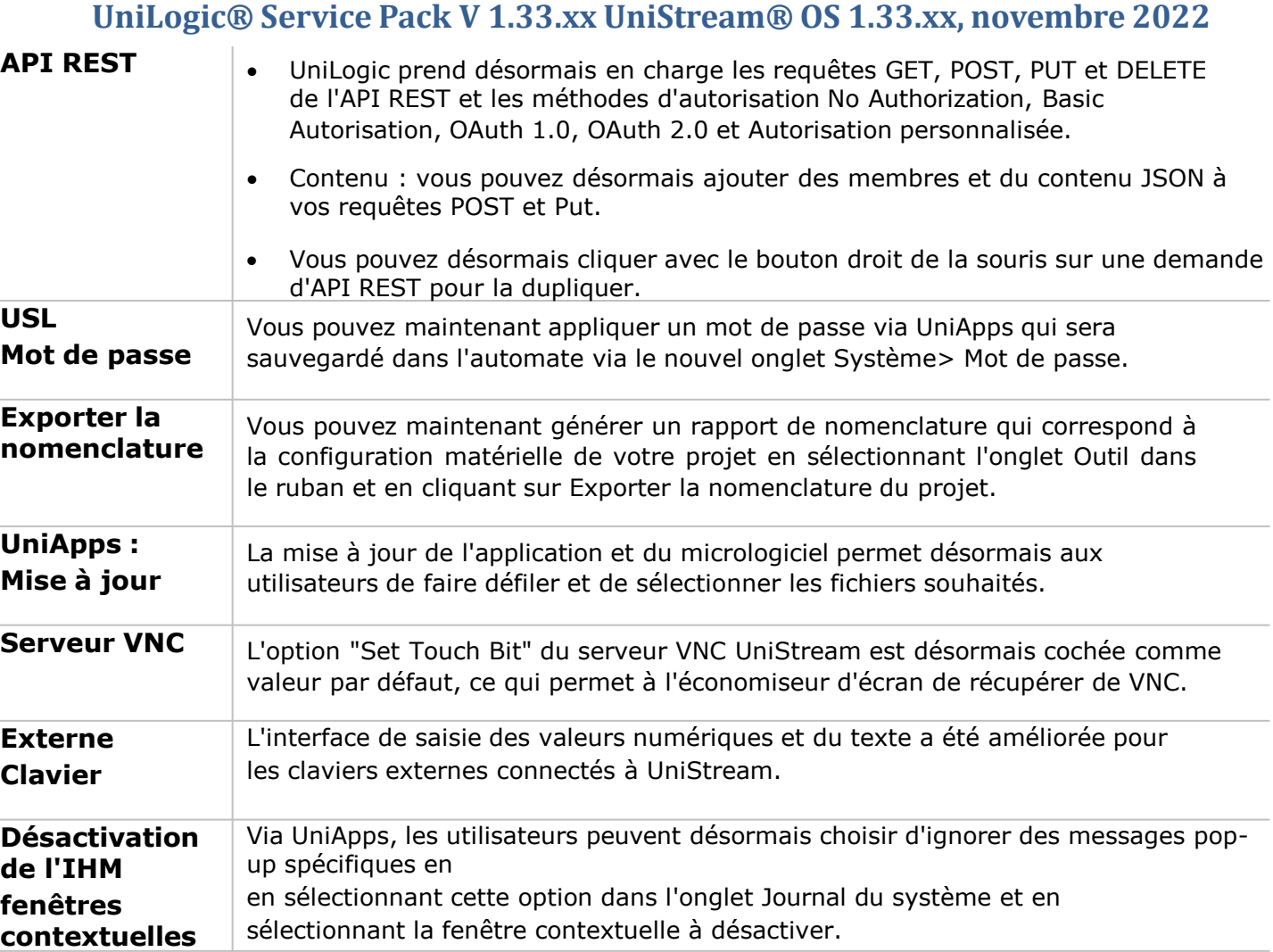

Ò Veuillez noter que vous ne pouvez pas utiliser la fonction Rename File on SD Ladder pour renommer un fichier situé dans le dossier Alarm Log. La rubrique d'aide a été modifiée pour tenir compte de ce problème.

#### **Bugs**

- Si la carte SD n'est pas trouvée, le système émet une erreur de bus d'E/S bien qu'il n'y ait pas d'erreur d'E/S.
- Dans certains cas, l'état du routeur était réglé sur Fail de manière inappropriée.
- Des avertissements de compilation ont été émis pour les alarmes alors qu'aucune n'était utilisée dans l'application.
- Le mode "Screen Power Off" de l'USP-070-B08 n'a pas éteint l'écran comme prévu.
- UniLogic se bloque à la compilation après un appel copier-coller d'une fonction avec un paramètre Function-In.
- Dans certaines applications, les écrans de l'IHM ne pouvaient pas être exportés.
- Dans certains cas, certains éléments des contrôles personnalisés ne fonctionnaient pas ou empêchaient le chargement des écrans IHM.
- Les boîtes de message de l'IHM bloquent parfois les actions et les boutons de l'IHM.
- Les éléments Ladder collés avec des entrées constantes apparaîtraient comme non valides.
- Les anciennes applications utilisant l'API REST ne s'ouvraient pas avec UniLogic 1.33.213
- Les images et la vidéo de la caméra USB n'ont pas été capturées.
- Modbus : Le compteur de succès des opérations de lecture continuait à s'incrémenter après la déconnexion de l'esclave.
- Tendances, Web : le bouton "Historique" sur les pages Web ne fonctionnait pas.
- UniLogic ne téléchargeait pas et ne réinitialisait pas après les changements de configuration REST.
- Journaux d'alarme : l'option "Is Alarm Log created" n'était pas activée si les fichiers zip n'étaient pas sélectionnés.

#### **UniLogic® Service Pack V 1.33.xx UniStream® OS 1.33.xx, septembre 2022**

### **Principales caractéristiques**

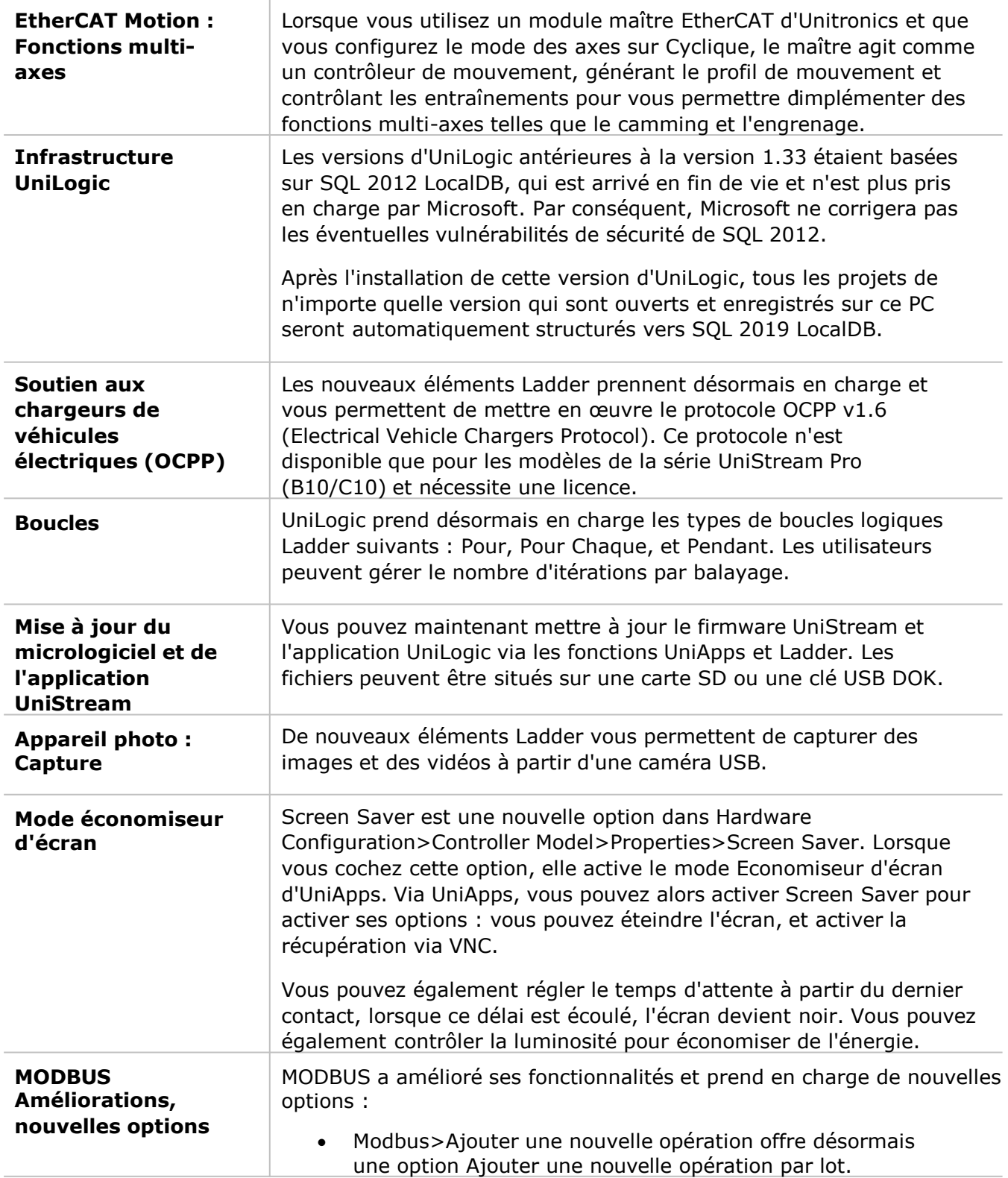

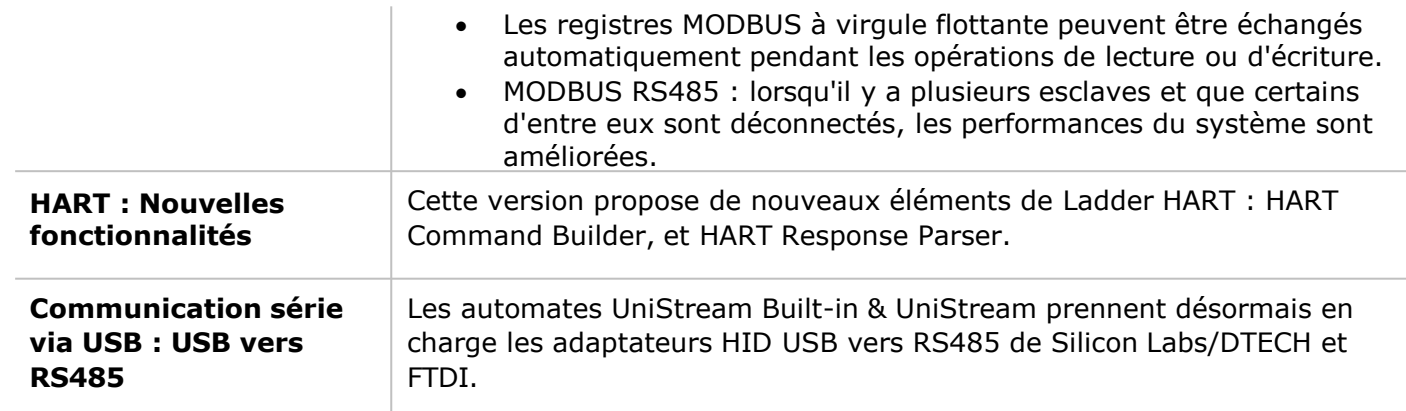

# **Caractéristiques supplémentaires**

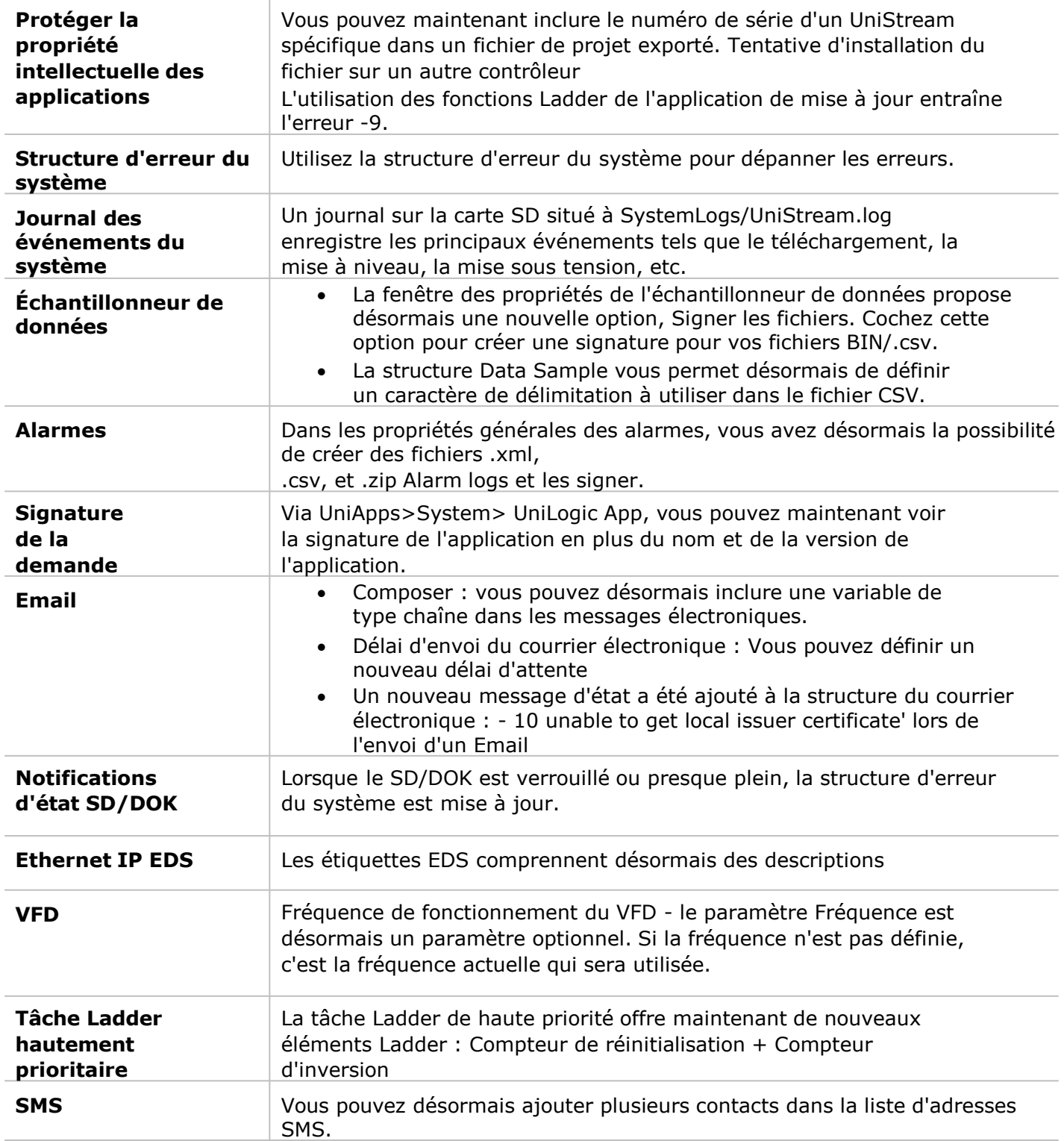

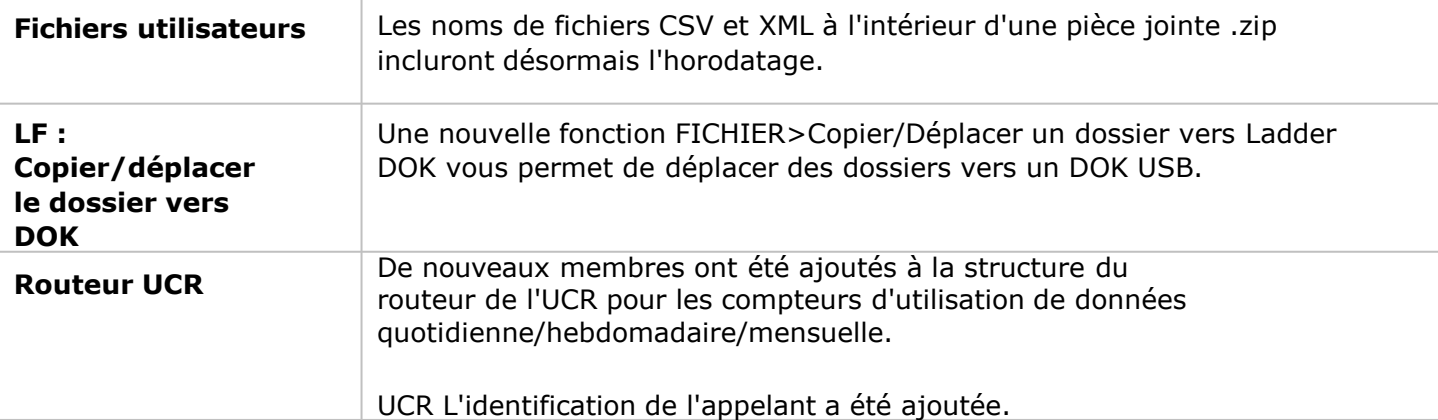

#### **Caractéristiques mineures**

- Structures : Vous pouvez désormais cliquer avec le bouton droit de la souris sur une structure pour la dupliquer et modifier ses membres.
- OPC-UA : Vous pouvez maintenant :
- Importer un fichier OPC-UA à partir de la carte SD, et pas seulement à partir d'une clé USB DOK.
- Définir l'espace de noms OPC-UA d'UniLogic dans les Paramètres OPC-UA
- URB : Permet de dupliquer la structure et les configurations des coupleurs URB.
- Les actions des éléments de l'IHM et de la page Web permettent désormais de réinitialiser une valeur numérique.
- UniApps : vous pouvez désormais importer et exporter des paramètres de configuration d'application depuis et vers une clé USB DOK, tels que les configurations FTP, e-mail, modem, SMS, etc.
- Horloge UniApps, synchronisation automatique : si la synchronisation automatique est activée, une tentative de synchronisation de l'horloge sera désormais effectuée toutes les 12 heures, en plus de chaque action nécessitant une réinitialisation de l'IHM, telle que le redémarrage et le téléchargement.

#### **Bugs**

- Clavier : afficherait Cyrillique-Serbe au lieu de Serbe-Latin
- Échantillonneur de données : CSV+Zip n'est pas enregistré dans l'historique à la mise sous tension.
- Mode en ligne :
	- o ne se déconnectait pas lors de la mise à jour de l'application à partir d'un Ladder
	- o lors de l'utilisation de constantes, des infobulles incorrectes étaient affichées
- SQL DT->SQL : échouait lorsque DT "From Row" était supérieur à INT16
- Fonction C d'UniLogic : Lorsque l'on se réfère à une structure, des commentaires erronés sont ajoutés.
- UniCloud : La création d'un actif sur l'automate provoque une surcharge de l'IHM dans certains scénarios
- Action de l'USBF : Le changement de mot de passe ne fonctionnait pas
- Servo :
	- $\circ$  Servo Homing Method Positive and Negative velocity were greyed out (méthode d'orientation servo - vitesse positive et négative)
	- o L'importation d'une application de mouvement peut entraîner le blocage de l'UniLogic.
- IHM : une surcharge de l'IHM s'est produite après le redémarrage lorsque le bit d'échantillonnage de début/fin était activé au démarrage.
- Le bit de réussite du routeur et la qualité du signal ne sont pas mis à jour lorsqu'il n'y a pas de connexion.
- UniApps->Réseau->Série : seul le premier port série était disponible
- VNC : le nombre de connexions et le bit connecté ne sont pas mis à jour après la déconnexion
- BACNet :
	- o Les propriétés des E/S n'ont pas été sauvegardées
	- o L'IP du serveur n'a pas été actualisée automatiquement
- OPC-UA : ne nécessitera pas de réinitialisation à chaque téléchargement
- La mise à niveau à distance n'a pas été annulée après la connexion à l'automate.
- UniLogic, communication PC-PLC : lorsque le port de téléchargement 22 était mal configuré, UniLogic approuvait la communication PC-PLC avec une coche verte et fournissait des messages d'erreur de communication inexacts.
- Email :
	- o Le configurateur de courrier électronique n'ajoute pas les destinataires aux Emails
- o L'envoi d'un Email avec plusieurs TO/CC/BCC échouait si la première adresse était une chaîne vide.
- o Envoyer un Email à partir d'UniApps toujours envoyé à partir du premier compte
- Client SFTP : échec dû à l'impossibilité d'établir une session SSH
- MQTT : les caractères génériques 'A/B/+/+/C' ne fonctionnaient pas correctement
- CANopen :
	- o N'a pas envoyé 2 ODD d'affilée
	- o Une séquence de fonctions Ladder "Init Node EDS" exécutées l'une après l'autre pourrait provoquer une erreur de l'unité centrale
	- o L'auto-démarrage de CANopen peut provoquer des erreurs de l'unité centrale.
- UniCAN :
	- o Des messages entrants ont été perdus
	- o Après la déconnexion du CANBus, il n'est pas nécessaire de réinitialiser l'automate pour rétablir la communication.
- Le Modbus Master sur le port USB cesse parfois de fonctionner
- Alarmes : la suppression des alarmes dont l'ID est supérieur à 255 ne fonctionnait pas et supprimait la mauvaise alarme.
- CSV : La conversion de CSV en UDTF a échoué après le téléchargement
- E/S :
	- o UIA-0402 Les sorties ne fonctionnent pas correctement
	- o L'UIS-08TC n'affichait pas la température lorsque la valeur "Noise Rejection" était réglée sur 10 Hz. Les autres valeurs fonctionnaient correctement.

#### **UniLogic® Service Pack V 1.32.xx UniStream® OS 1.32.xx, janvier 2021**

Ce service pack vous apporte les fonctionnalités et les corrections de bugs listées ci-dessous.

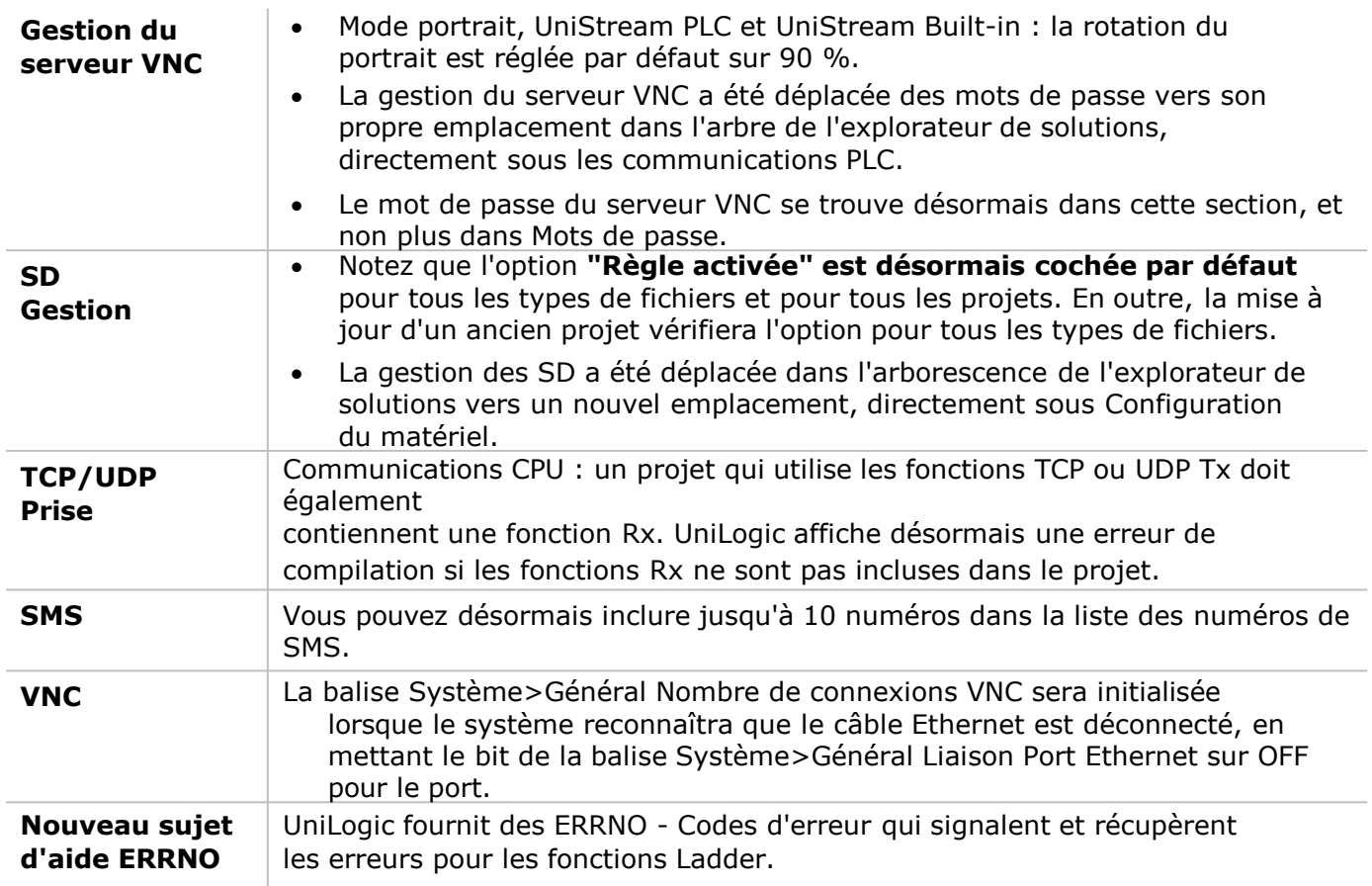

#### **Bug corrigés dans cette version**

#### **UniLogic**

- .gifs animés : auparavant, dans les cas où un écran contenait plus d'une langue, UniLogic ne vérifiait pas le nombre de .gifs animés par écran ; la limite par écran est de 4. UniLogic émet maintenant une erreur de compilation pour tous les écrans contenant plus de 4 gifs animés.
- Les fichiers CANopen EDS contenant des caractères d'espacement ne se chargeaient pas ; UniLogic compense désormais les espaces.
- Le nom de la structure du routeur peut désormais être modifié après la réouverture d'un projet.
- UniStream PLC : la définition/modification des mots de passe via USB ne fonctionnait pas toujours correctement.
- Échantillonneur de données : CSV+Zip n'a pas été enregistré dans l'historique lors de la mise sous tension.
- Mise à niveau à distance : l'utilisateur ne pouvait pas annuler la mise à niveau à distance après la connexion de l'automate.
- Une erreur de compilation inutile s'est produite lorsque le dernier module d'E/S a été retiré de la configuration.
- Recherche dans le tableau La fonction Back ladder n'a pas pu rechercher un type de données binaires.
- Le configurateur de courrier électronique n'a pas réussi à ajouter des destinataires aux Emails.

#### **UniStream**

- Alarmes : la sélection d'un ID d'alarme supérieur à 255 entraînerait la suppression des mauvaises alarmes.
- La déconnexion/reconnexion des E/S peut provoquer une erreur de l'unité centrale.
- Compteurs Ethernet/IP : les valeurs n'ont pas été enregistrées.
- UniApps, RTC auto-sync : cessait de fonctionner après 24 heures. Désormais, lorsque la synchronisation automatique est activée, le contrôleur tente de synchroniser le RTC toutes les 12 heures et à chaque réinitialisation de l'automate.
- CANopen : la vérification de l'option Autostart provoquerait des erreurs de CPU.

#### **UniLogic® Service Pack V 1.32.xx UniStream® OS 1.32.xx, décembre 2021**

#### **Caractéristiques**

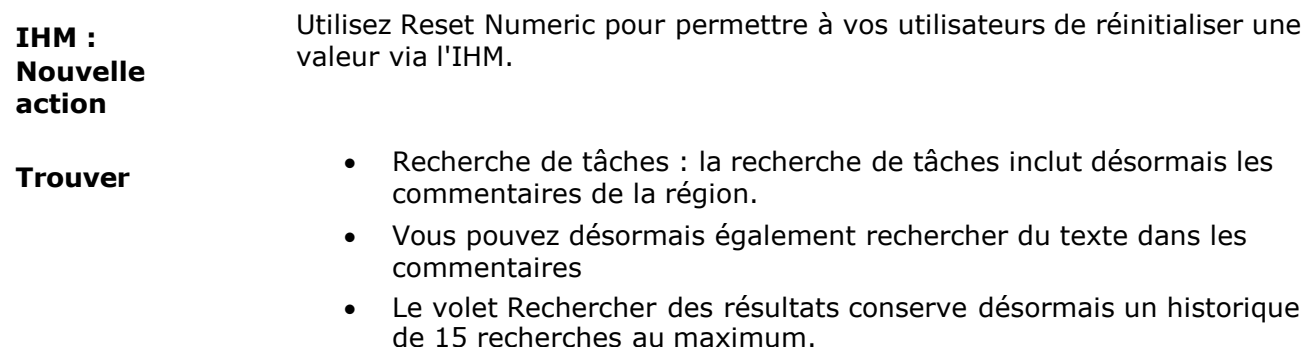

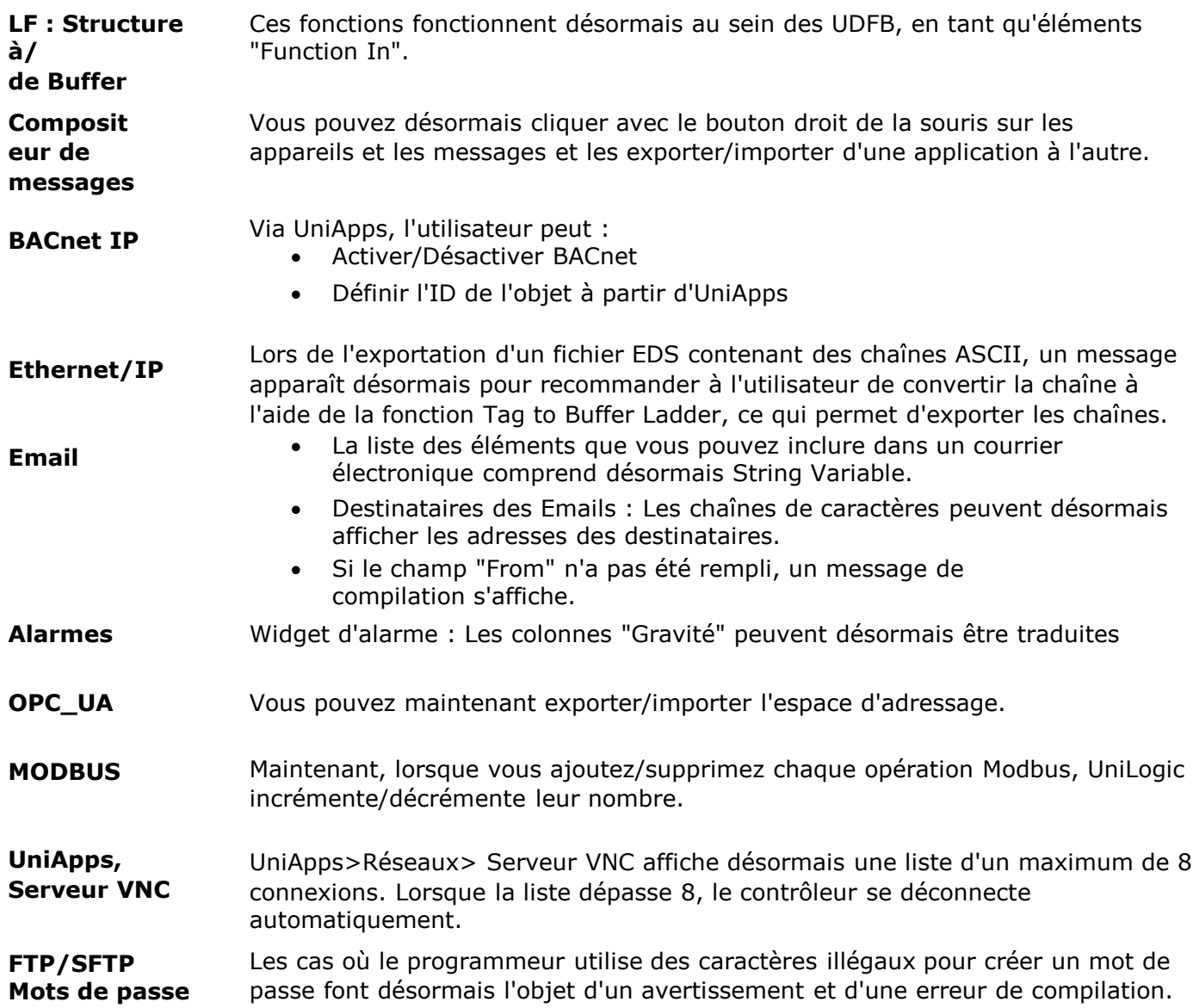

#### **Bug corrigés dans cette version**

• Proposition :

- Dans certaines situations, la compilation échouerait à cause de la structure Drive struct - L'ajout des applications de diagnostic Servo et VFD a provoqué une erreur de compilation.

- Importation d'étiquettes : la duplication d'un nom d'étiquette utilisé comme alias provoquait un crash d'UniLogic
- DOK : dans certains cas, la mise à jour du DOK entraînait le plantage d'UniLogic.
- Tendance XY : l'arrière-plan n'était pas transparent lorsqu'il était sélectionné
- Claviers UniStream : si deux claviers sont ouverts à l'écran, le premier reste à l'écran, mais ne répond pas.
- 'Load config from INI' : Les paramètres DNS n'étaient pas toujours pris en charge
- IHM, .gifs par écran : un message apparaît désormais pour avertir l'utilisateur si le nombre de gifs dépasse le niveau recommandé.
- Les fonctions appelées via Switch Case : recevraient par erreur un avertissement de compilation.
- Modèle UniStream, serveur web : si le modèle PLC passait d'un modèle supportant le serveur web à un modèle qui ne le supportait pas, l'utilisateur serait averti que les pages web seraient supprimées - même si le projet ne contenait pas de configuration de serveur web.

#### **UniStream**

- Le téléchargement d'une application vierge (download + Reset) peut provoquer une erreur de l'unité centrale.
- Serveur BACnet IP L'objet Valeur/entrée binaire n'a pas autorisé les écritures
- Serveur VNC :
	- après le téléchargement de certains projets, le serveur VNC ne permettait pas la connexion
- - lorsque la résolution du serveur VNC était modifiée dans UniApps, la résolution n'était pas conservée après le redémarrage
- SMS : Si un numéro de téléphone n'était pas défini, l'envoi de SMS via le routeur générait une erreur incorrecte ( SMS\_ROUTER\_GENERAL\_ERROR = -7) alors que l'erreur correcte était SMS\_TEL\_NUM\_ERROR = -3 (
- VFDs : :
	- -l'écriture de fichiers de configuration sur 2 VFD a entraîné une erreur de l'unité centrale
- -Le bit VFD is Connected est parfois passé à True trop tôt, avant que le processus d'authentification ne soit terminé.
- La LED d'alimentation du module IO (UID-W1616R) clignote dans certains cas où Message Composer est inclus dans le projet.
- UniStream Built-in en cas d'erreur de démarrage, le message "check physical connection" (vérifier la connexion physique) s'affichait de manière incorrecte ; il a été remplacé par un message "Contact Support" (contacter le support).
- Mail Configurator Widget : la sélection de To/Cc/Bcc entraînait une "surcharge de l'application HMI".
- Client FTP : échec de la connexion lorsque le symbole \$ est utilisé dans le mot de passe
- Rest API : Les demandes d'envoi de valeurs entraînaient parfois l'envoi de valeurs obsolètes.

#### **UniLogic® V 1.32.00 UniStream® OS 1.32.00**

#### **Caractéristiques**

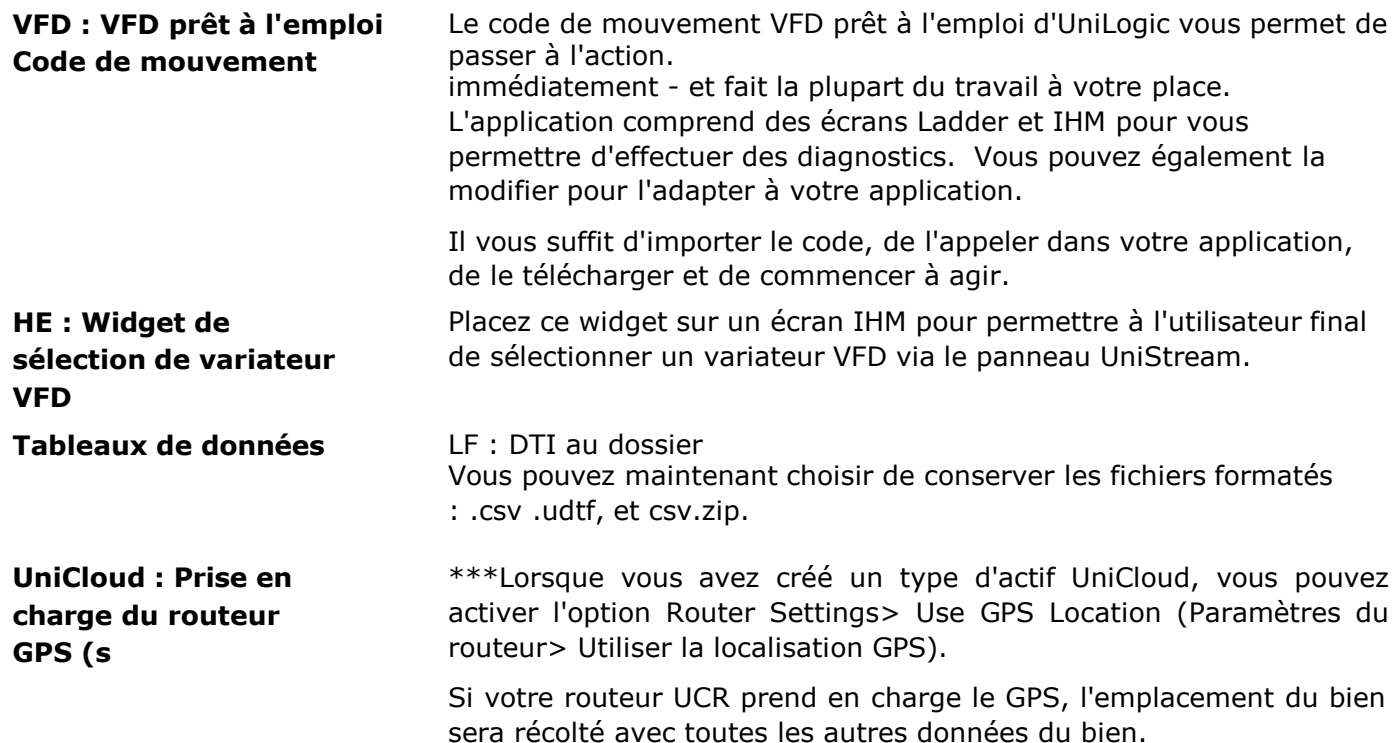

#### **Bugs corrigés dans cette version**

- DOK : Le retrait en toute sécurité d'un DOK (clé USB) entraîne l'affichage d'un message erroné.
- Ethernet/IP EDS :
	- o L'importation EDS ne fonctionnait pas correctement dans certains cas de conversion de balises et de tableaux d'assemblage.
- o Les noms des structures d'E/S apparaissent modifiables à la réouverture du projet.
- o L'importation d'une chaîne courte peut provoquer une erreur
- Téléchargement de journaux : dans certains cas, les mots de passe n'étaient pas correctement validés.
- Widget de l'historique des alarmes : était vide après le redémarrage.

#### **UniLogic® V 1.31.177 UniStream® OS 1.31.69**

#### **Caractéristiques**

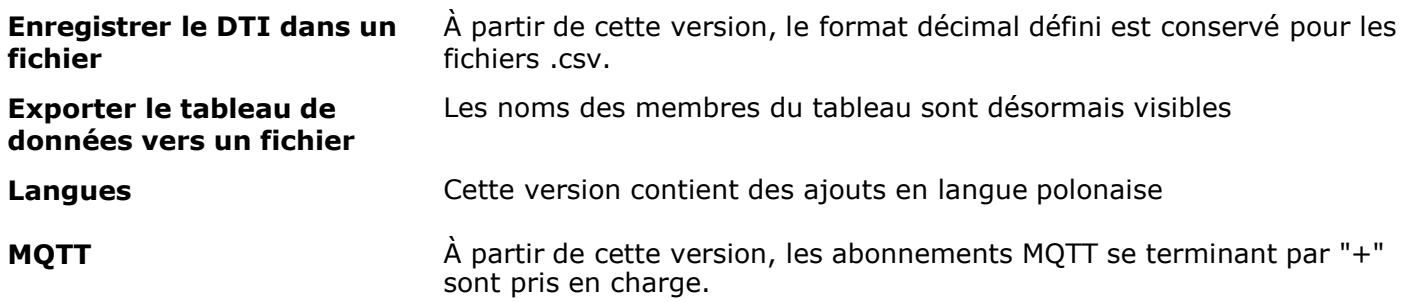

#### **Bugs corrigés dans cette version**

- VNC : la valeur du nombre de connexions était réinitialisée après une déconnexion.
- ISU 04PTN : des valeurs incorrectes ont été affichées
- Configurations VFD : la tentative d'écriture de valeurs de configuration sur plusieurs VFD peut provoquer une erreur de l'unité centrale.
- Tableaux de données, UniLogic : lors de la définition des tableaux de données dans le serveur Web, le texte "Undefined" était affiché au lieu de la valeur réelle.
- EtherCAT : L'ajout d'un nouveau PDO entraînait parfois le plantage d'UniLogic.

#### **UniLogic® V 1.31.70 UniStream® OS 1.31.60, juin 2021**

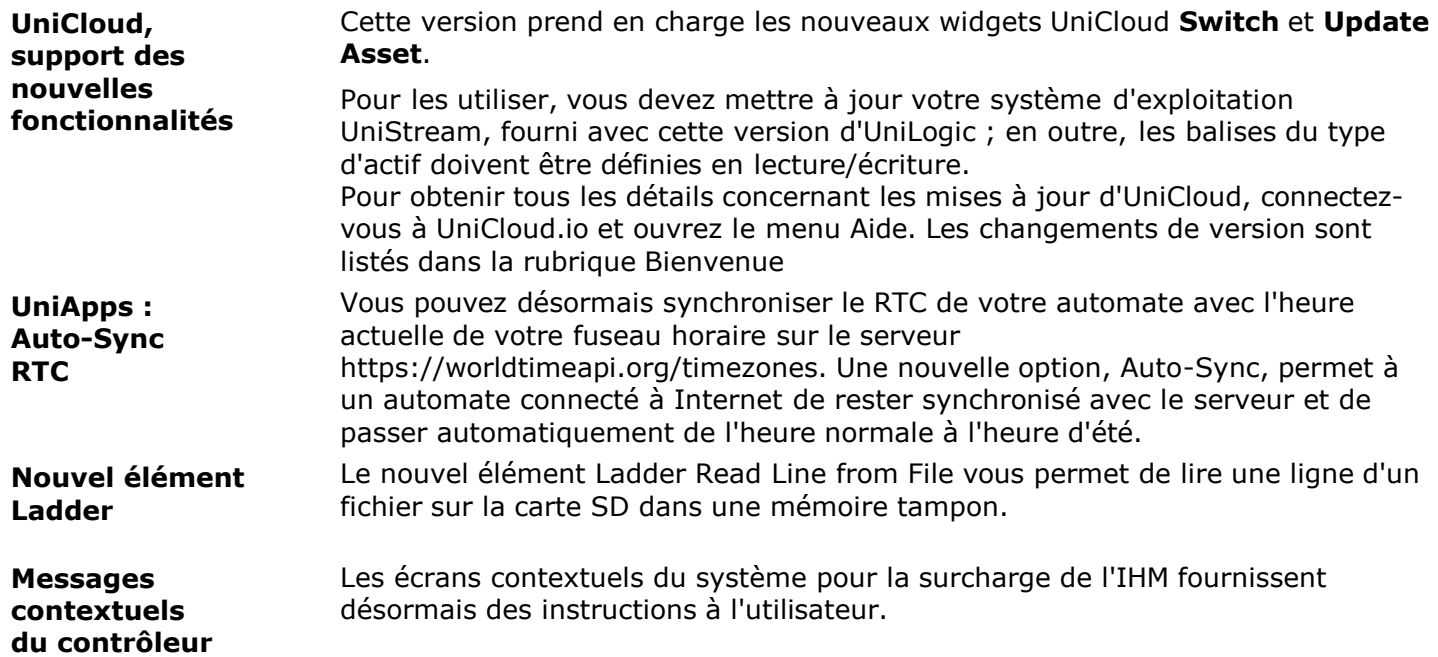

- **Tendances XY** Dans les courbes de tendance XY, vous pouvez désormais définir l'axe Y sur REAL, en utilisant jusqu'à 6 décimales.
- **Décimales CSV** Dans les fichiers CSV, les nombres REAL peuvent désormais afficher des valeurs comprenant jusqu'à 6 décimales.

#### **Bugs corrigés dans cette version**

- Ethernet : la modification de l'ID des esclaves distants via UniApps entraînait le vidage de la liste des esclaves distants.
- MQTT :
	- Après la reconnexion du courtier, les abonnements ne fonctionnaient pas correctement.

- L'importation de certificats entraîne parfois la création automatique de courtiers -L'écran de surcharge de l'IHM s'affiche lorsque MQTT se connecte automatiquement au courtier et que l'intervalle de connexion est de 0.

- Requêtes de l'API REST : INT16 et INT8 ne peuvent pas être utilisés dans les paramètres de requête
- Requêtes API REST : l'utilisation de paramètres de balises après des paramètres codés en dur ne fonctionnait pas correctement
- DT columns, HMI widget : les en-têtes de colonnes ne s'affichaient pas correctement après un défilement à gauche et à droite
- Commentaires Ladder: ne peuvent être ouverts si la hauteur des commentaires est insuffisante
- Téléchargement : dans certaines circonstances, les projets se bloquaient lors de la compilation d'un projet pour le téléchargement.
- Les claviers connectés à UniStream via le port USB ne reconnaissaient pas certains caractères
- UniApps :

- La configuration série n'a pas pu être éditée. -VNC : après avoir modifié la résolution du serveur VNC à partir d'UniApps et avoir redémarré, la résolution n'était pas conservée.

• Alarmes :

-Bannière, 15" UniStream : La taille du cadre de texte était incorrecte lors de l'utilisation du mode de couleur de la bannière "par gravité la plus élevée".

- Les alarmes se sont parfois interrompues dans certaines situations.
- courrier électronique : dans certains cas, l'indication "fail" (échec) était activée, bien que le courrier électronique ait été envoyé avec succès.
- Configuration du matériel UniLogic : -une fenêtre contextuelle pour la mise à niveau de l'I/O UID-0808T s'affichait, même si l'UID-0808T n'était pas inclus dans la configuration matérielle. -Erreur de compilation : dans certaines circonstances, une erreur de compilation était affichée si UAG-CX-XKPLXXXX était inclus dans la configuration matérielle.
- Routeur : Lorsque le routeur est déconnecté du contrôleur, le bit de réussite du routeur et la valeur de la qualité du signal restent inchangés.

#### **UniLogic® V 1.31.146 UniStream® OS 1.31.122, mars 2021**

#### **Caractéristiques**

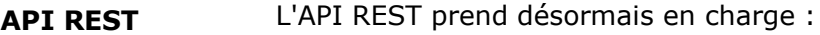

- Serveurs HTTPS.
- Le type de données de la mémoire tampon, dans les paramètres de réponse.
- **MQTT** Les Broker Connections prennent désormais en charge MQTT/SSL -- Google Cloud IoT

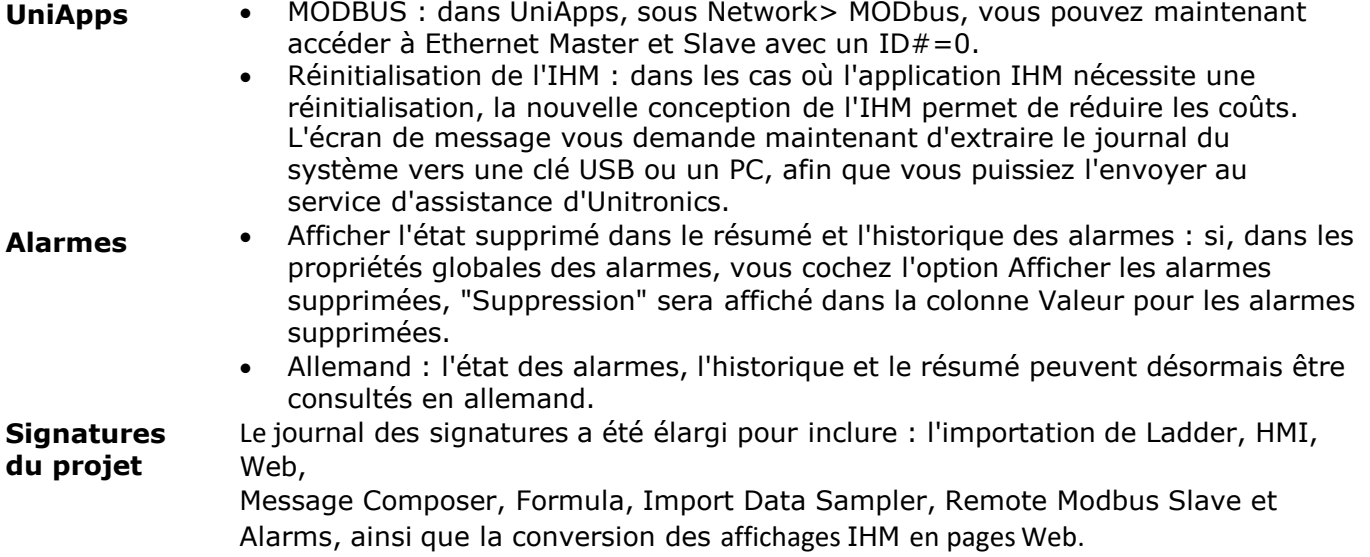

#### **Bugs corrigés dans cette version**

- Mot de passe de communication PLC : Dans certains cas, UniLogic a demandé un mot de passe alors qu'aucun mot de passe n'était requis.
- API REST : dans certains cas, les barres obliques à la fin de la ressource de point final étaient ignorées.
- Alarmes :

-Version 1.31.125 : les noms n'ont pas été conservés lors de l'importation.

-Si un utilisateur annulait l'exportation d'alarmes, UniLogic affichait un message "Échec de l'exportation d'alarmes".

- Les en-têtes d'alarme sont parfois mal alignés

-Dans certaines circonstances, les icônes ne s'affichaient pas à la résolution 1024x600.

• Ethernet/IP :

-Dans certains cas, l'importation d'un fichier EDS Ethernet/IP contenant des tableaux de bits provoquait des erreurs.

-Dans certains cas, un fichier EDS Ethernet/IP exporté avec des erreurs mineures (bit Run Idle activé).

-Les virgules utilisées dans les noms de paramètres étaient incorrectement interprétées comme des délimiteurs.

- Editeur d'IHM, Orientation du panneau : -Le changement de modèle affecte parfois l'orientation du panneau (paysage/portrait) - Lorsque le projet est basé sur des modèles UniStream PLC (USC), le changement d'orientation du panneau renvoie la fenêtre UniLogic vers l'arrière. -En mode portrait, le titre du widget Historique des alarmes recouvrait le bouton CLR.
- Structs : -Des erreurs mineures se produisaient parfois dans l'autocomplétion.
- -L'ajout d'une description comportant deux lignes a provoqué une erreur de compilation.
- Dans la configuration matérielle, le module URB URA-0008Y était indiqué comme AO08W.
- Serveur web : occasionnellement, les projets incluant le serveur web affichaient une erreur après le téléchargement.
- L'inclusion du caractère " \" dans la légende de la fenêtre Propriétés d'une IHM ou d'un tableau de données Web a provoqué une "Erreur lors de la lecture des données" et, dans certains cas, une erreur de l'unité centrale.
- Mise à niveau à distance : changement d'adresse IP sans rafraîchissement avant de commencer la mise à niveau

entraînerait la fermeture de la fenêtre.

- Dans certains cas, le contrôleur a nécessité une réinitialisation de l'IHM ; dans la plupart des cas, le contrôleur se rétablit maintenant sans intervention de l'utilisateur.
- Les modules URB étaient parfois absents de Function In après la réouverture du projet
- OPC-UA : les opérandes n'étaient parfois pas mis à jour correctement.
- BACnet : les opérandes n'étaient parfois pas mis à jour correctement.
- Les en-têtes d'alarme sont parfois mal alignés.
- UniCloud : Synchronisation du type d'actif avec les structures créées automatiquement par UniLogic

#### **UniLogic® V 1.31.116 UniStream® OS 1.31.94**

Il s'agit d'un Service Pack pour la version UniLogic 1.31 Rev106 et UniStream OS1.31.81 publiée en janvier 2021.

#### **Caractéristiques**

- Contrôleurs UniStream 'Cloud' : Tous les numéros de modèles de la série 'C' sont maintenant disponibles dans Hardware Configuration. Les contrôleurs UniStream " Cloud " sont une première dans l'industrie : un automate programmable avec des services cloud intégrés et gratuits. Chaque automate UniStream Cloud est fourni avec un plan d'abonnement de démarrage prépayé de 5 ans - il n'y a pas de frais d'abonnement mensuel.
- Vous pouvez désormais exporter les messages d'erreur et d'état générés dans UniLogic, via le nouvel onglet Exporter vers Excel de la fenêtre Erreur.
- Nouveau débit en bauds ajouté au CANbus : 100Kbit/s

#### **Bugs corrigés dans cette version**

- EthernetIP : ne pouvait parfois pas télécharger un fichier EDS.
- Modbus TCP : n'a pas pris en charge l'ID d'unité 0.
- OPC UA : les noms des balises étaient parfois dupliqués.
- L'importation de l'application n'a pas fonctionné dans certaines circonstances.
- Dans certains cas, les anciennes applications ne s'ouvraient pas.
- Emails : dans certaines circonstances, le responsable du traitement n'a pas envoyé de Emails.

#### **UNILOGIC® V 1.31.106 UNISTREAM® OS 1.31.81**

La première version 2021 d'Unitronics supporte EtherCAT, le protocole de bus de terrain industriel qui pilote des processus puissants et précis dans les usines du monde entier, est maintenant facilement implémentée par la série UniStream® PLC\*.

Notre nouveau module EtherCAT Master vous permet d'intégrer :

- Unitronics Servo Drives EtherCAT Lorsque vous utilisez un variateur Unitronics, l'échange de données EtherCAT est transparent. Vous pouvez mettre en œuvre le mouvement à l'aide des blocs fonctionnels Motion d'UniLogic. Un seul UniStream peut prendre en charge jusqu'à 8 variateurs. De plus, vous pouvez facilement adapter toute application Motion basée sur CANopen à EtherCAT en procédant comme suit
	- en apportant quelques modifications à la configuration du matériel
- Adaptateur EtherCAT Unitronics URB Un adaptateur EtherCAT URB permet de communiquer avec les modules d'E/S Unitronics URB basés sur Ethernet.
- Dispositifs esclaves EtherCAT tiers Vous pouvez importer le fichier de définition d'un appareil et échanger des données via Ladder à l'aide de requêtes SDO.

Un seul UniStream peut supporter un module maître EtherCAT, qui peut supporter un total de 32 nœuds EtherCAT. Cela inclut les servomoteurs EtherCAT, les adaptateurs URB à distance et les dispositifs EtherCAT tiers.

\*EtherCAT n'est actuellement pris en charge que par les USC-B5 et USC-B10.

#### **Caractéristiques**

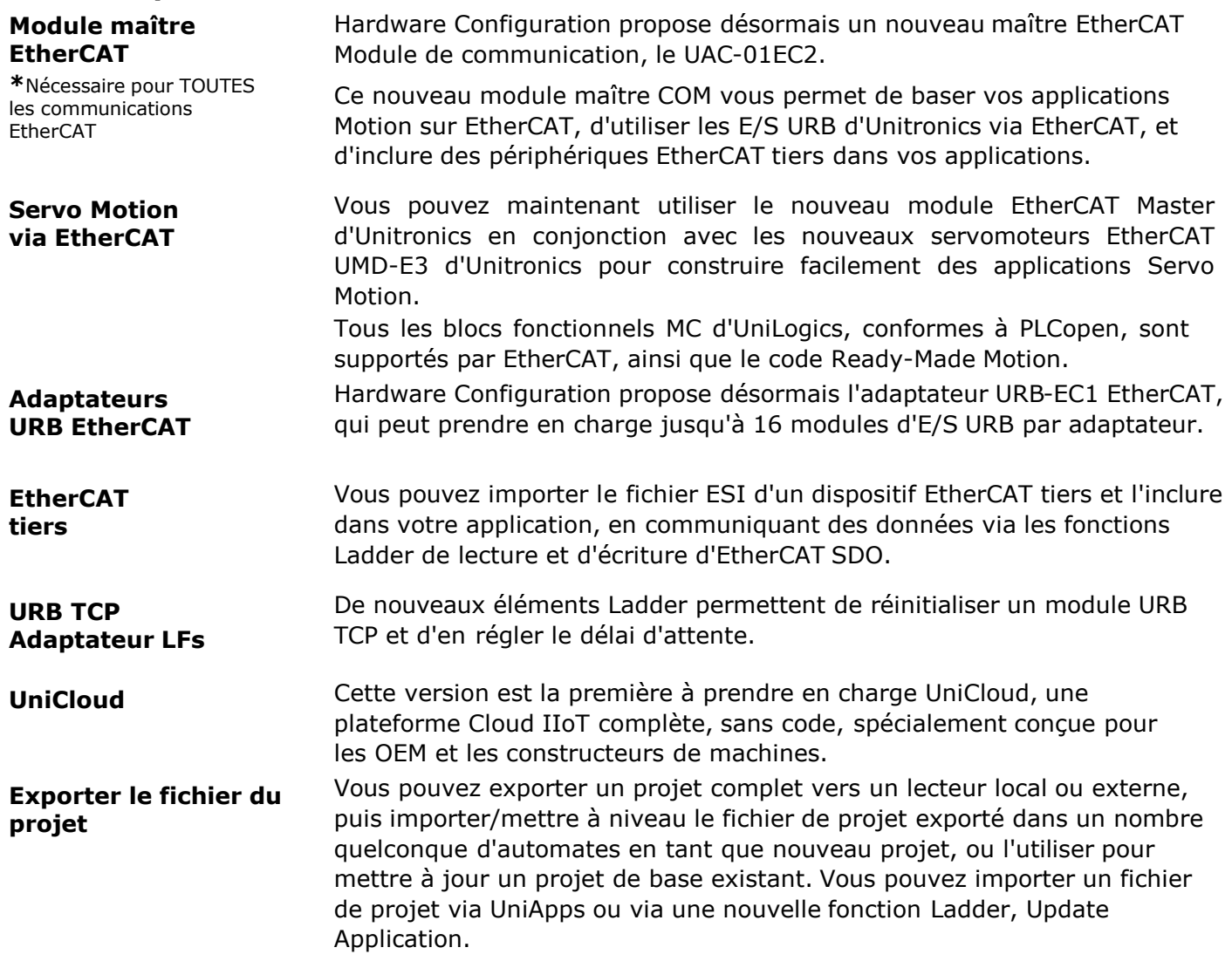

#### **Caractéristiques supplémentaires**

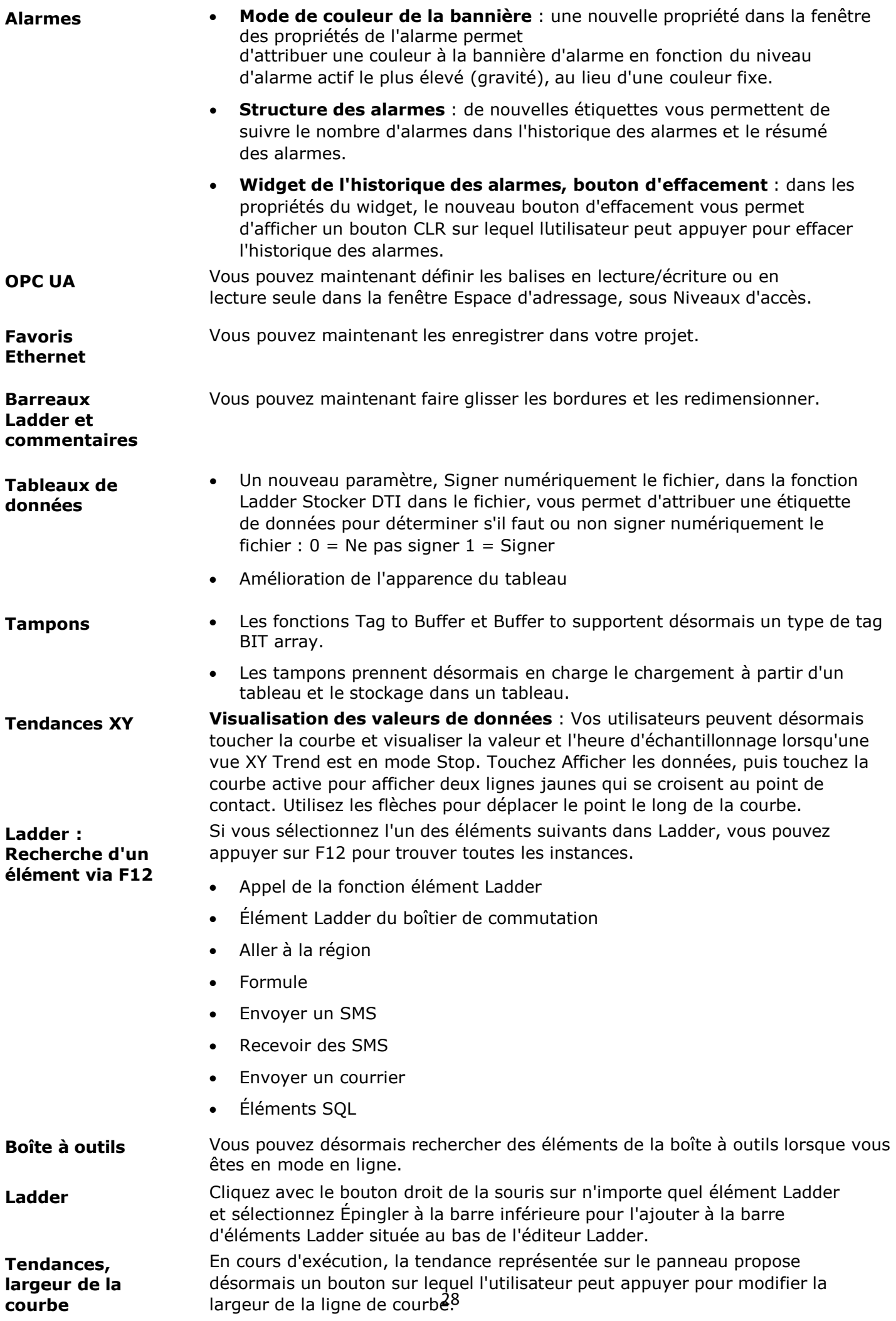

#### **Bugs corrigés dans cette version**

- Structure des nœuds EthernetIP : lors de l'ajout d'un nœud de scanner à l'aide d'un fichier EDS, la nouvelle balise 'Config' n'apparaissait pas en hyperlien.
- L'importation d'étiquettes à partir d'Excel ne fonctionnait pas toujours correctement.
- Téléchargement d'applications : dans certains cas, les utilisateurs ne pouvaient pas télécharger d'applications, dans la version 1.30
- WebServer : La fonction du bouton Presser/Déclencher ne fonctionne pas comme prévu sur le navigateur d'un appareil mobile
- Serveur BACNet : semble être en état d'attente, bien qu'il soit en cours d'exécution.
- Qualité du signal du modem : si un modem et un routeur se trouvaient dans la même application, la qualité du signal était signalée de manière incorrecte.
- Tendances : dans certaines circonstances, l'utilisation de l'option Time Span provoquait l'ajout par le système d'un 02 avant l'heure réelle dans l'axe X.
- Le compte UAC se bloque parfois dans certaines circonstances après le téléchargement d'une application.
- Tendance XY : un utilisateur doit arrêter la tendance pour passer à la courbe suivante.
- L'élément Ping Ladder Time out n'a pas pris effet, ce qui affecte le ping depuis l'unité centrale.
- Le délai d'inactivité de l'UAC ne fonctionne pas à partir de VNC
- Une erreur de compilation apparaît lors du téléchargement si le nom du fichier dans Write VFD Parameters est modifié.
- Widget de l'historique des alarmes : cesse de présenter de nouvelles données après environ 10 jours.
- Amélioration de la sensibilité aux erreurs de réseau

#### **UNILOGIC® V 1.30.62 UNISTREAM® OS 1.30.51**

Il s'agit d'un Service Pack pour la version UniLogic 1.30 Rev62 et UniStream OS1.30.51 publiée en décembre 2020.

#### **Corrections de bugs**

Ces bugs sont corrigés dans ce service pack :

•Dans certains cas, les automates UniStream (série USC) ne pouvaient pas démarrer en raison d'erreurs d'installation de la carte SD.

• UniLogic HMI Editor : la fenêtre des propriétés des éléments de l'IHM se chargeait lentement lorsqu'on passait d'un élément à l'autre.

**UNILOGIC® V 1.30.58 UNISTREAM® OS 1.30.43, septembre 2020**

Il s'agit d'un Service Pack pour la version UniLogic 1.30 Rev52 et UniStream OS1.30.31 publiée en septembre 2020.

#### **Corrections de bugs**

Ces bugs sont corrigés dans ce service pack :

- La prise de force fonctionne parfois de manière incorrecte
- Serveur VNC :
	- L'utilisation d'un élément de contact direct pour le "General.VNC Touched Bit" provoquerait une erreur de compilation.
	- Le fait de cocher la case "Résolution de l'application" entraîne la désactivation des cases "Avec curseur" et "Définir le bit tactile".

•Bibliothèque, fonctions C : l'importation d'une fonction C de la bibliothèque entraîne la suppression par UniLogic du code des autres fonctions C du projet.

#### **Améliorations**

- Tendances :
	- Le widget Trend se charge plus rapidement
- Prend désormais en charge les valeurs d'axe
- - Importation globale de balises : inclut désormais une option d'annulation de l'importation
	- API REST :
		- si l'URL de base n'est pas valide, UniLogic affiche maintenant une erreur de compilation
		- Les erreurs de compilation de l'API REST permettent désormais de cliquer dans la liste des erreurs pour accéder directement à l'emplacement de l'erreur.

#### **UNILOGIC® V 1.30 REV52 UNISTREAM® OS 1.30.31 Septembre 2020**

Unitronics lance à l'automne 2020 un nouveau membre de la série UniStream : un contrôleur UniStream intégré doté d'un grand écran de 10,1 pouces offrant une résolution de 1024 x 600 (WSVGA).

En tant qu'automate + IHM +  $E/S$ , UniStream 10.1 est disponible dans une large gamme de configurations d'E/S intégrées et extensibles.

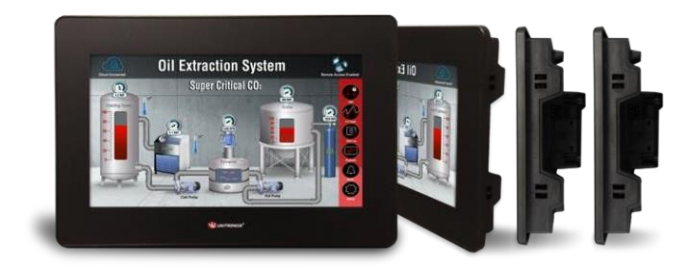

dans les modèles Standard (B5) et Pro (B10). Les deux modèles prennent en charge les communications avancées, notamment MQTT, VNC, FTP, SNMP, le courrier électronique et les messages SMS. La version Pro offre également un serveur web intégré, un support vidéo et SQL.

Les avantages d'UniStream Built-in comprennent le PID à réglage automatique, l'enregistrement des données, les tableaux de données et les recettes, l'échantillonnage des données affiché via les tendances et les jauges intégrées, les alarmes, les mots de passe à plusieurs niveaux, le mode portrait et les communications plug & play pour CANopen, CAN Layer2, MODBUS, EtherNet/IP, Servo made Simple, et bien plus encore.

Parmi les autres caractéristiques de la version, on peut citer la prise en charge des éléments suivants

- Nouveaux panneaux d'affichage VNC externes USL pour UniStream : "grand écran" USL 15.6'' et USL 10.1''.
- API REST
- PTO, via le module E/S UID-0808THS

#### **Nouveau matériel**

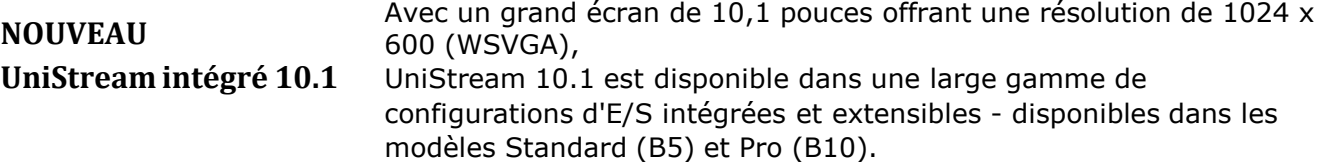

Les deux versions prennent en charge les communications avancées, notamment MQTT, VNC, FTP, SNMP, les messages électroniques et SMS. La version Pro offre également un serveur Web intégré, la prise en charge de la vidéo et SQL.

Les avantages intégrés d'UniStream comprennent le PID à réglage automatique, l'enregistrement des données, les tableaux de données et les recettes, l'échantillonnage des données affiché via les tendances et les jauges intégrées, les alarmes, les mots de passe à plusieurs niveaux, le mode portrait et les communications plug & play pour CANopen, CAN Layer2, MODBUS, EtherNet/IP, Servo made Simple, et bien plus encore.

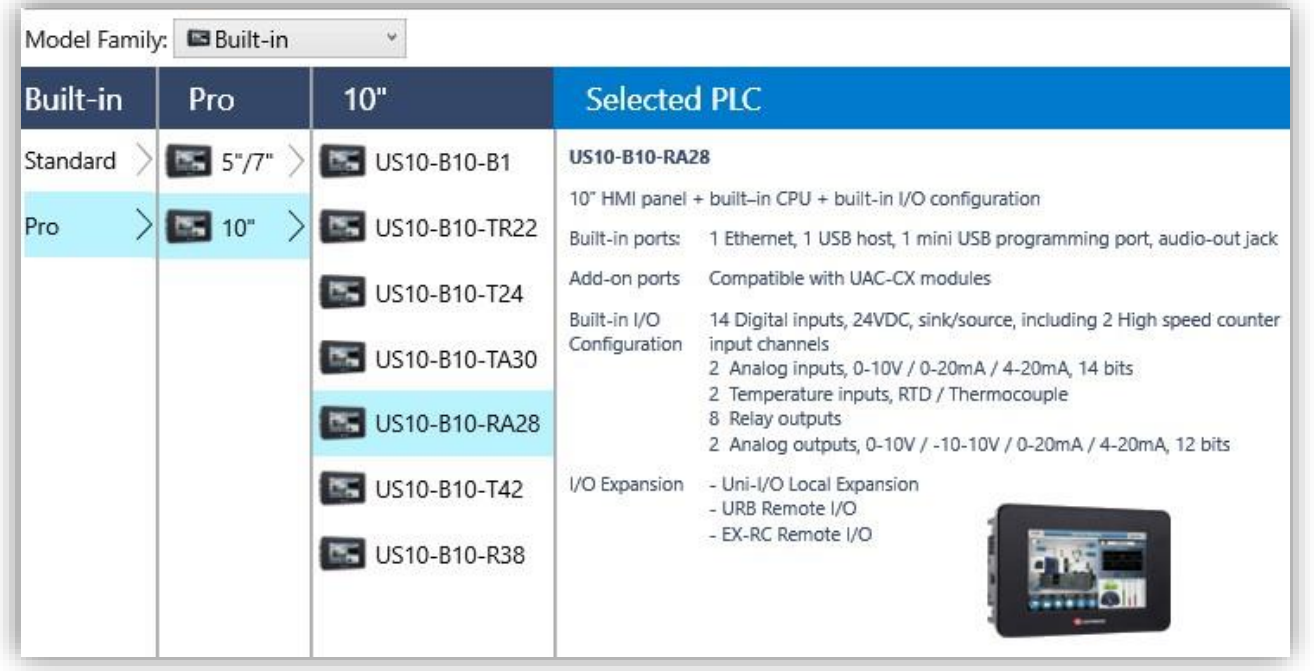

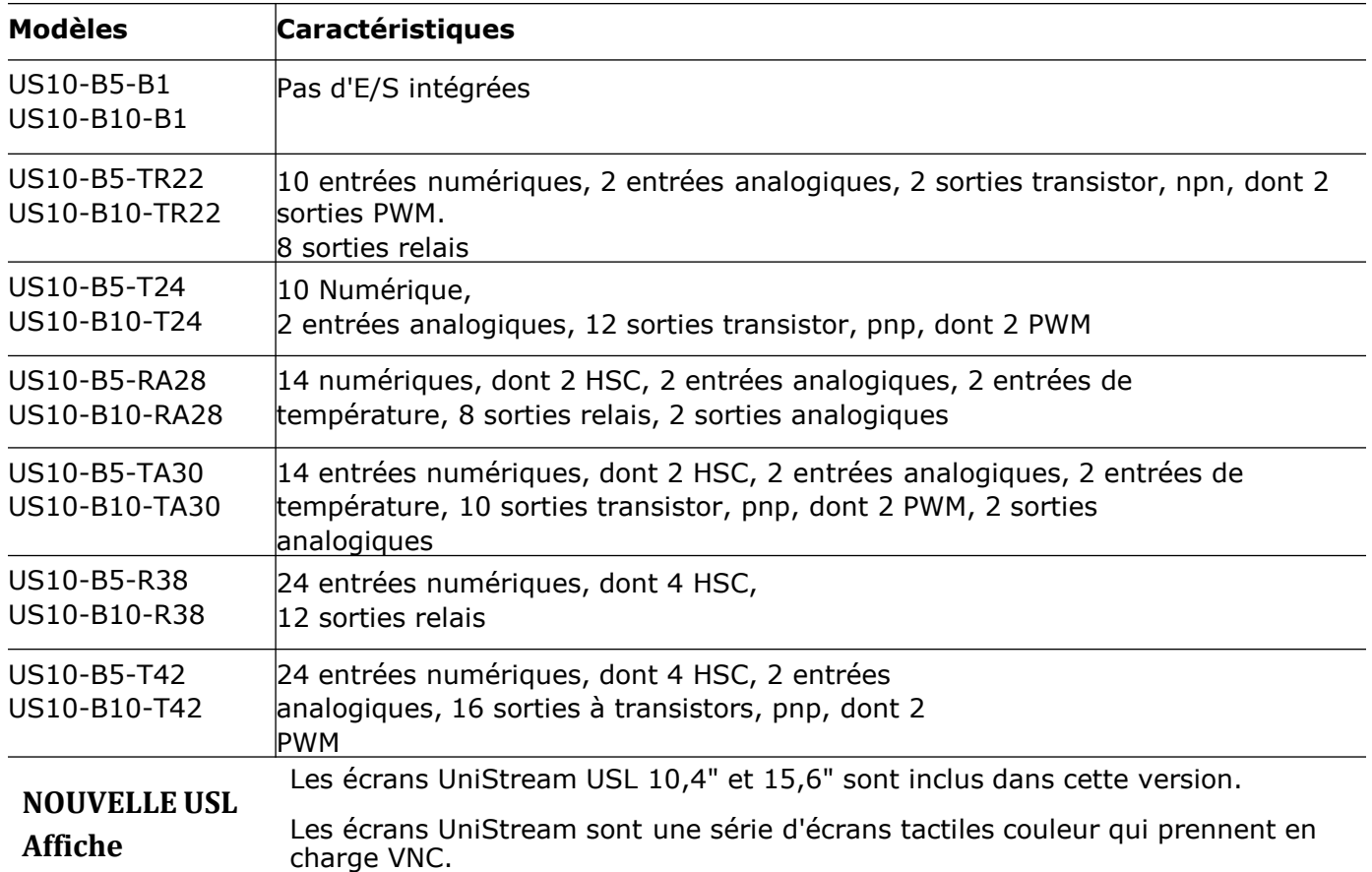

#### **API REST**

Un contrôleur UniStream peut fonctionner comme un client de l'API REST et peut demander

des données spécifiques à partir d'un serveur. Pour communiquer avec un serveur API REST, vous créez une requête, comprenant des paramètres de requête et de réponse.

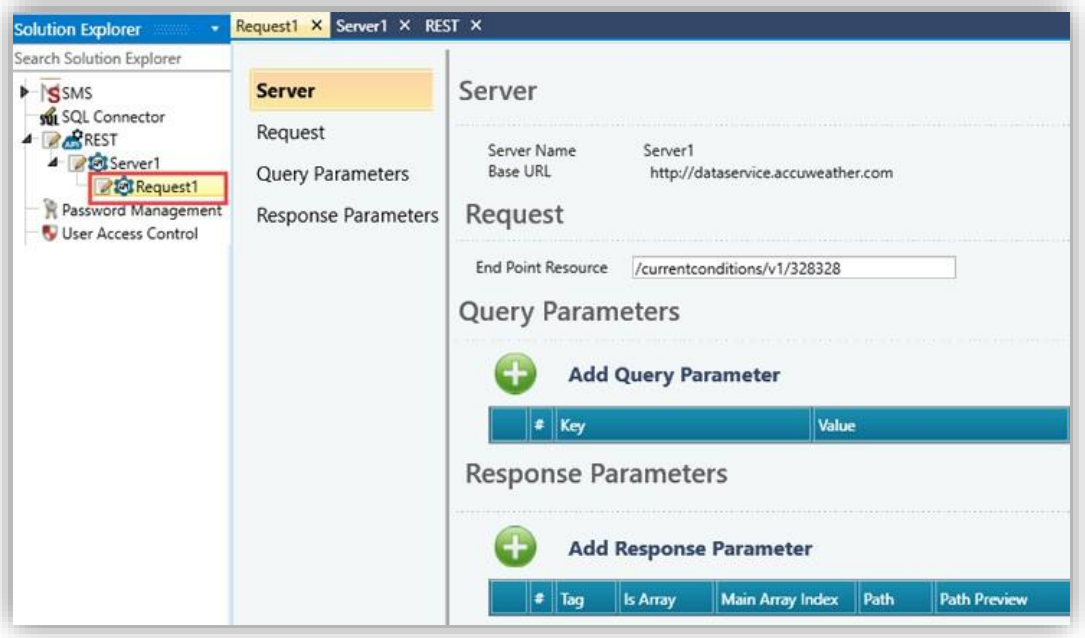

**PTO** Vous pouvez désormais mettre en œuvre la sortie de train d'impulsions (PTO) via les sorties à grande vitesse de Module E/S UID-0808THS.

> En utilisant PTO, vous pouvez, par exemple, créer des profils de mouvement/vitesse adaptés aux moteurs pas à pas.

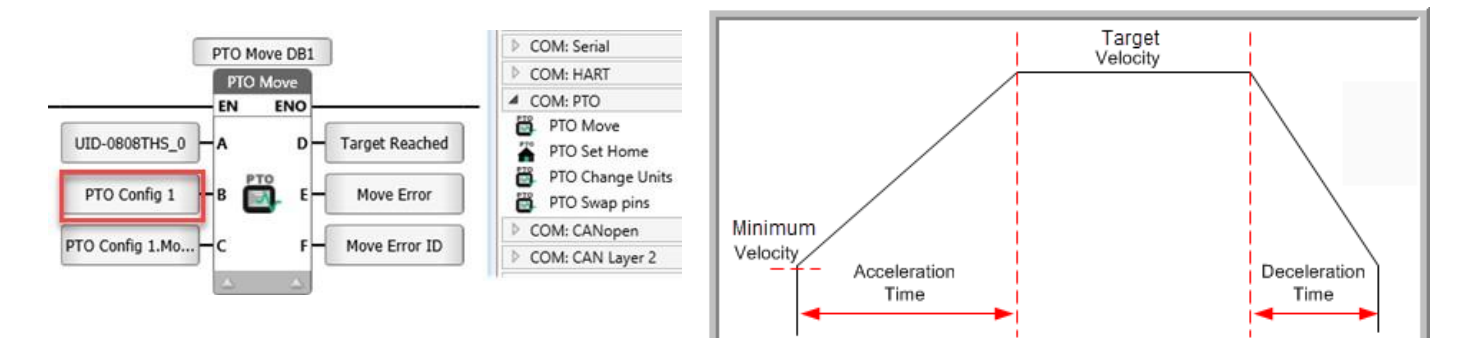

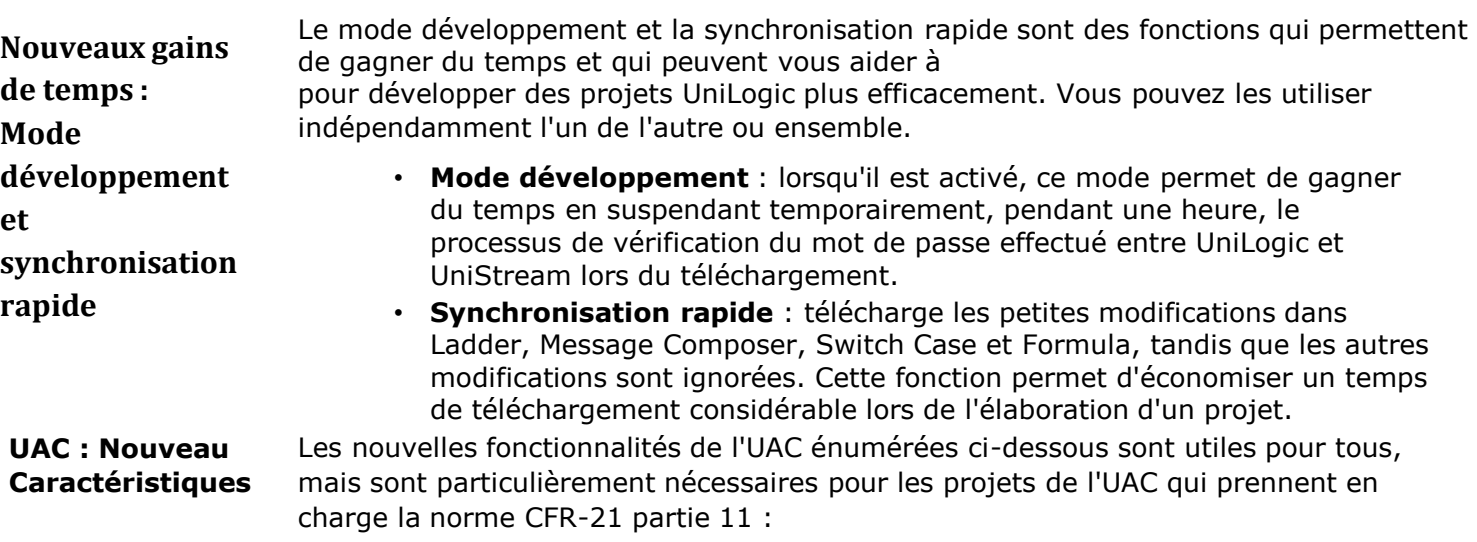

#### **Groupes d'utilisateurs UAC, nouvelles fonctionnalités pour les mots de passe :**

- **Expiré le** : Vieillissement du mot de passe, nombre de jours pendant lesquels un mot de passe sera en vigueur pour un membre d'un groupe avant d'expirer.
- **Délai de verrouillage** : Détermine le nombre de minutes pendant lesquelles l'utilisateur sera bloqué avant d'être autorisé à se connecter.
- **Tentatives de connexion** : Nombre de tentatives de connexion qu'un membre d'un groupe peut effectuer avant d'être exclu.
- **Widget de visualisation de l'état des alarmes :** Si vous activez l'UAC, vous pouvez choisir si les boutons -ACK, CLR, Disable et Shelve Alarm- seront visibles par un groupe d'utilisateurs spécifique.

#### **Caractéristiques supplémentaires**

- Tendances IHM :
	- o Lorsqu'un graphique de tendance est affiché, vous pouvez désormais appuyer sur un nouveau bouton dans le coin supérieur gauche pour masquer les boutons et augmenter l'espace de visualisation, et appuyer à nouveau pour les afficher.
	- o Les propriétés des tendances comprennent désormais une option permettant de modifier la couleur d'arrière-plan du texte de la courbe (la couleur par défaut est le noir).
- Via UniApps, vous pouvez maintenant permettre à UniStream de s'enregistrer lorsque l'écran d'un client VNC connecté est touché. Dans UniApps, accédez à l'onglet Réseau-> Serveur VNC, cochez l'option Set 'touch bit' et appuyez sur apply. Le serveur VNC redémarrera avec l'option d'identification VNC "touch" activée.
- Fichiers d'action USB : vous pouvez désormais inclure un mot de passe API, en choisissant soit de conserver le mot de passe par défaut, soit d'écraser le mot de passe actuel par une valeur que vous fournissez.
- Modems : lorsque vous ajoutez un modem, vous pouvez désormais ajouter un taux de rafraîchissement de la qualité du signal.
- Message Composer : prend désormais en charge les balises REAL.

#### **Bugs corrigés dans cette version**

Ces problèmes ont été corrigés dans la

version actuelle :

- MQTT Corrections de bugs mineurs
- Modem / SMS / Email : des emails ont été reçus de certains serveurs sans en-tête "From".
- USL : parfois, l'option a été désactivée dans UniApps.
- UAC : les utilisateurs pouvaient se connecter alors qu'un autre utilisateur était déjà connecté ; une notification s'affiche désormais pour demander la déconnexion.
- Ethernet/IP Dans certaines circonstances, l'importation EDS échoue.
- Clavier de l'IHM : dans la vue Portrait, le clavier alphanumérique ne contenait pas le caractère Z.
- UniApps : L'exportation d'un projet vers une clé USB ne demandait pas de mot de passe.

#### **UNILOGIC® V 1.29 REV103 UNISTREAM® OS 1.29.128 Mai 2020**

La version Unitronics Spring 2020 présente un tout nouveau matériel et de nouvelles fonctionnalités logicielles puissantes pour élargir le potentiel de vos projets !

#### **Nouveau matériel**

- Nouveaux composants URB basés sur Ethernet :
	- Modules E/S : Modules d'E/S pour capteurs de charge/jauges de contrainte, PWM et impulsions

-Adaptateur E/S : URB-TCP2, un adaptateur compact à prix compétitif qui supporte jusqu'à 6 modules E/S URB.

• Présentation des routeurs 4G d'Unitronics ! Nos nouveaux routeurs cellulaires 4G/LTE et WiFi intègrent la fonctionnalité SMS, RS232, RS485, GNSS (GPS), microSD, interface USB, ainsi que des E/S numériques et analogiques.

#### **Nouveau logiciel**

- Serveur BACnet IP : Oui, les contrôleurs UniStream sont des serveurs BACnet IP ! La large gamme de services, d'objets et de tâches vous permet d'explorer de nouvelles voies dans le domaine de l'automatisation des bâtiments et du contrôle de l'environnement. Compatible avec tous les contrôleurs UniStream. Nous vous invitons à activer la licence d'essai pour le tester !
- Tâche prioritaire de Ladder + fonctions immédiates de Ladder : \*Supporté par les modèles suivants : US5/7-B5/10-T42 et USC-B5/10-T42. .
- Motion Control : Assistant de mise à jour du micrologiciel : | Nouvelles fonctions de contrôle de mouvement : Appliquer le couple | Appliquer une force | Nouveaux actionneurs : Crémaillère et pignon, alimentateur à rouleaux / convoyeur |- Téléchargement des paramètres de l'axe vers le PC
- EtherNet/IP : Nouvelles fonctionnalités EDS : Scanner : Importation de la configuration EDS d'un fabricant| Adaptateur : création et exportation d'un fichier EDS pour les nœuds d'adaptateur que vous définissez dans UniLogic.
- Authentification Nouveau ! L'authentification de l'utilisateur intégré exige désormais un mot de passe PLC avant d'exécuter des commandes et des tâches ; il suffit d'installer cette version d'UniLogic, de mettre à jour le micrologiciel UniStream et de bénéficier d'une sécurité accrue.

Concernant l'authentification : Unitronics suit les défis dynamiques que la cybersécurité pose à l'automatisation industrielle. Cette version demande aux utilisateurs d'entrer un mot de passe PLC avant d'exécuter des commandes et des tâches. UniLogic inclut un mot de passe par défaut. **Veuillez changer le mot de passe par défaut** afin de minimiser l'exposition aux cyber-utilisateurs non autorisés.

Nous vous recommandons vivement de profiter de cette occasion pour bénéficier de la sécurité accrue offerte par cette version. Pour ce faire, vous devez mettre à jour votre logiciel UniLogic, mettre à jour le micrologiciel UniStream et télécharger une application créée/mise à jour dans cette version actuelle.

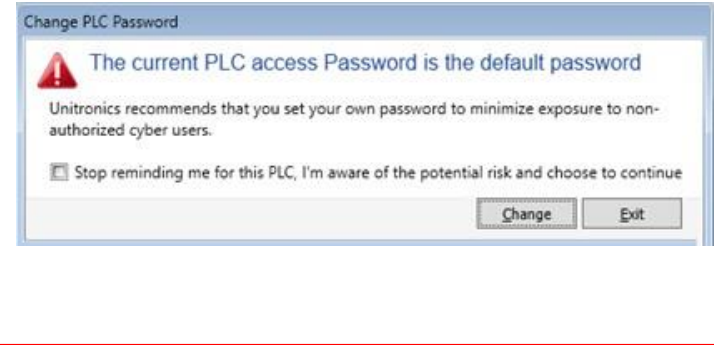

Poursuivez votre lecture pour découvrir d'autres fonctionnalités passionnantes de cette version, notamment de nouvelles fonctions de contrôle de mouvement servo, de nouveaux actionneurs, et bien plus encore !

#### **Liste des fonctionnalités du printemps 2020**

#### **NOUVEAU en E/S URB à distance**

Hardware Configuration propose désormais de nouveaux ajouts à sa gamme d'E/S déportées URB Ethernet :

- Adaptateur d'E/S compact URB-TCP2, pouvant supporter jusqu'à 6 modules d'E/S URB
- Nouveaux modules d'E/S, y compris des modules de capteurs de charge/jauges de contrainte et des modules PWM

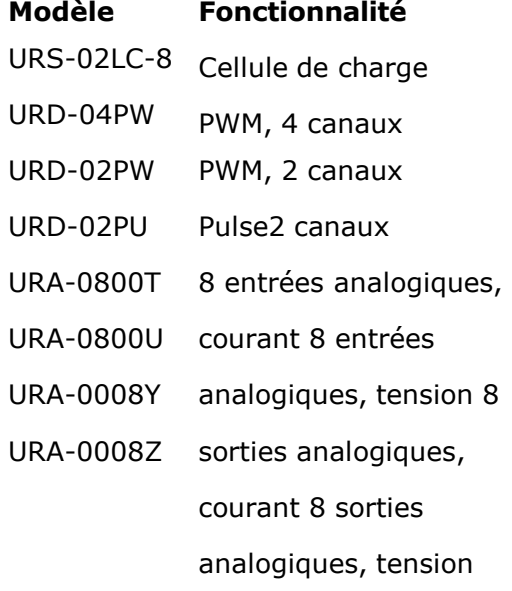

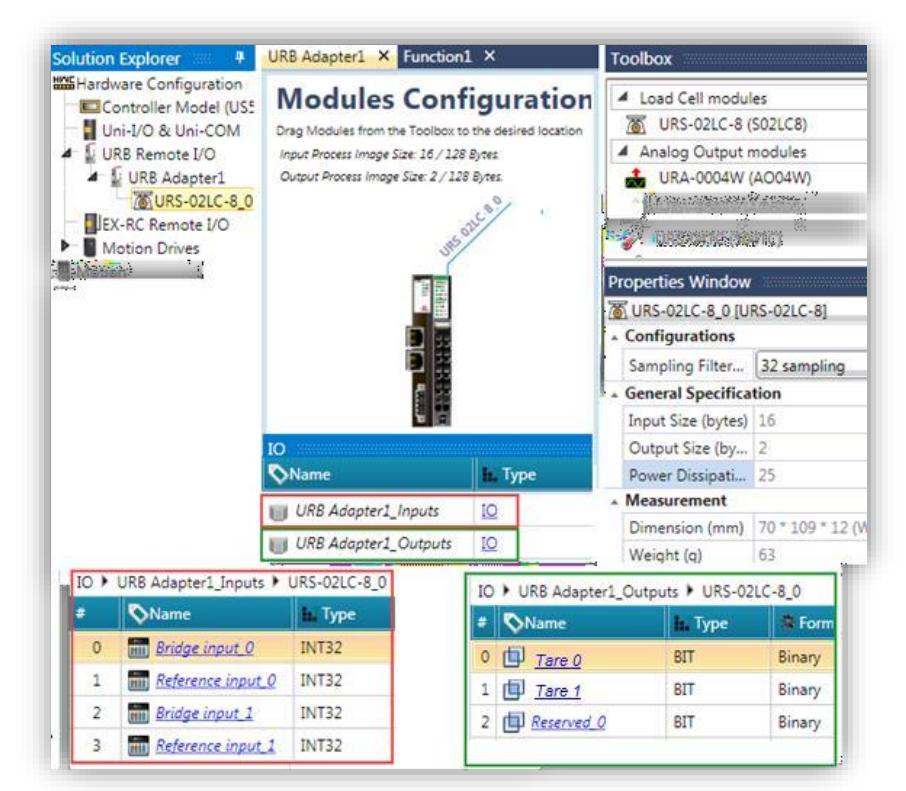

**Routeurs** Les nouveaux routeurs cellulaires 4G d'Unitronics vous permettent d'envoyer et de recevoir des messages SMS via

Ethernet. Hardware Configuration propose désormais ces modèles :

#### • **UCR-ST-B5**

Routeur cellulaire 4G /LTE & WiFi avec 2 ports Ethernet et E/S

#### • **UCR-ST-B8**

Routeur cellulaire Dual-SIM 4G/LTE et WiFi avec 4 ports Ethernet, E/S numériques et analogiques, RS232, RS485, GNSS (GPS), microSD et interface USB

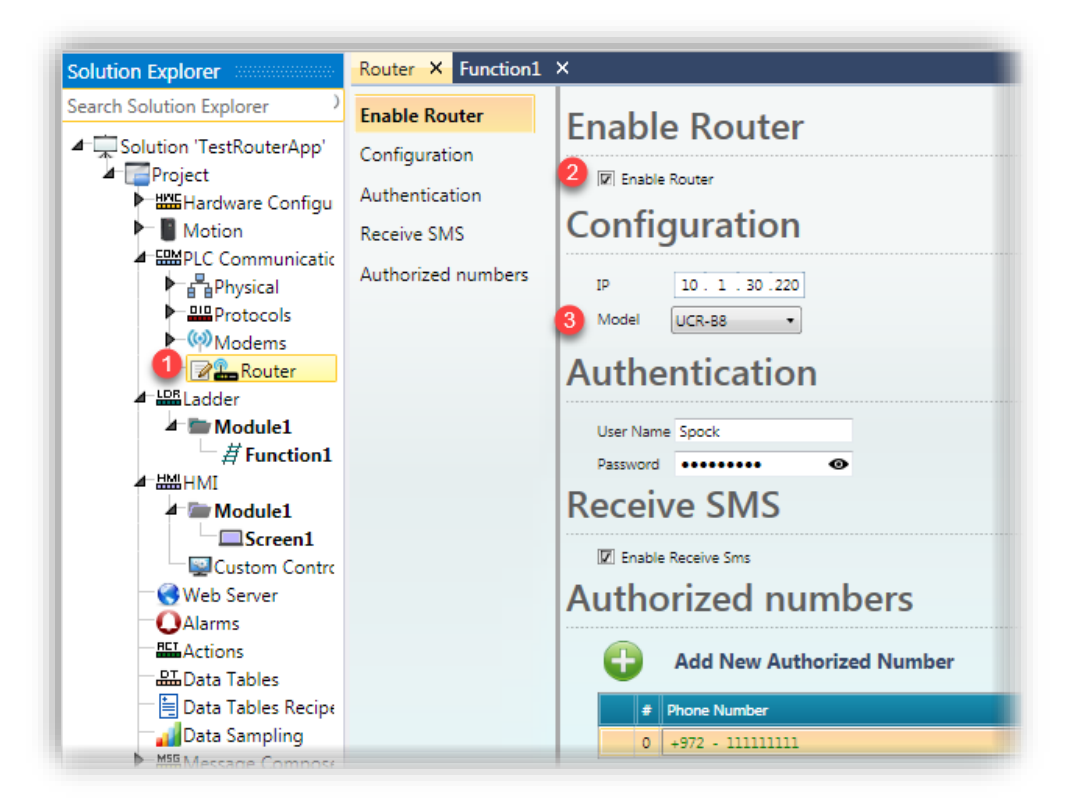

#### **Serveur BACnet** Le contrôleur

UniStream peut désormais agit en tant que serveur BACnet, prenant en charge une gamme de Services, objets et tâches.

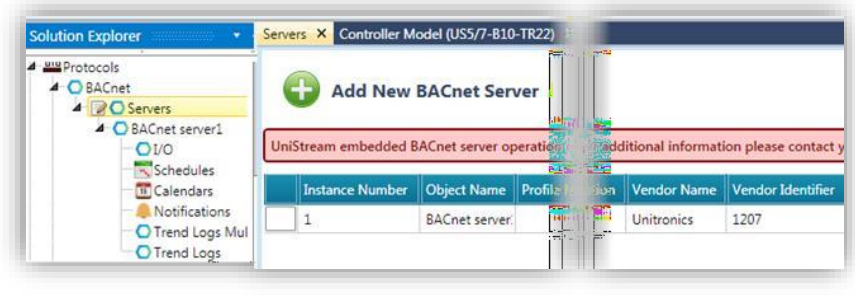

Notez que le serveur BACnet nécessite l'achat d'une licence, disponible auprès de votre représentant commercial Unitronics.

Unitronics vous propose une offre d'essai d'une heure, afin de vous permettre d'explorer cette nouvelle fonctionnalité passionnante. Notez qu'à chaque fois que vous mettez votre contrôleur sous tension, vous pouvez relancer l'offre d'essai d'une heure.

Pour savoir comment activer l'offre d'essai, reportez-vous à la rubrique Serveur BACnet dans l'aide UniLogic.

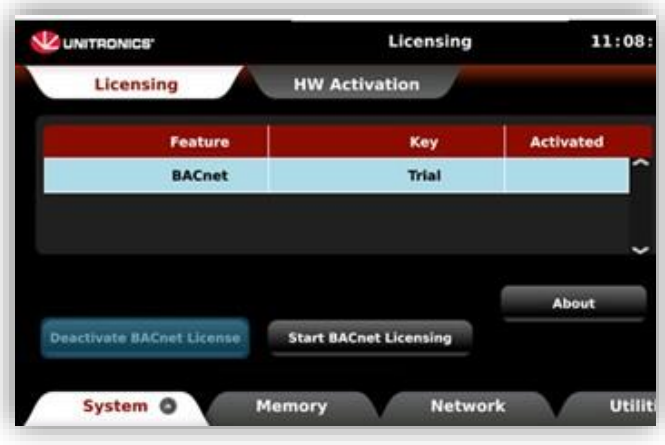

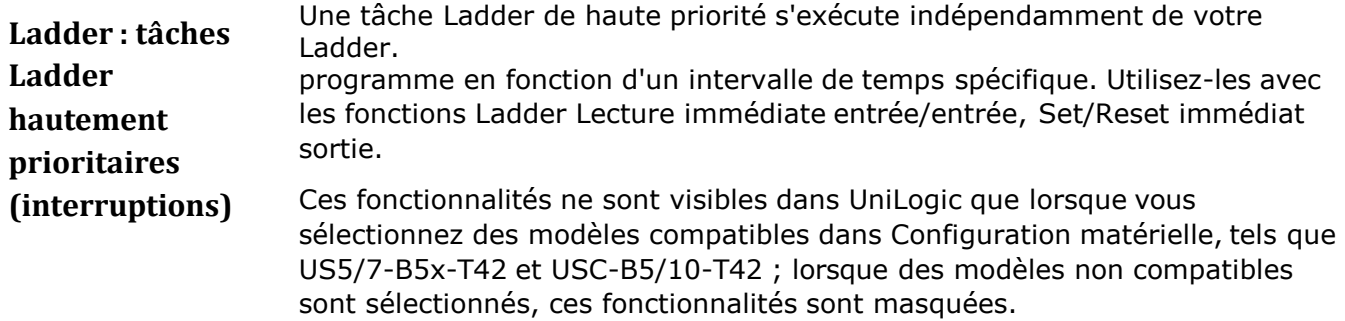

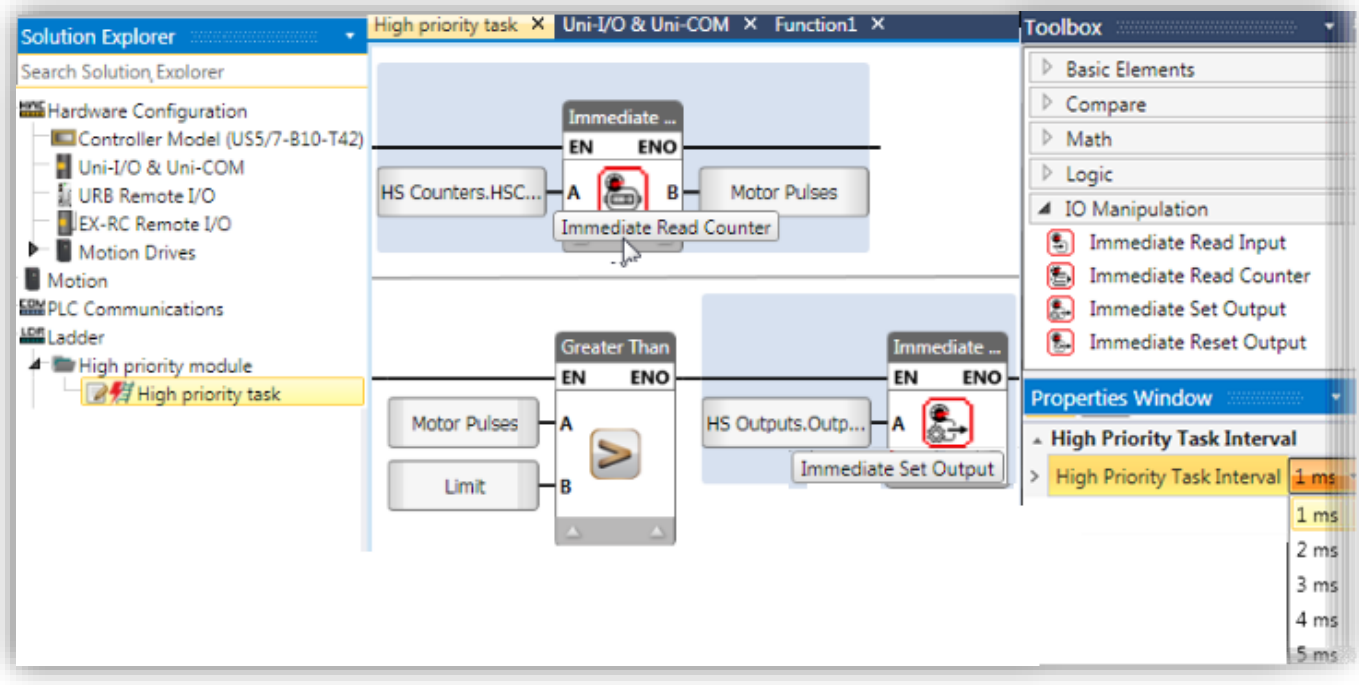

#### **Authentification : UniLogic à UniStream**

À partir de cette version d'UniLogic et du logiciel UniStream Unitronics a intégré des mesures d'authentification des utilisateurs dans le logiciel UniLogic et le micrologiciel UniStream. Cela vous permet d'empêcher tout accès non autorisé à votre contrôleur UniStream.

Pour cette raison, UniLogic demande aux utilisateurs d'entrer un mot de passe PLC avant d'exécuter des commandes et des tâches qui nécessitent une communication UniLogic vers UniStream.

La première fois qu'un utilisateur établit des communications UniLogic à UniStream avec un automate particulier, par exemple lors du téléchargement d'une application ou pour exécuter le mode Test en ligne, UniLogic invite l'utilisateur à modifier le mot de passe d'accès UniStream par défaut.

Pour plus de détails, y compris sur la façon de restaurer le mot de passe par défaut, reportez-vous à la rubrique d'aide Authentification : UniLogic à UniStream

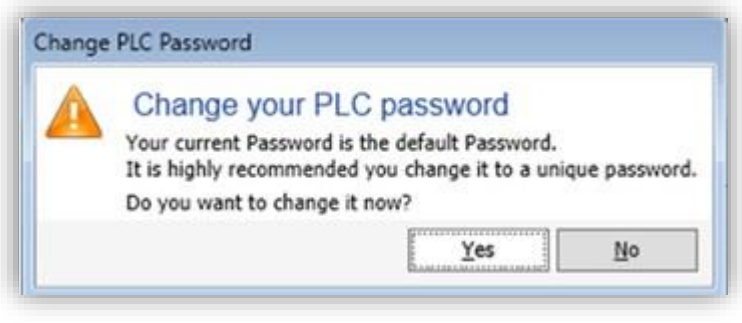

#### **Contrôle du mouvement** Cette version offre plusieurs nouvelles fonctions de contrôle du mouvement, ainsi qu'un nouveau microprogramme pour les servomoteurs. Assistant de mise à jour.

#### **Assistant de mise à jour du micrologiciel**

Vous pouvez facilement mettre à jour votre firmware Unitronics' UMD Servo via l'assistant, désormais disponible dans l'onglet Servo Drives du ruban.

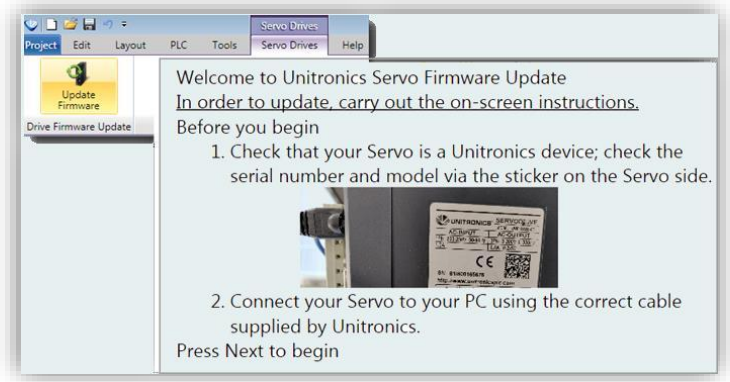

#### **Nouvelles fonctions de contrôle du mouvement**

La boîte à outils Ladder offre deux nouvelles fonctions MC :

• MC Appliquer le couple

Permet de définir le couple et de l'appliquer en fonction des valeurs physiques définies dans la configuration de l'axe, quelles que soient les spécifications du moteur.

• MC Appliquer la force

Permet de définir la force et de l'appliquer en fonction des valeurs physiques définies dans la configuration de l'axe, quelles que soient les spécifications du moteur (actionneurs linéaires uniquement).

En outre, MC Move Relative et MC Move Additive prennent désormais en charge la mise à jour continue ; définissez un bit pour évaluer les paramètres d'entrée à chaque cycle.

#### **Nouveaux actionneurs**

Deux nouveaux actionneurs sont disponibles : Crémaillère et pignon, et Alimentateur à rouleaux / Convoyeur, vous permettant de convertir un mouvement rotatif en valeurs linéaires.

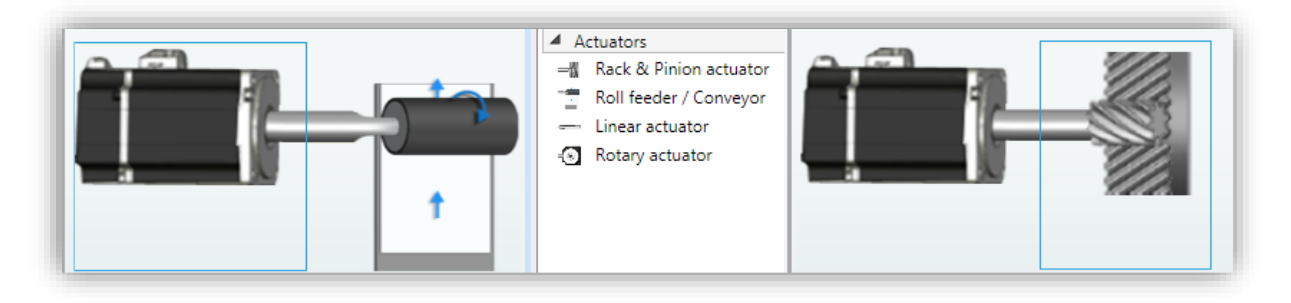

#### **Téléchargement des paramètres de l'axe vers le PC**

Lorsque vous configurez un axe, les valeurs que vous entrez dans la structure d'axe sont écrites dans l'axe à la mise sous tension. Lorsque vous saisissez des valeurs à partir de l'IHM, l'axe fonctionne en fonction de ces valeurs, mais les valeurs saisies sont écrasées à la mise sous tension.

Pour remplacer les valeurs de la structure d'axe, utilisez la fonction Upload Parameters in PC.

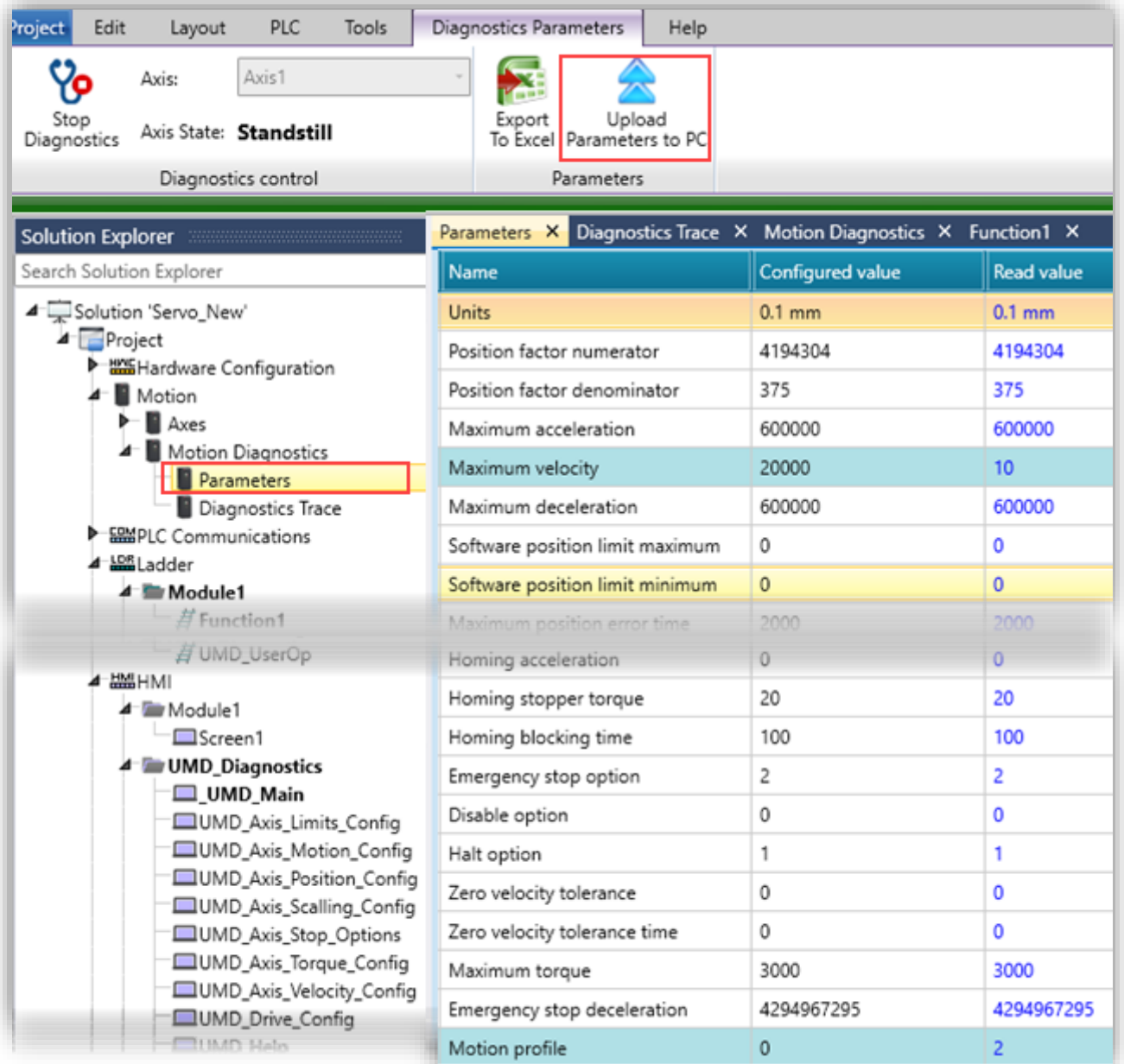

#### **Caractéristiques supplémentaires du mouvement**

Interface d'axe : Conversion automatique et arrondi dans les propriétés de l'actionneur. Lorsque vous modifiez le paramètre Unité, UniLogic convertit désormais la valeur ; par exemple, si l'Unité était réglée sur μm et que la valeur était de 1000, le fait de régler les unités sur mm convertit la valeur en 10.

Unités personnalisées : Vous pouvez désormais sélectionner des unités personnalisées lorsque vous travaillez avec des actionneurs linéaires.

Vous pouvez maintenant le faire :

#### **EtherNetIP : NOUVEAU EDS Caractéristiques**

- Importer la configuration EDS d'un fabricant, lorsque vous configurez UniStream pour qu'il agisse comme un scanner.
- Créez et exportez un fichier EDS pour les nœuds d'adaptateur que vous définissez dans UniLogic.

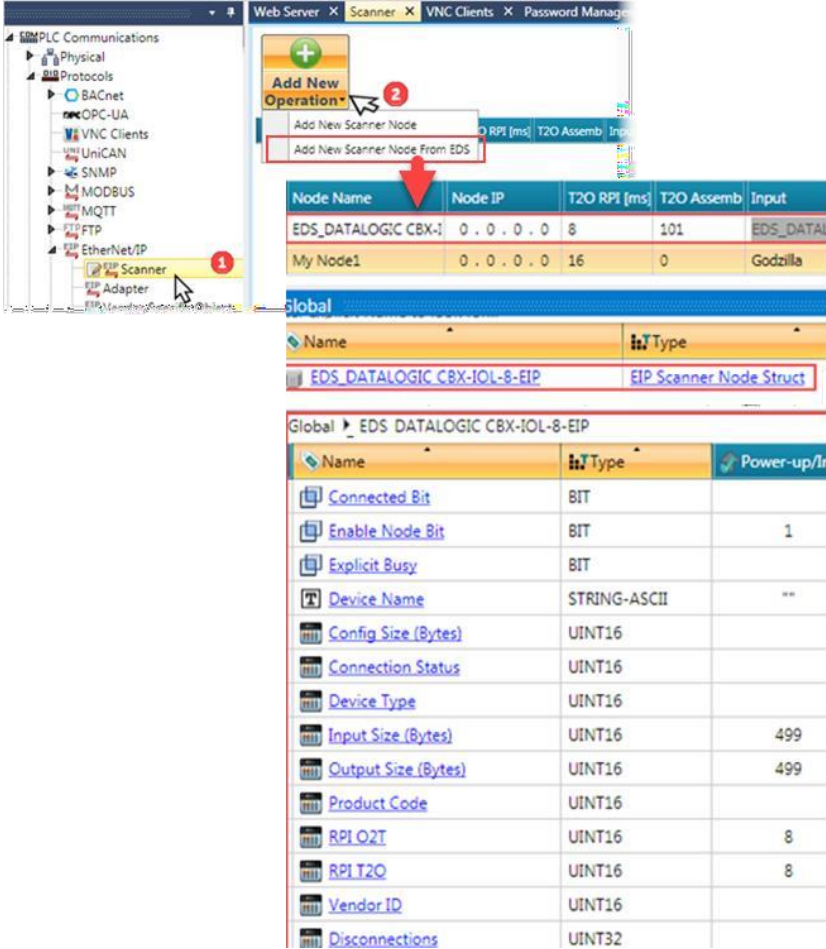

# **Caractéristiques supplémentaires**

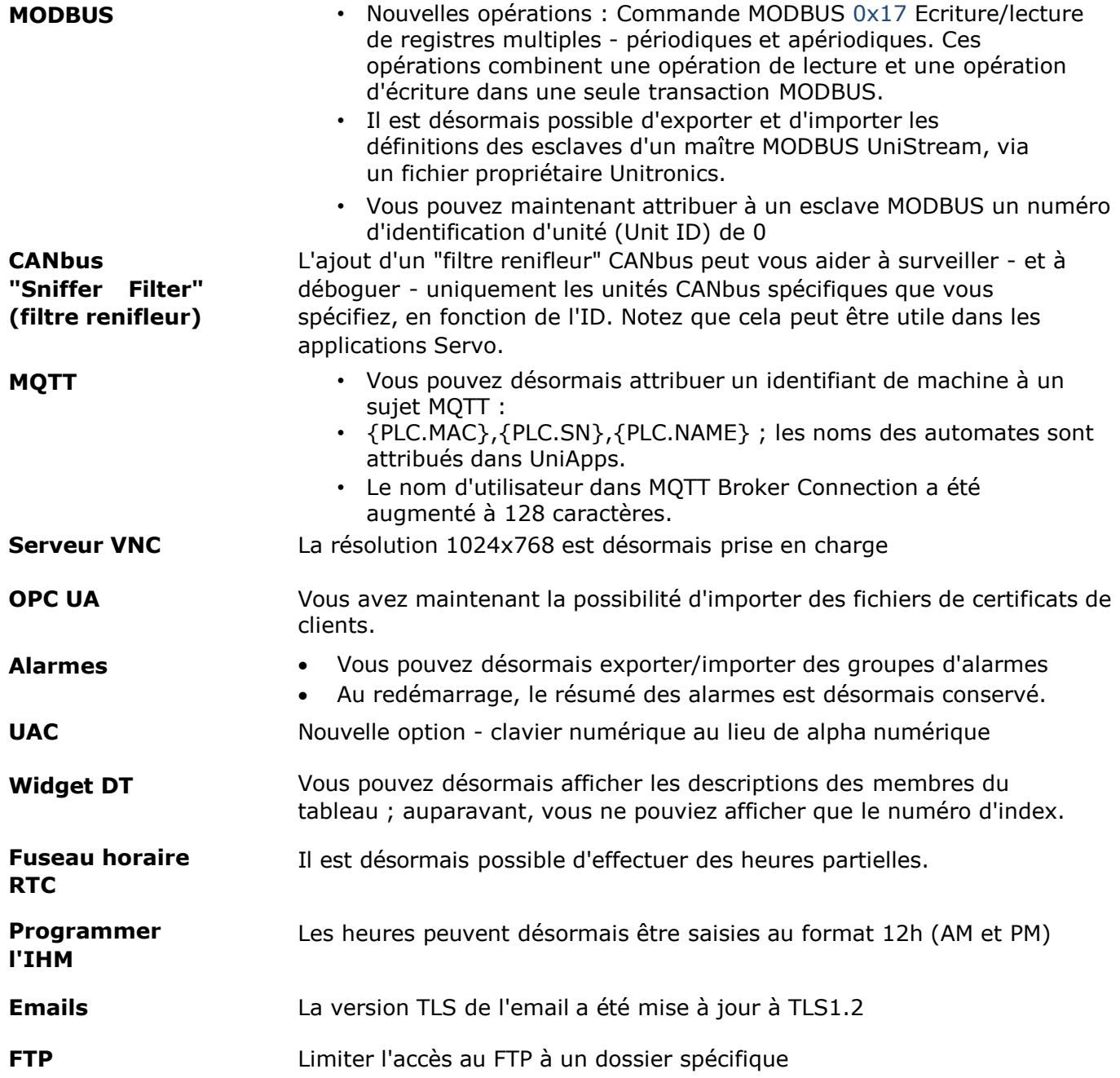

#### **Bugs corrigés dans cette version**

Ces problèmes ont été corrigés dans la version actuelle :

- Fichier d'historique de l'échantillonneur de données : dans certaines situations, l'échantillonnage de force ne fonctionnait pas correctement.
- Communication UniCAN : Lorsque le câble CAN était déconnecté et reconnecté, ou que l'alimentation CAN était cyclique, la transmission entre UniStream et V1040 échouait.
- Valeurs initiales des étiquettes conservées : Parfois, l'automate n'est pas mis à jour après un téléchargement régulier.
- Web Trend : Les noms des courbes dans la légende n'étaient pas visibles lorsque le tracé était en remplissage blanc.
- Résumé de l'alarme : Lorsque le nom de l'alarme contenait les caractères " ' ", l'alarme ne s'affichait pas dans le résumé de l'alarme.
- Requête SQL : L'utilisation d'une constante dont les paramètres ne sont pas en anglais a provoqué une "erreur de l'unité centrale".
- UID-0200E et UID-0200D : La configuration n'a parfois pas été téléchargée dans l'automate.
- Serveur Web : Le bouton de la machine d'état affichait une erreur de compilation faussement positive lorsqu'il était lié à une balise numérique qui n'était pas INT16.
- MQTT Send Aperiodic" : lors de l'envoi de valeurs stockées sur le même réseau Ladder, les anciennes valeurs étaient envoyées.
- email : l'email avec l'échantillon de données attaché en tant que csv.zip, n'a pas pu être envoyé
- Stocker les DTI dans un fichier : si l'option Append + only CSV a été sélectionnée, aucun fichier ne sera généré.
- Fonction Ladder d'initialisation du modem : Dans certains cas, la fonction renvoyait un succès lors de l'utilisation d'un modem sans carte SIM.
- USBF : Impossible d'écrire les étiquettes conservées dans le fichier
- URS-04RT : utiliserait un UINT16 au lieu d'un INT16, qui ne permet pas de prendre en compte les températures négatives. Pour corriger les projets existants, le module d'E/S doit être supprimé de la configuration matérielle et réajouté.
- Fichier d'alarme : toutes les alarmes n'ont pas été sauvegardées après le redémarrage.
- MQTT : Impossible de se connecter à un Broker dont le tag est supérieur à 1kb
- Compositeur de messages :
- -Le calcul de la carcinogénèse n'a pas été effectué correctement pour certaines valeurs numériques.
- -ne parvenait parfois pas à construire un message s'il contenait une valeur UINT32

#### **UNILOGIC® V 1.28 REV34 UNISTREAM® OS 1.28.58 Décembre 2019**

Il s'agit d'une version Service Pack, UniLogic 1.28.34, OS 1.28.58. Ce Service Pack est destiné à la version précédente UniLogic 1.28.26 et OS 1.28.39 publiée en septembre.

Cette version comprend les fonctionnalités et les corrections de bugs énumérées ci-dessous.

#### **Caractéristiques**

- La taille du tampon de réception a été augmentée à 4K RX, ce qui permet de recevoir des messages plus importants via le port COM Rx.
- UniApps propose désormais un bouton Ignorer la fenêtre contextuelle Uni IO, situé dans UniApps sous Système-> Journaux du système.
- Enregistrer l'UDTF dans un fichier :

-L'utilisation de cette fonction pour ajouter des données nécessite un fichier UDTF. Par conséquent, si dans le paramètre E, vous sélectionnez l'option 1, Append to File, vous devez sélectionner les options 1 ou 2 pour créer un fichier UDTF dans le paramètre F. Si vous sélectionnez les options 2 ou 3 (create .csv only ou create .csv.zip only), le paramètre d'état indiquera -14 : append UDTF file error. -En outre, il existe désormais une nouvelle indication d'état -8 : erreur de fichier de signature

#### **Correction de bugs - corrigés dans ce service pack**

- Connexion UniCAN entre UniStream et EX-RC/RC1 : dans certains cas, la connexion n'a pas été rétablie après la déconnexion.
- Scanner Ethernet/IP : dans certains cas, le scanner Ethernet/IP n'a pas été en mesure d'établir une connexion avec l'adaptateur.
- Bouton d'historique du widget Trend, HMI et Web : le bouton était grisé et désactivé dans la version précédente.
- Email : csv.zip Les pièces jointes de l'échantillon de données n'ont pas pu être envoyées.
- Système -> Date RTC -> Jour de la semaine : lorsque le jour de la semaine était réglé sur samedi, la valeur de l'étiquette n'était pas mise à jour à 7.
- Widget configurateur de courrier : dans certaines circonstances, la sélection de To/Cc/Bcc provoquait une surcharge de l'application IHM.
- IHM : -Boîte numérique : parfois, UniLogic ne permettait pas à l'utilisateur de lier un membre du tableau à une boîte numérique. -Contrôles personnalisés : UniLogic les a affichés sur un fond noir, apparaissant flous, au lieu d'être transparents.
- Démarrage automatique : dans certains cas, le système ne se remettait pas d'une panne si un nœud CANbus défini n'était pas trouvé.
- Clavier multi-touch : dans certains cas, le clavier virtuel des modèles multi-touch ne répondait pas.

#### **UNILOGIC® V 1.28 REV26 UNISTREAM® OS 1.28.30 Septembre 2019**

La version d'automne 2019 d'Unitronics lance un ajout majeur à notre solution tout-en-un :

Contrôle du mouvement. Notre gamme complète de servomoteurs et de moteurs est facile à programmer dans UniLogic, le logiciel de commande de mouvement le plus utilisé au monde.

L'éditeur Ladder offre des blocs de fonction MC conformes à PLCopen. En outre, **Unitronics** 

vous fournit un code de mouvement prêt à l'emploi ; Cela vous permet d'utiliser immédiatement votre système de mouvement.

UniLogic simplifie considérablement les applications d'asservissement en vous permettant de.. :

- Glissez-déposez les variateurs et les moteurs dans votre projet : UniLogic définit automatiquement la configuration correcte et établit automatiquement les communications pour vous.
- Ajouter jusqu'à 8 axes, glisser-déposer des actionneurs ; UniLogic convertit automatiquement les unités.
- Bénéficiez de calculs automatiques : UniLogic analyse les propriétés mécaniques de vos sélections et recommande des valeurs sûres.

• Utilisez l'application Ready-made Motion pour exécuter des mouvements, tels que le point à point, le jogging et le Homing vous pouvez ouvrir cette application et la modifier si nécessaire pour l'adapter à vos besoins en matière de mouvements.

- Programmer le contrôle de mouvement par glisser-déposer, en utilisant les blocs de fonction de mouvement standard de l'industrie (PLCopen)
- Réglez votre système à l'aide d'un seul paramètre
- Diagnostics : Visualisez les performances des servos en cours d'exécution grâce à l'oscilloscope intégré puissant et rapide d'UniLogic.

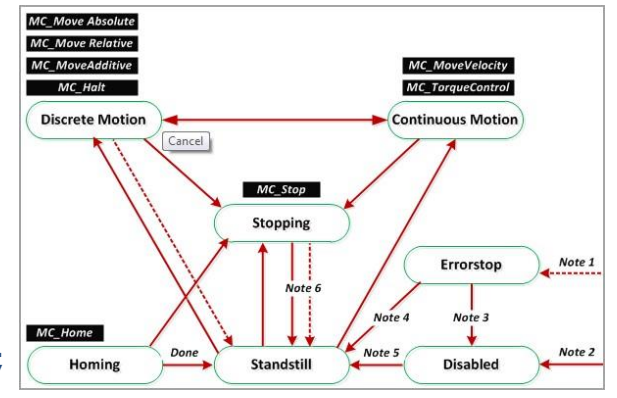

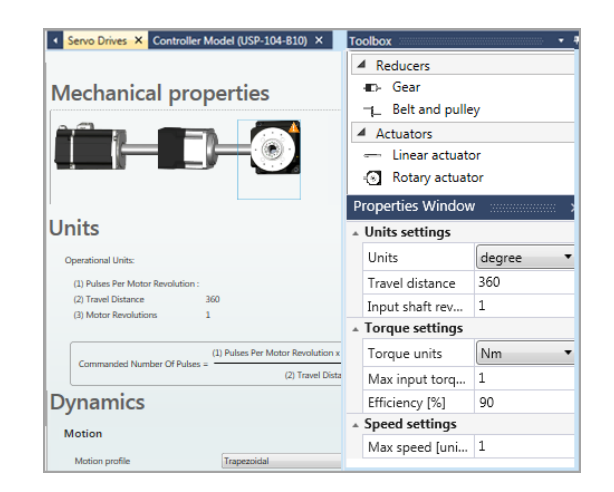

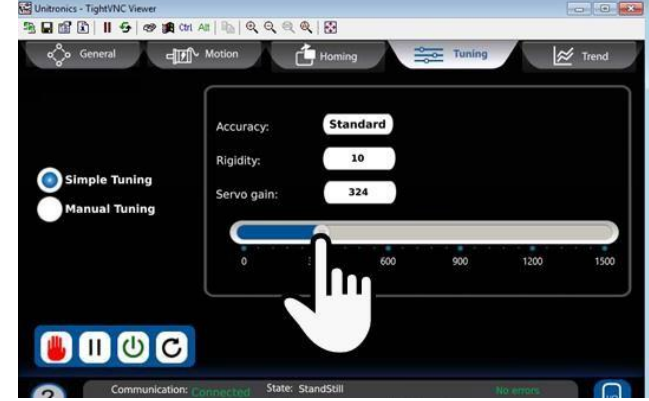

Une autre caractéristique majeure de cette version est **OPC UA** - les contrôleurs UniStream peuvent maintenant agir en tant que serveurs OPC UA.

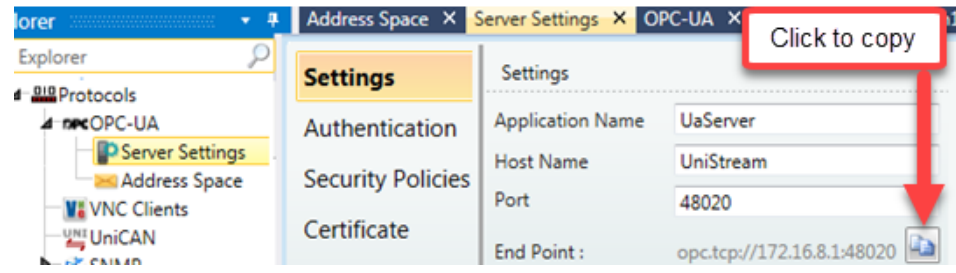

#### Cette version comprend également des fonctionnalités supplémentaires.

**Motion** Hardware Configuration propose désormais des moteurs et des variateurs de vitesse.

En outre :

- L'éditeur Ladder propose des fonctions COM : Servo et des blocs de fonction MC conformes à PLCopen.
- Unitronics vous fournit un code de mouvement prêt à l'emploi, ce qui vous permet d'utiliser immédiatement votre système de mouvement.

**OPC UA** Les contrôleurs UniStream peuvent désormais fonctionner comme des serveurs OPC UA.

#### **Signature numérique** Les fichiers de table de données générés par la fonction Table de données : Indexé> Stocker DTI dans un fichier sont désormais automatiquement marqués d'une signature numérique.

#### **Ladder : Tirage** Les nouvelles fonctions Ladder permettent de dessiner des formes et des groupes de formes sur l'écran de l'IHM (pas encore documenté).

#### **RTC /GMT** UniStream prend désormais en charge deux horloges, l'heure locale et l'heure GMT. Vous pouvez les utiliser dans les éléments Ladder, les widgets HMI et les régler via UniApps.

- Un nouveau paramètre a été ajouté à la structure RTC, le fuseau horaire.
- Les fonctions Ladder existantes Set PLC Time/Date ont maintenant un nouveau paramètre, Status. De nouvelles structures système ont été ajoutées, UTC Time et UTC Date.

#### **Caractéristiques supplémentaires**

- La structure du système de bus IO comprend désormais une balise : IO Boot Reset
- Web Data Table inclut désormais Show Last Update La limite de largeur du
- Web Data Table a été réduite à 300px
- La légende du tableau dans les widgets Tableaux de données (HMI/Web) SQL inclut maintenant Connexion de test
- CANopen : Les nœuds CANopen peuvent désormais être dupliqués
- HMI :
- Les boîtes de messages peuvent désormais être alignées
- Boutons de la boîte à messages : l'emplacement peut être modifié
- − Curseur IHM : la couleur des ticks peut être modifiée
- − Tendances IHM : La couleur d'arrière-plan, la couleur de la grille et la couleur du tracé peuvent désormais être modifiées. 47
- ❖ Les alarmes offrent de nouvelles options :
- − Alarmes ACK silencieux
- − cacher le bouton Snooze
- afficher la bannière d'alarme seulement s'il y a une alarme

Élément de Ladder CRC : nouvelle option CRC\_ASCII

La section Contrôle de l'accès des utilisateurs, Options de l'utilisateur, comporte désormais deux nouvelles options:

- − Afficher le nom de l'utilisateur ; décocher pour masquer le nom de l'utilisateur dans le défilement lors de la connexion.
- − Autoriser la modification du mot de passe, décocher pour cacher cette option à l'utilisateur
- ❖ Stocker les DTI dans le fichier, nouvelles options :
- − 0 Pas de fichier CSV (uniquement udtf)
- − 1 Créer un fichier CSV (TOUS udtf/csv/csv.zip)
- − 2 Seulement csv
- − 3 Seulement csv.zip
- ❖ La gestion des SD inclut désormais les fichiers de tableaux de données
- ❖ Les mots de passe suivants peuvent désormais comporter jusqu'à 16 caractères :
- − Administrateur UniApps
- − UniApps Invité
- − Télécharger
- − Application d'importation/exportation Actions au niveau du projet : Comprend désormais Retirer le SD en toute sécurité et Retirer le DOK en toute sécurité (clé USB)
- ❖ Les balises de chaîne ont été augmentées à 256 caractères.
- ❖ Vue du mode en ligne : la taille maximale des balises est passée de 256 à 514 octets.

#### **Bugs corrigés dans cette version**

Dans certains cas, la colonne d'index des tables Web ("#") ne présentait que des zéros.

L'utilisation de \*/ dans les commentaires de région ou de rung provoquait des erreurs de compilation.

Si le projet a été créé alors que la langue de l'interface utilisateur UniLogic était le chinois ou le tchèque, SD Management ne fonctionnait pas.

Web-Server - L'hyperlien ne fonctionnait pas lorsqu'il était lié à une balise Const string

Lors de la liaison d'un tableau à FB dans Ladder, la sélection du tableau à l'aide du curseur de la souris ne fonctionnait pas.

Si l'utilisateur a sélectionné des modules URB avant de sélectionner une alimentation, les modules ne fonctionnaient pas correctement.

#### **UniLogic V1.26 Rev 90 UniStream OS 1.26.91, mai 2019**

#### **Configuration du matériel**

**UniStream PLC** Hardware Configuration propose désormais des contrôleurs UniStream PLC +I/Os.

La série est disponible en trois versions : Pro, Standard et Basic. Notez

qu'un numéro de modèle qui comprend :

- B10 fait référence à la version Pro (par exemple USC-B10-T24)
- B5 fait référence à la version standard (par exemple USC-B5-RA28)
- B3 fait référence à la version de base (par exemple USC-B3-T20)

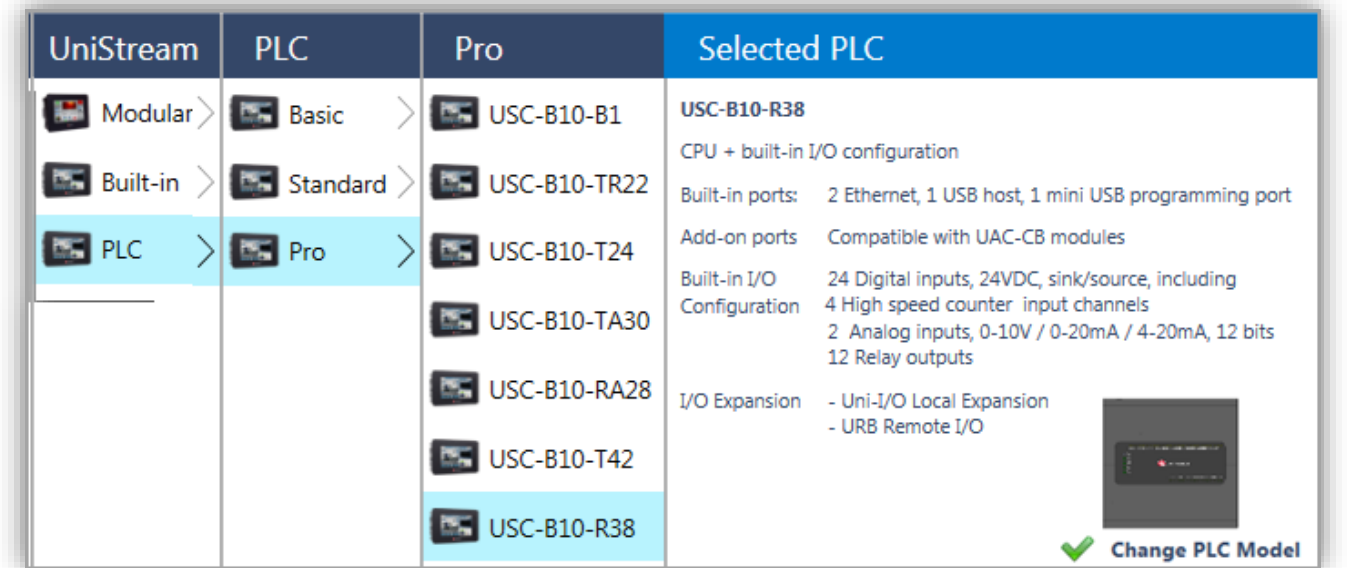

#### **Caractéristiques**

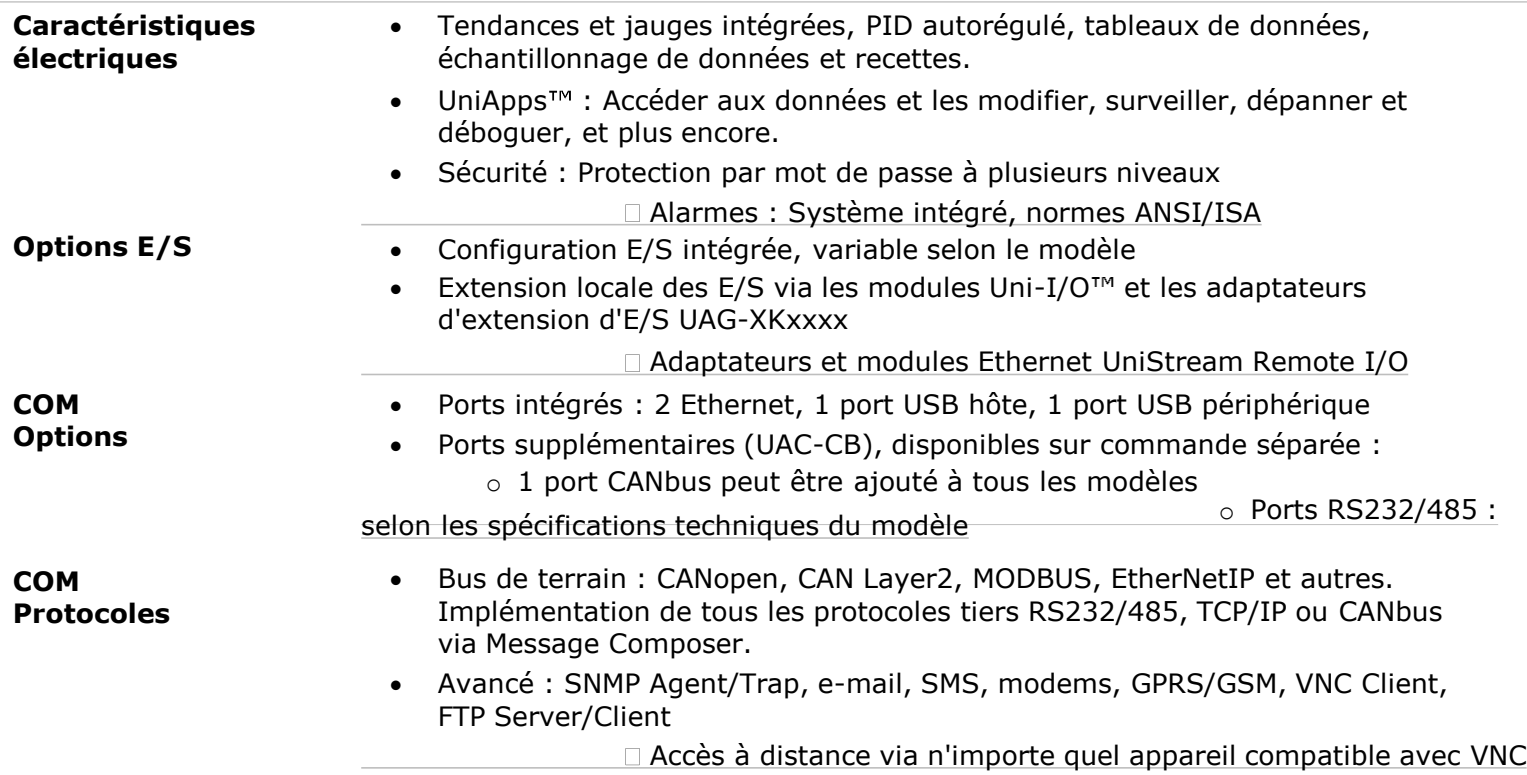

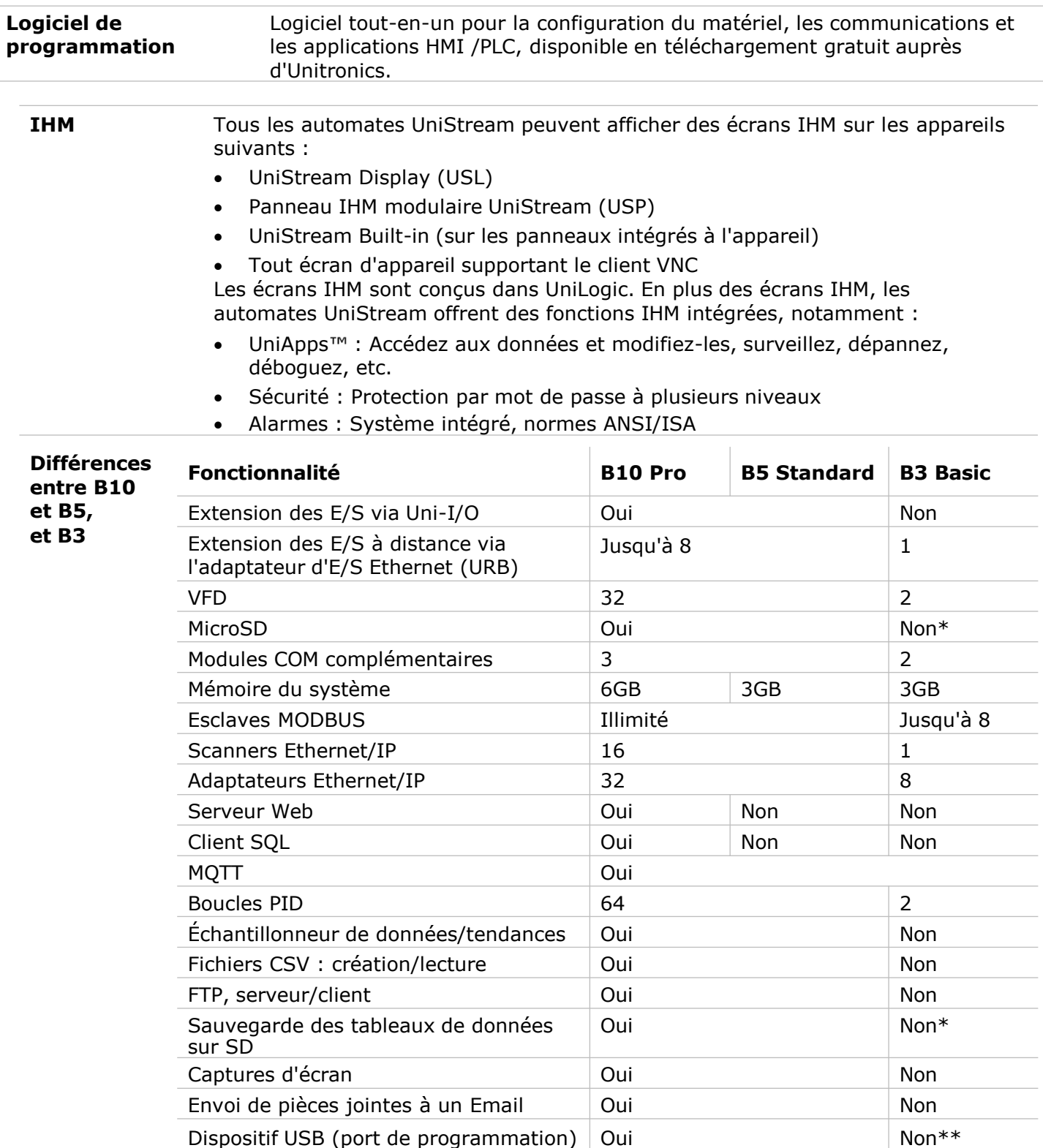

\* Notez que les modèles B3 ne prennent pas en charge les fonctions nécessitant des cartes SD. En outre, l'historique des alarmes n'est pas conservé après la réinitialisation de l'automate.

\*\* Les modèles B3 ne peuvent être programmés que par le biais d'un câble Ethernet**.**

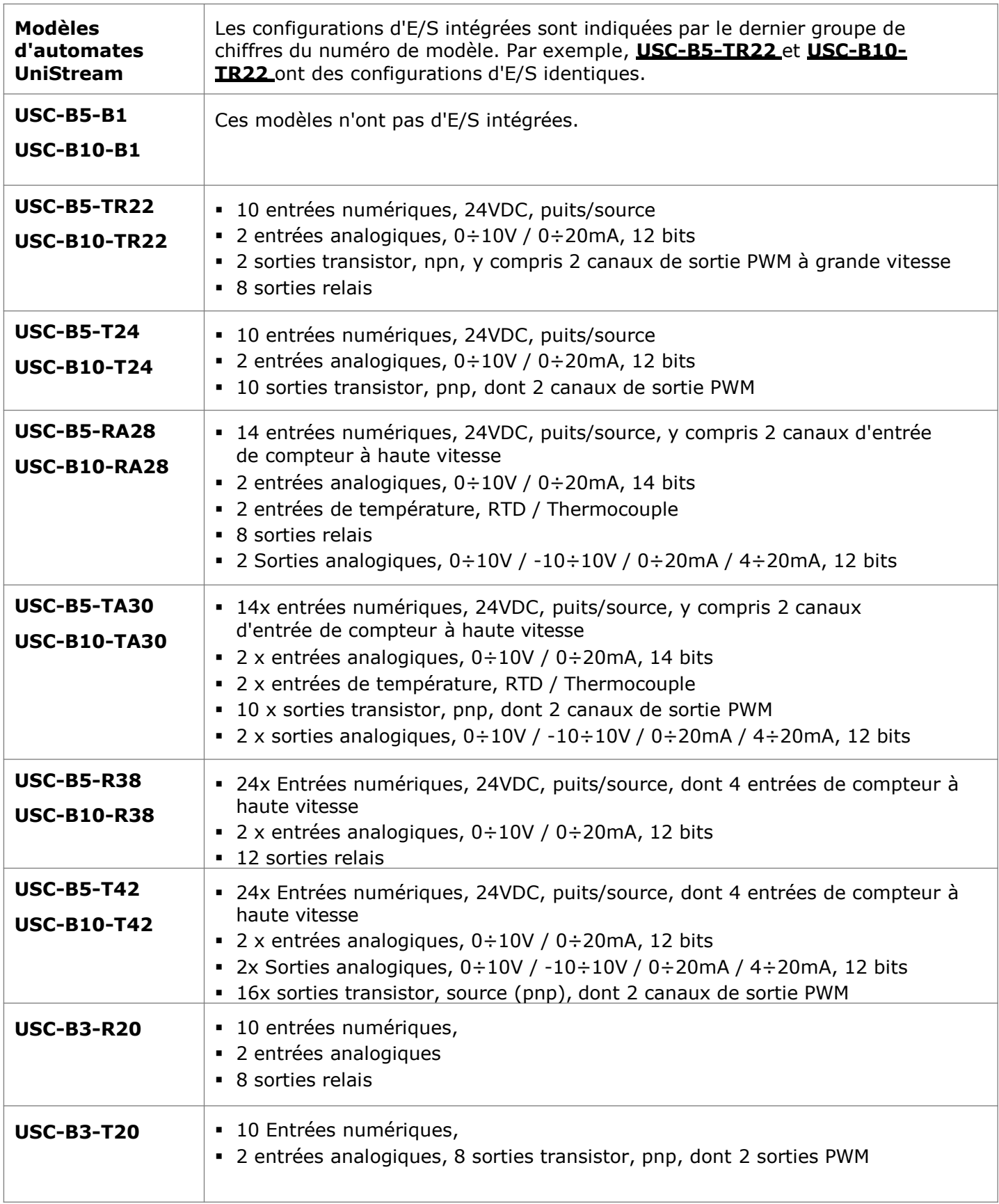

**Fichiers d'action USB : Interagir avec l'automate** Il s'agit d'une fonction spéciale de l'automate UniStream, qui permet à l'utilisateur d'effectuer certaines tâches sans avoir à interagir avec l'automate par l'intermédiaire d'un panneau IHM. Les programmeurs peuvent créer des fichiers d'action dans UniLogic et les enregistrer sur un périphérique de stockage de masse USB, tel qu'une clé USB. L'utilisateur final peut brancher la clé sur le port USB de l'automate, puis appuyer sur le bouton de confirmation situé à l'avant de l'automate pour lancer le fichier et exécuter les actions.

Les actions comprennent la mise à jour du micrologiciel et des paramètres réseau, le téléchargement d'applications, l'extraction de fichiers journaux, etc. Pour que les actions

puissent être exécutées, l'automate doit en avoir la permission. Les autorisations d'action USB sont définies dans Hardware Co et sont écrites dans l'automate lors du téléchargement.

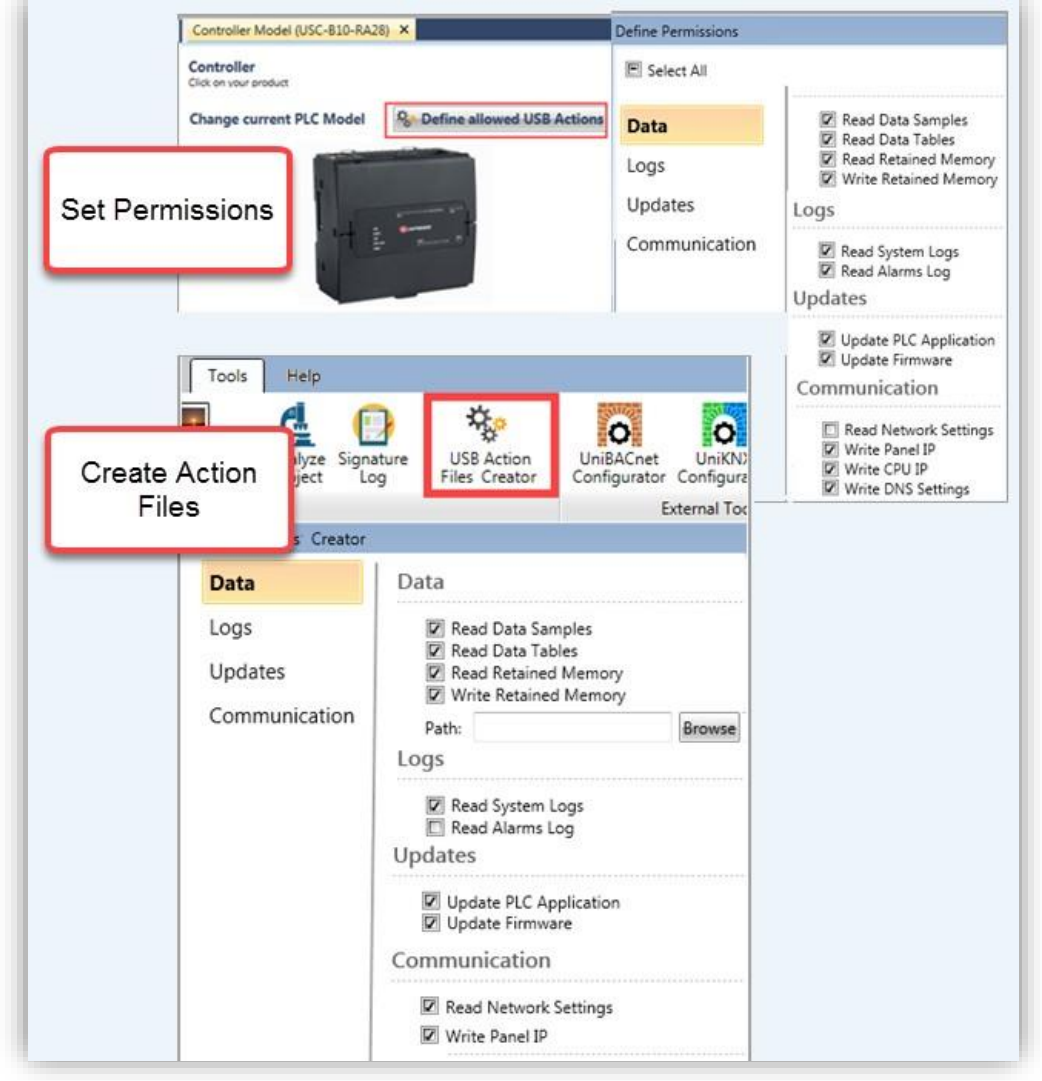

La configuration matérielle affiche désormais plus de 20 nouveaux modules d'E/S à distance UniStream.

٦

**UniStream Remote I/O: Nouveaux Models** 

'n

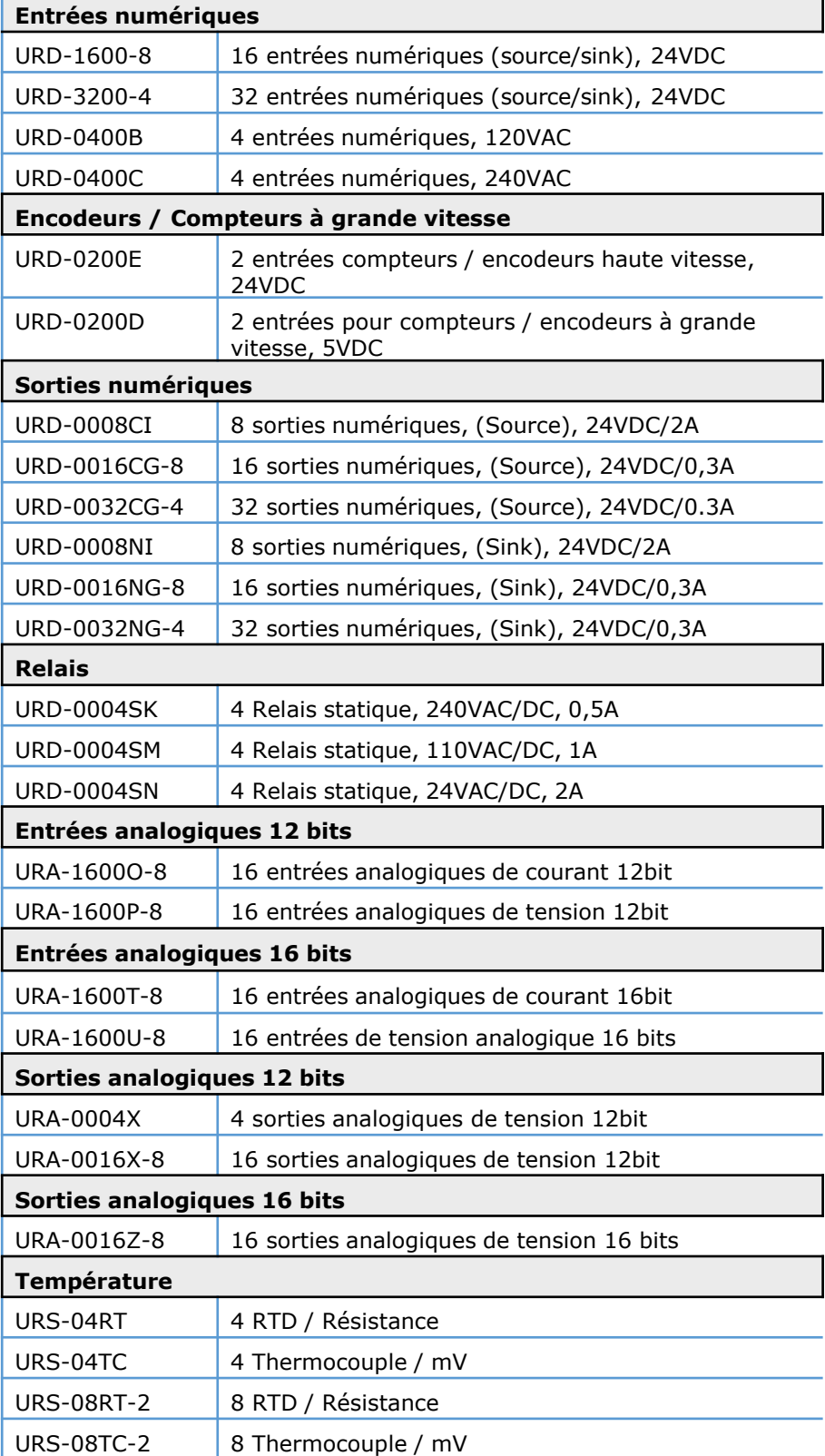

**Support HART : Nouvelle Uni-I/O** Le nouveau modèle UNI-I/O **UIA-0800NH** offre 8 canaux analogiques avec communication HART. **UAG-CX-XKPLXXXX** UniStream CX Adaptateur d'extension E/S longue portée + alimentation intégrée pour les contrôleurs UniStream offrant des prises, tels que la série UniStream Built-in.

Disponible en longueurs de 600, 1200, 1500, 2000, 3000 cm.

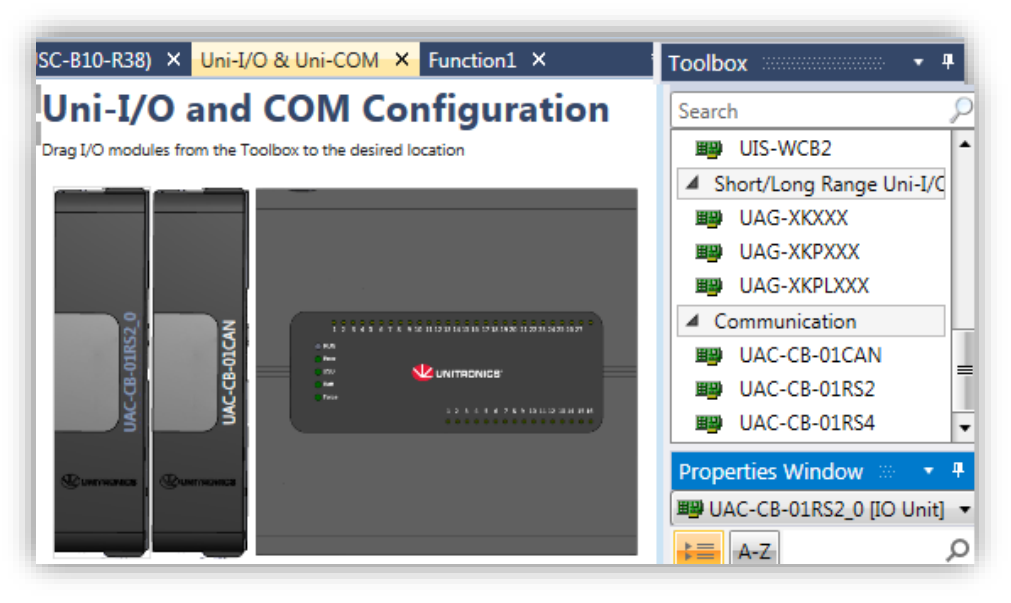

#### **Caractéristiques supplémentaires**

**Définir la configuration de l'automate à partir d'un fichier**

Une nouvelle fonction Ladder permet de charger des fichiers de configuration qui modifient les paramètres indiqués ci-dessous.

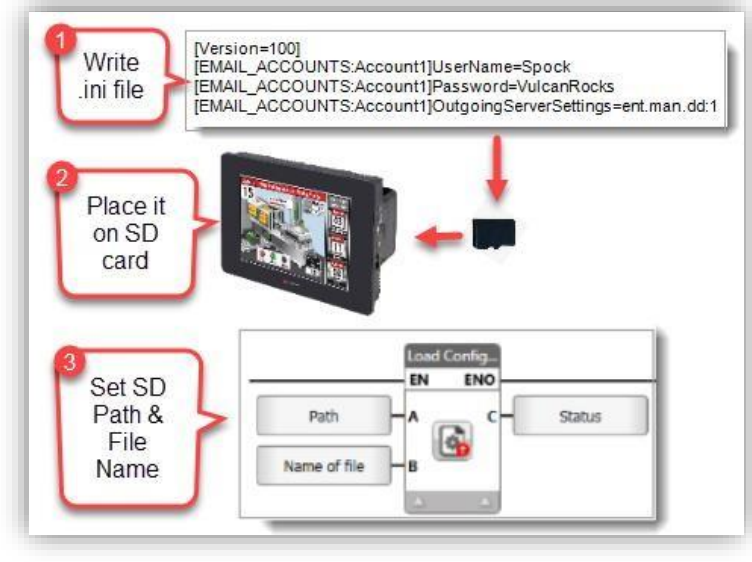

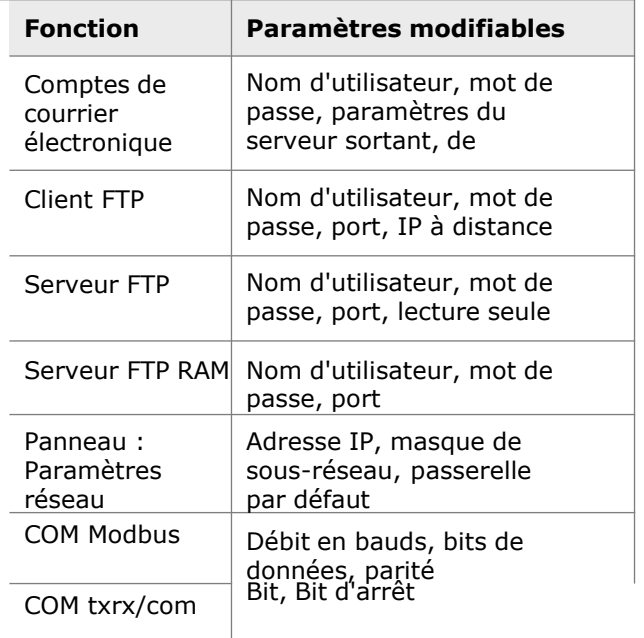

#### **Boîtier de commutation**

Vous pouvez définir des groupes de cas de basculement, puis les exécuter via la fonction Ladder des cas de basculement.

Cela vous permet d'effectuer plusieurs opérations de comparaison dans un seul cas et d'utiliser les résultats pour piloter un ou plusieurs événements.

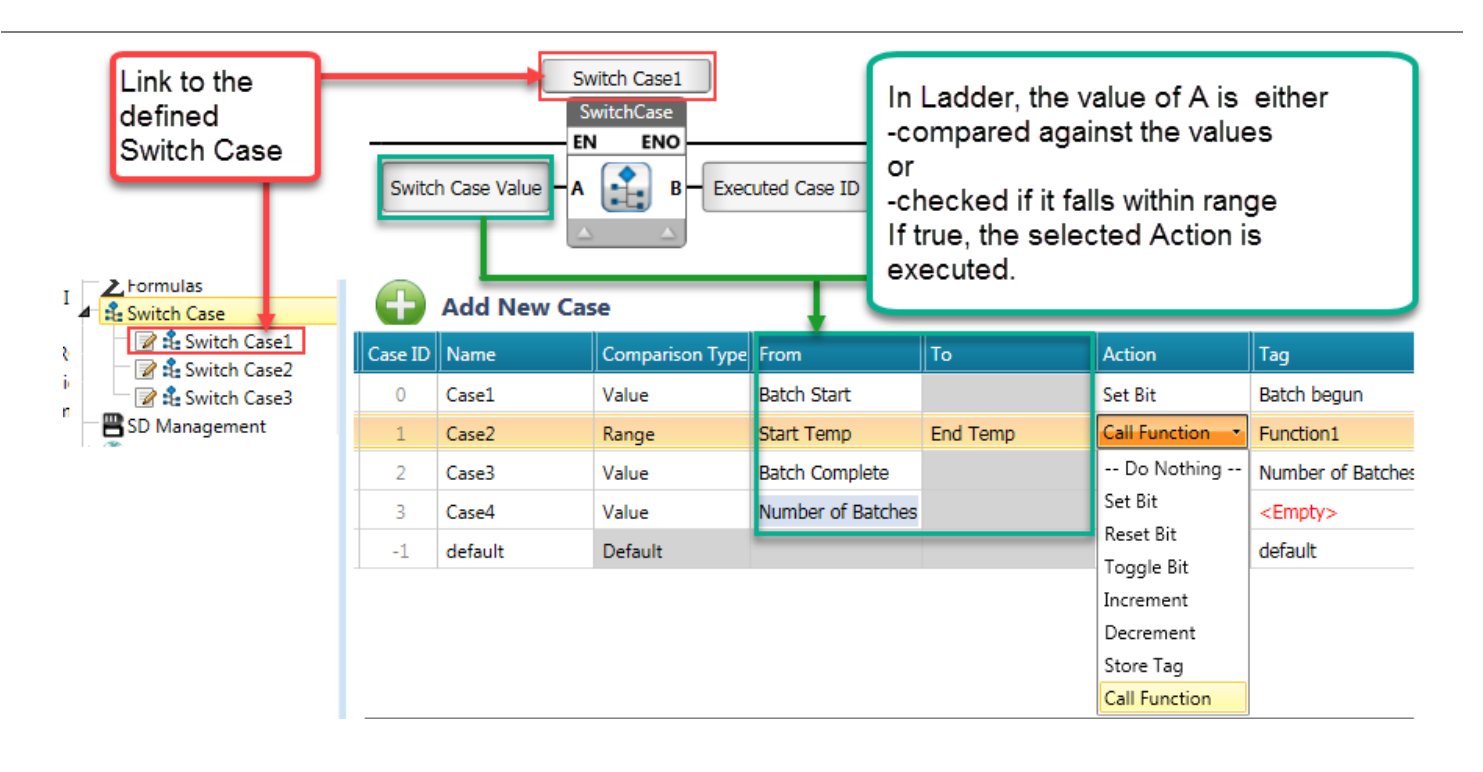

#### **SQL : Procédure stockée**

Lorsque vous exécutez une procédure stockée, vous pouvez ignorer les caractères génériques @ en cochant la case "Exécute une procédure stockée" pour chaque requête.

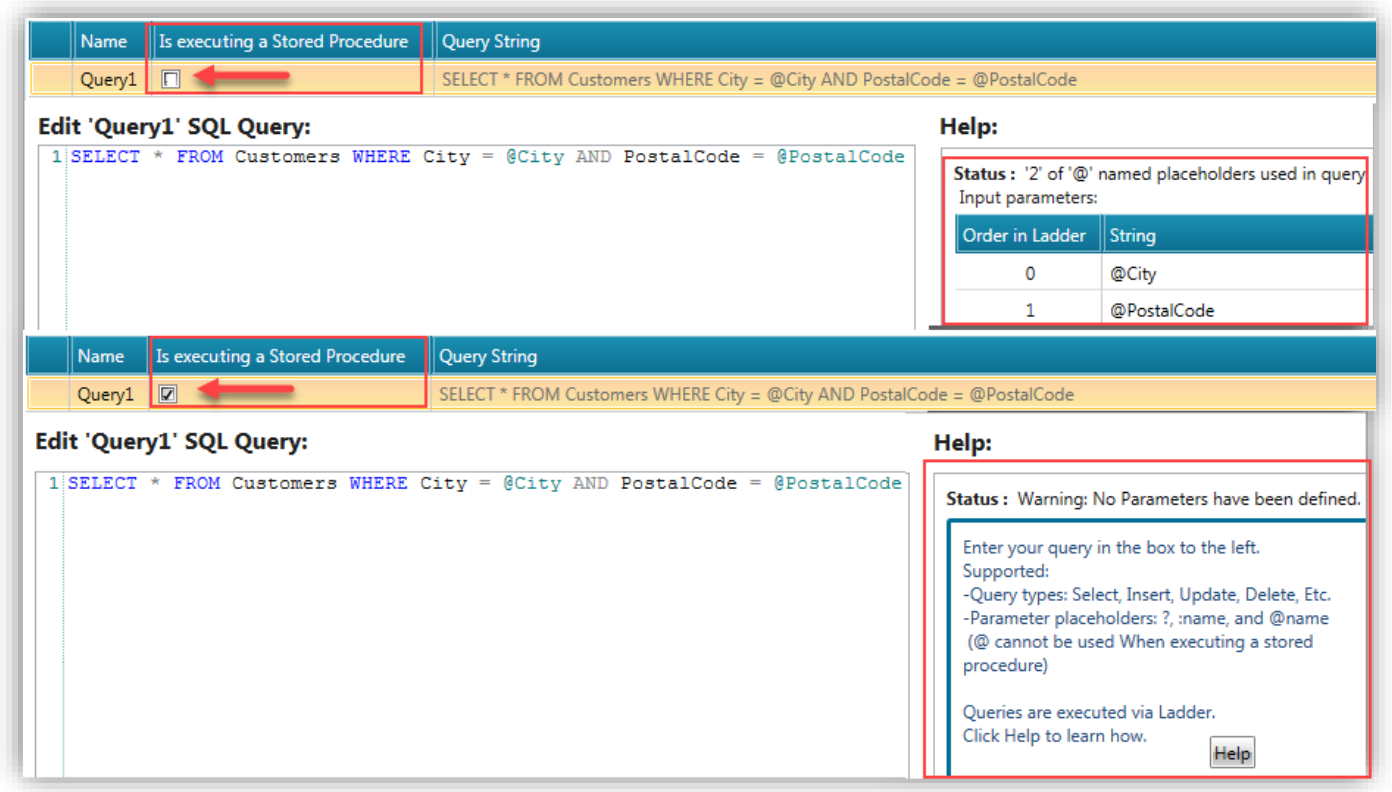

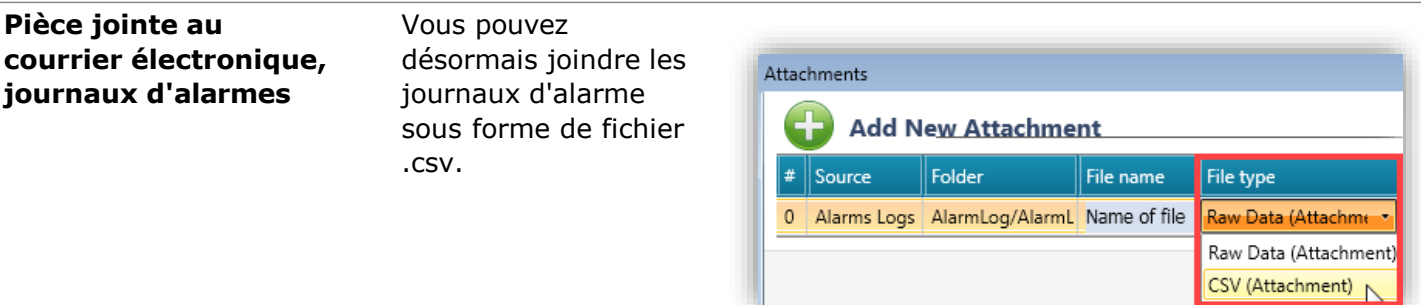

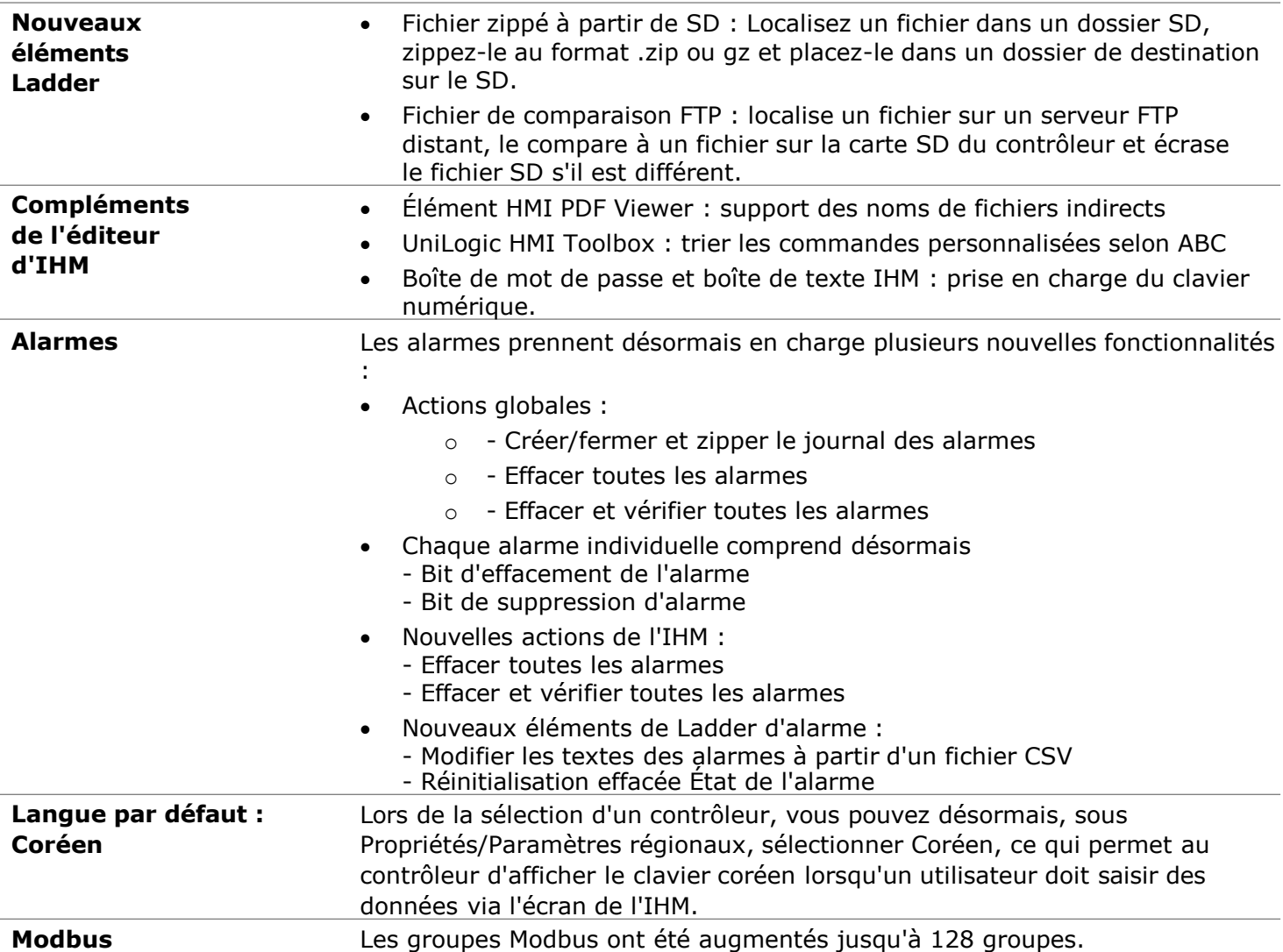

#### **Bugs corrigés dans cette version**

- La date et l'heure RTC sont désormais modifiables en mode "en ligne".
- Serveur Web : Les boutons de la machine d'état sont désormais visibles comme prévu
- Serveur Web : Les rôles des pages web peuvent désormais être dupliqués
- Mode en ligne : Se déconnecte parfois de manière aléatoire
- Recette de table : Si le nom de la structure liée était modifié, les valeurs du tableau ne seraient pas visibles.
- UniLogic génère une erreur de compilation si une requête SQL inclut un nom d'alias.
- La duplication d'un tableau à l'intérieur d'une structure ne permet pas de conserver les noms et commentaires des membres.
- Le changement d'un membre d'un tableau en tant que fonction dans modifie parfois l'affichage actuel.